## **A Brief History Of The Future Of Twitter Bots**

### **Michael Cook** [mike@ | www.] gamesbyangelina.org

## **@MTRIC**

## **@mtrc Michael Cook**

#### Man who is talking to you right now. He tweets about games a lot.

#### **Author: @mtrc**

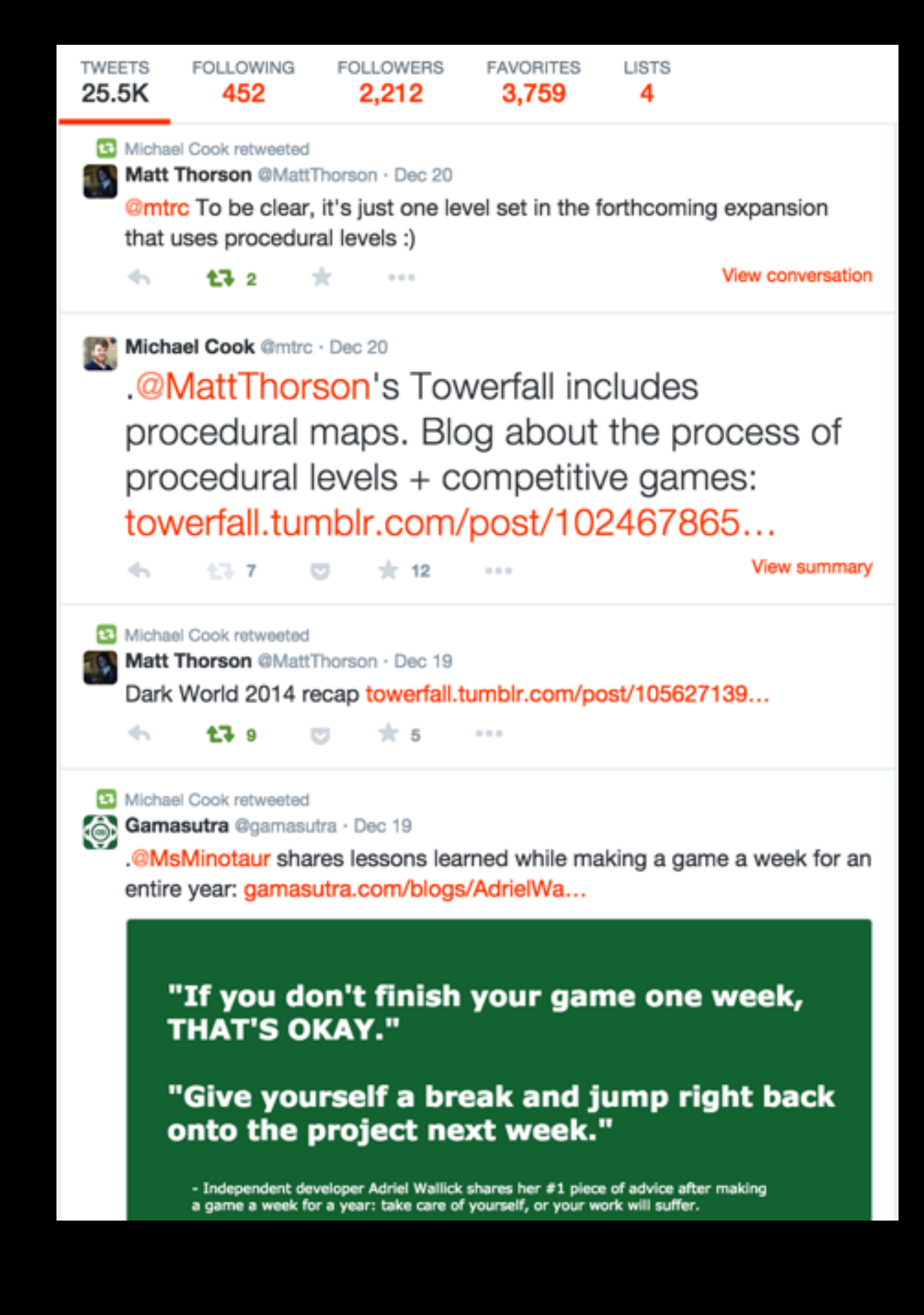

## **@GoldsmithsCCG Goldsmiths CCG**

The official Twitter account of the Computational Creativity Group at Goldsmiths, University of London.

#### **Author: Simon Colton**

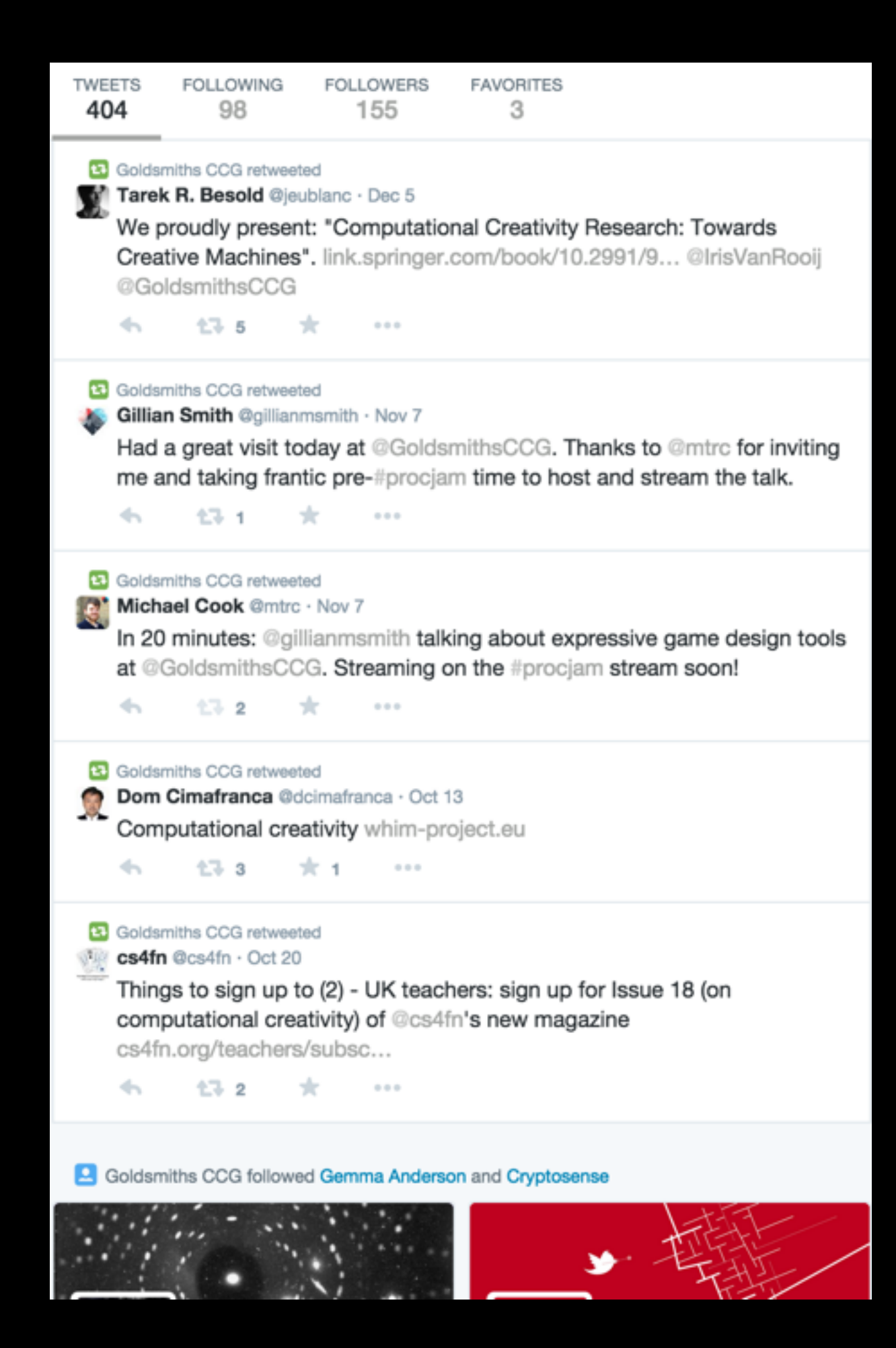

## Thanks To...

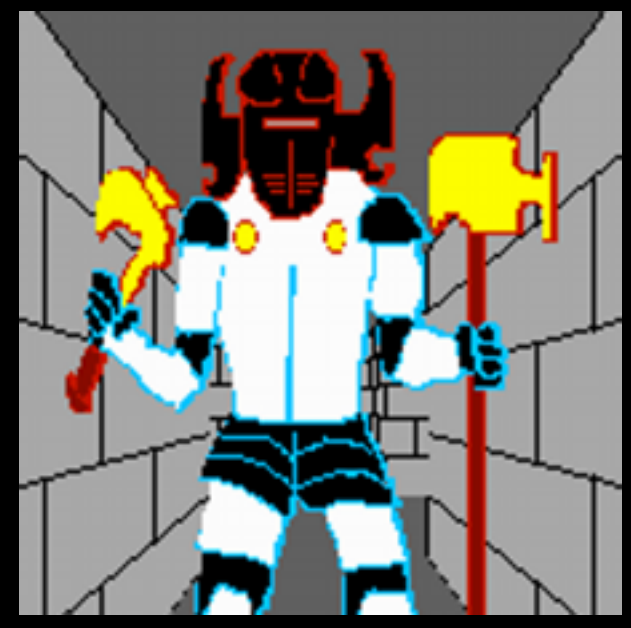

@aparrish

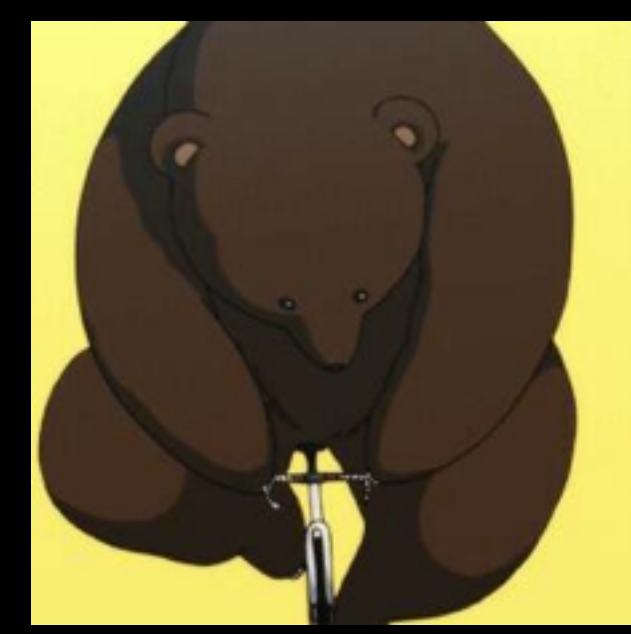

#### @dariuskazemi

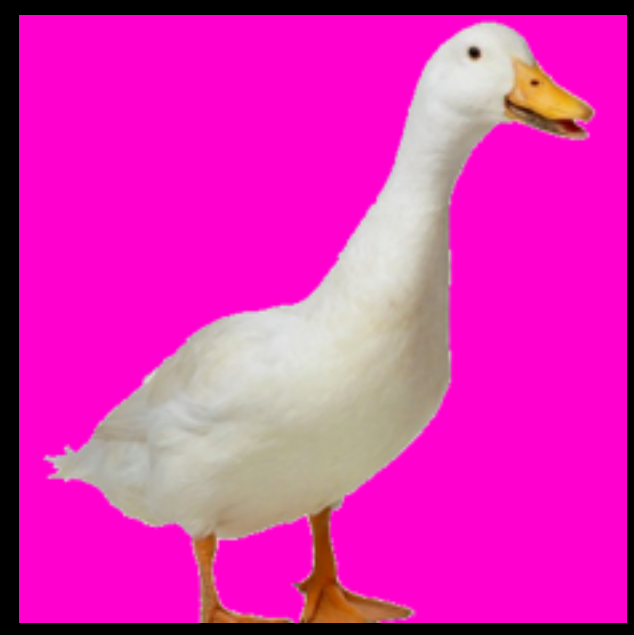

#### @eegnsma

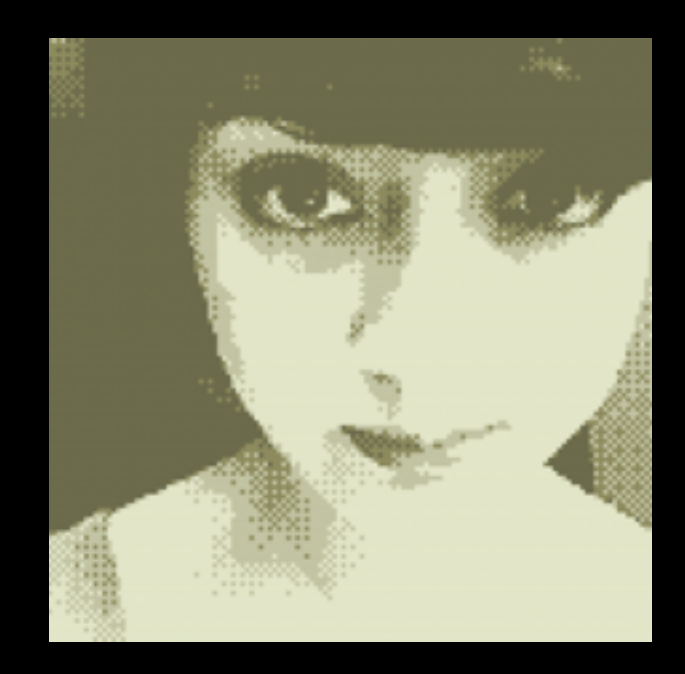

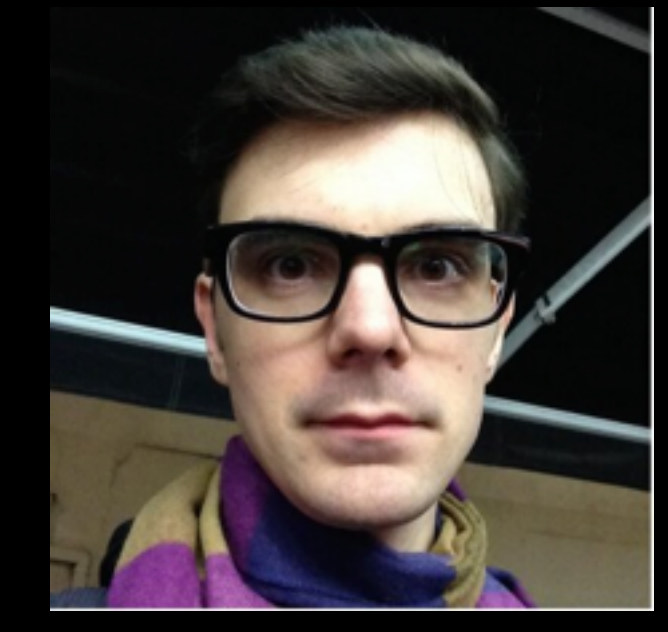

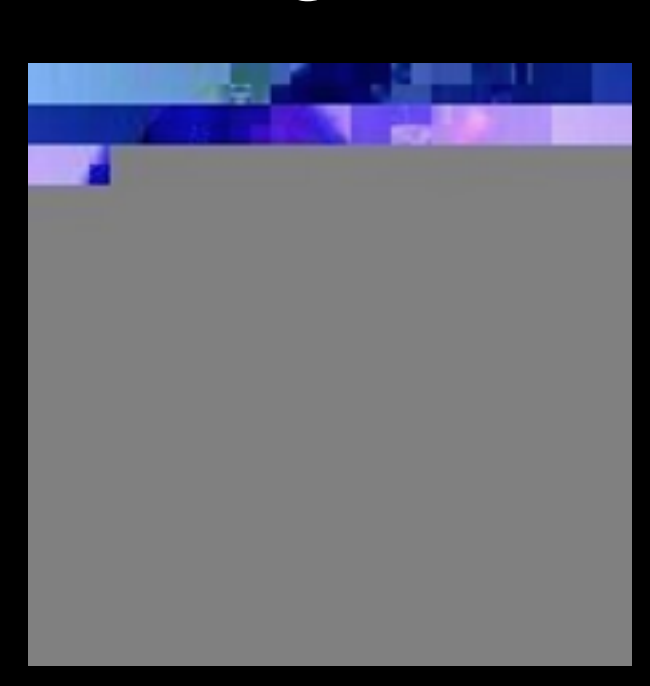

#### @thricedotted @tullyhansen

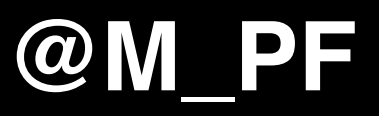

# **What This Talk Is**

**1. Lots of Bots, Taxonomised (ish)**

**2. Ethics, Rules, Guidelines**

**3. What Twitter Bots Could Be**

## **The Generation Game**

**Most of the bots in this talk are '***first generation'* **Twitterbots.**

**Different Twitterbots perform different functions in society.**

**We'll be looking at** *why* **(I think) different people like different kinds of bot as we go along.**

## **Taxonobot**

- **• Feeds**
- **• Watchers**
- **• Interactives**
- **• Imagebots**
- **• Feats**
- **• Mashups**
- **• Bot-on-Bot**
- **• Statements**
- **• Meat**

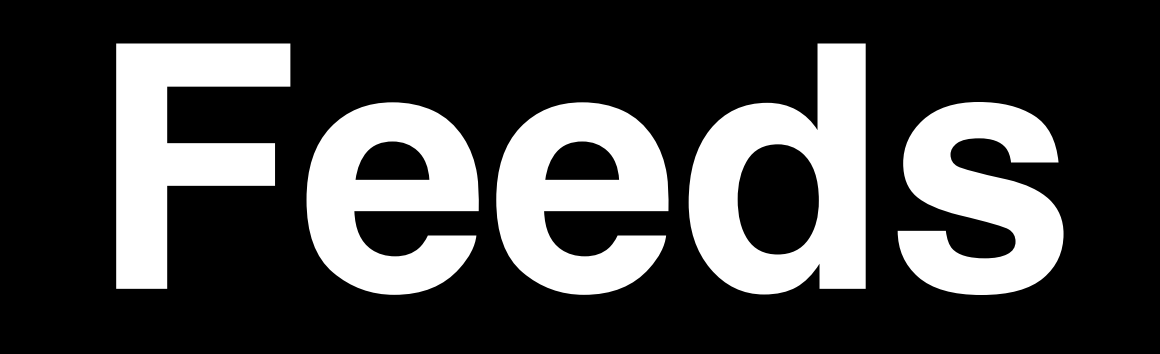

## **@whereismtc06 Where Is mtc06?**

Tweets whenever Mike Cook logs into a machine in the Imperial College Computing labs, so people can find him.

It worked one time.

#### **Author: @mtrc**

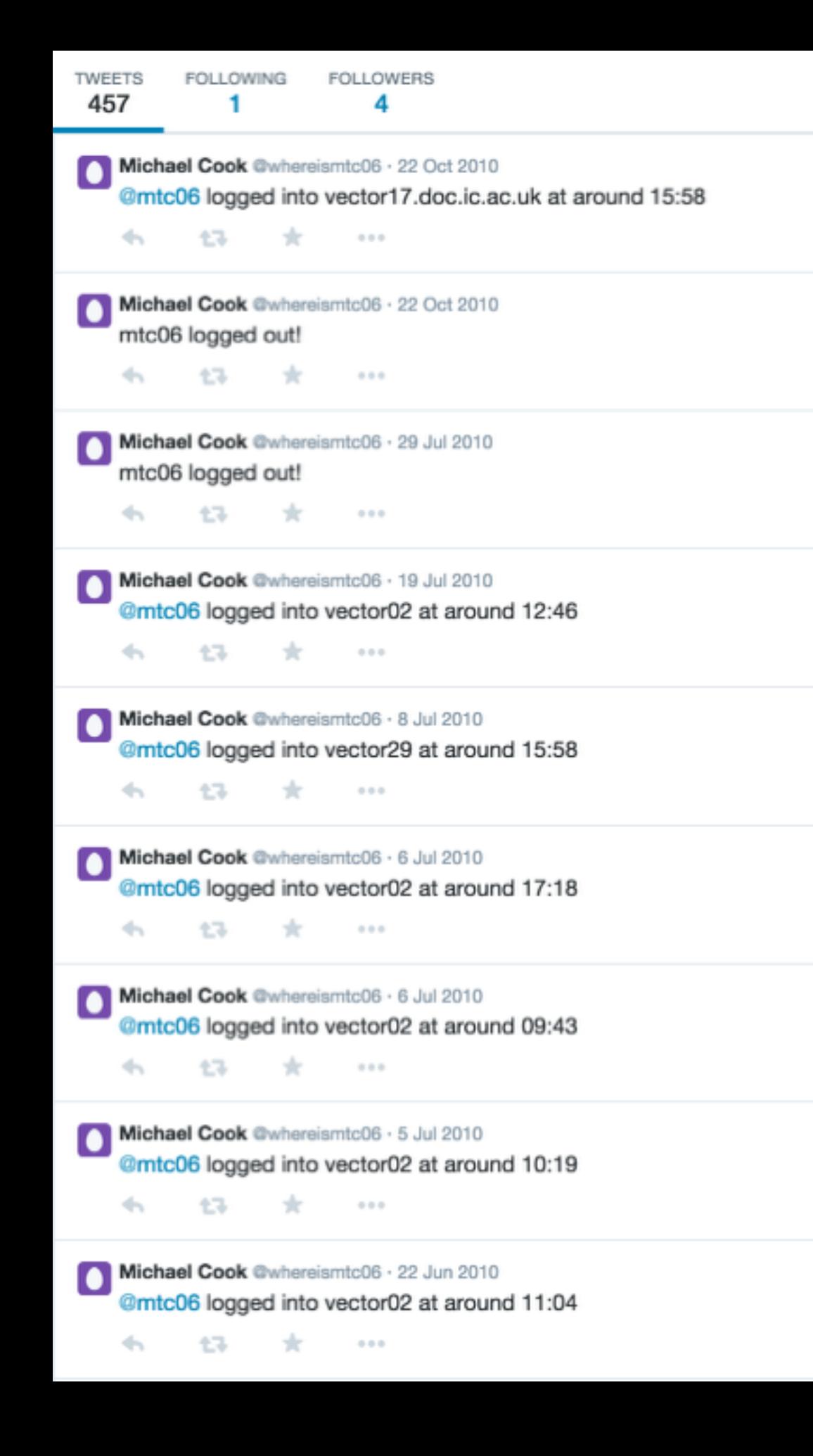

## **@big\_ben\_clock Big Ben**

Tweets once per hour, on the hour, with one BONG for each bell ring at Big Ben.

#### **Author: Jonathan Marchant**

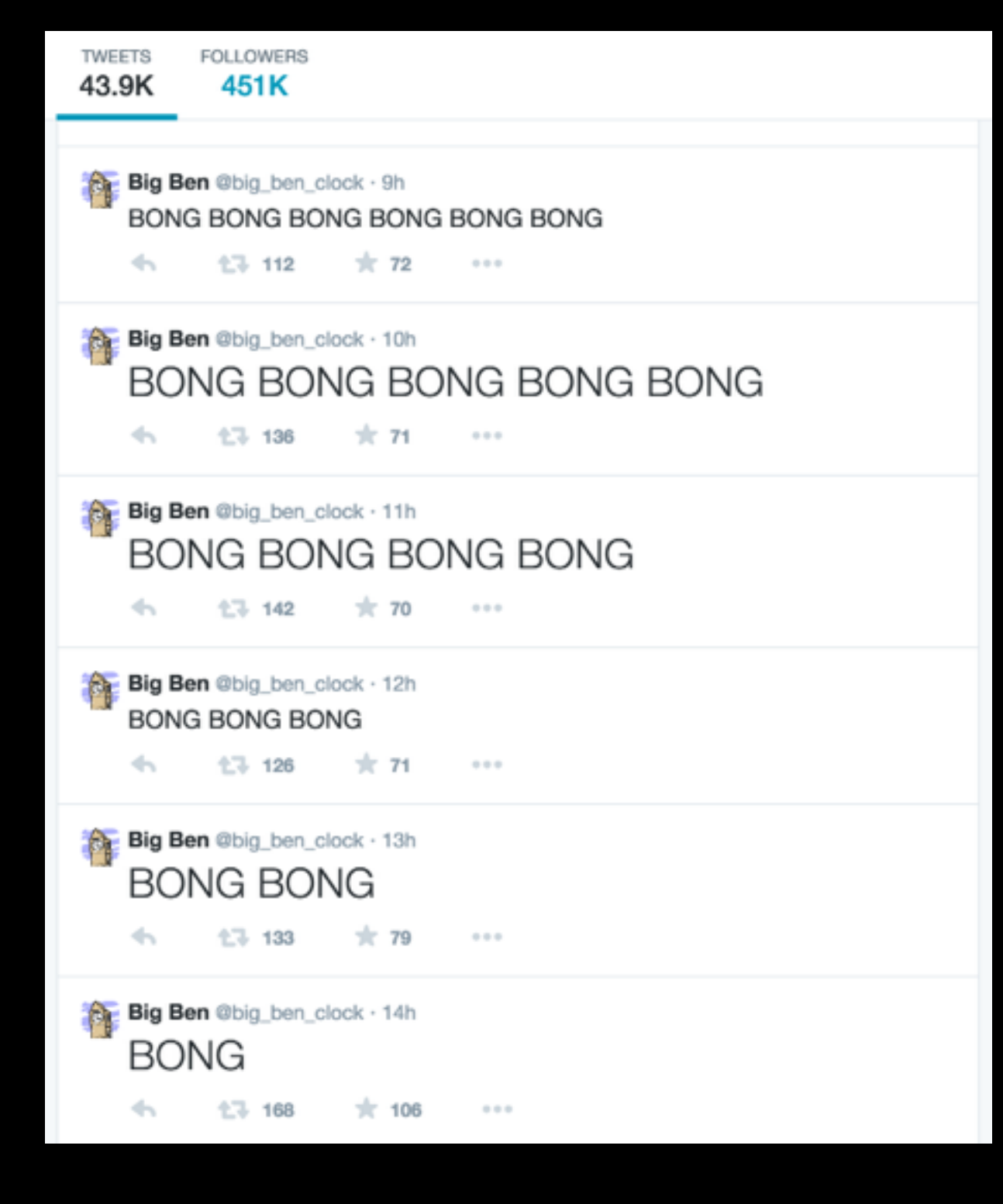

## **@everyword everyword**

Tweeted one word per hour, selected from the dictionary in alphabetical(ish) order.

#### **Author: @aparrish**

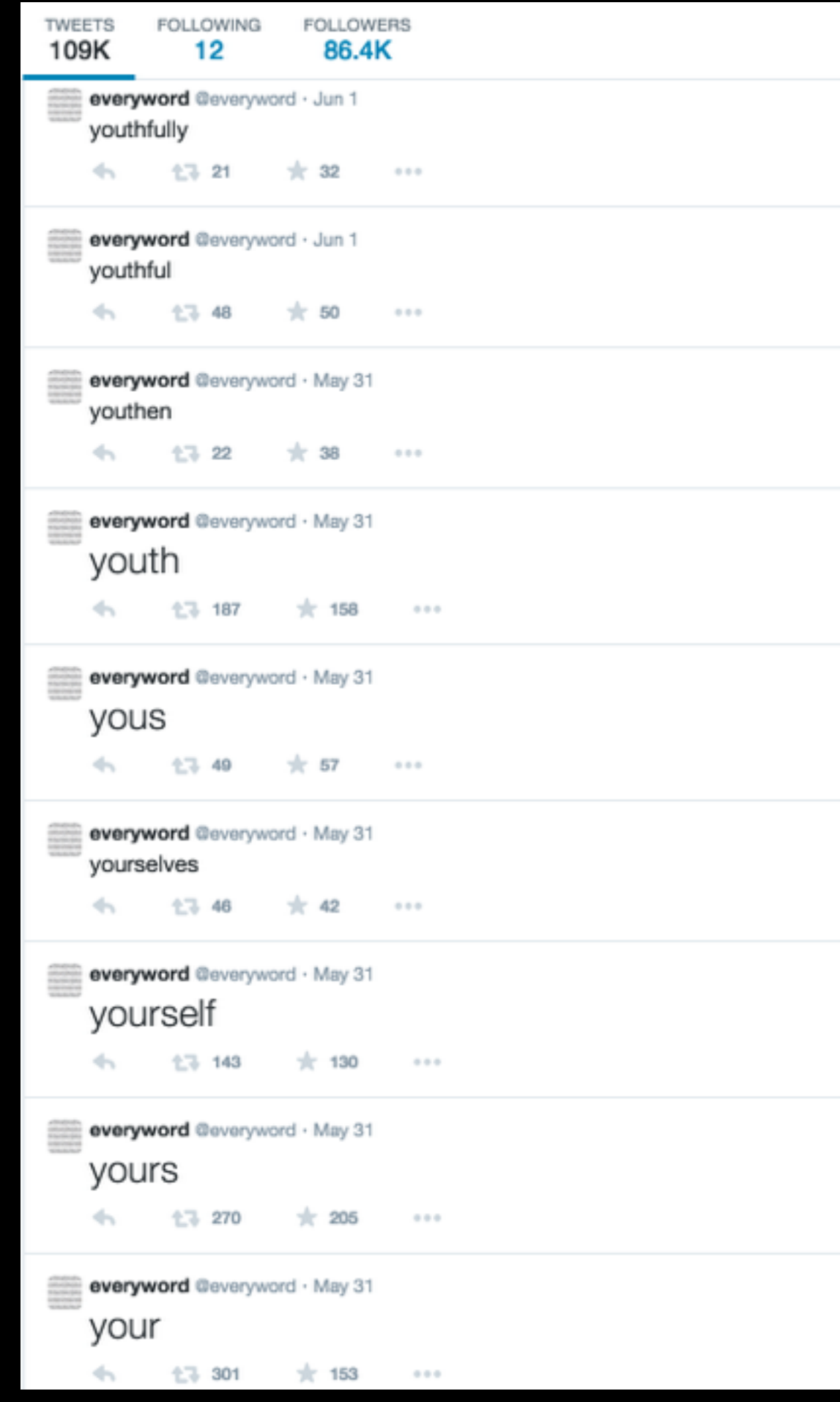

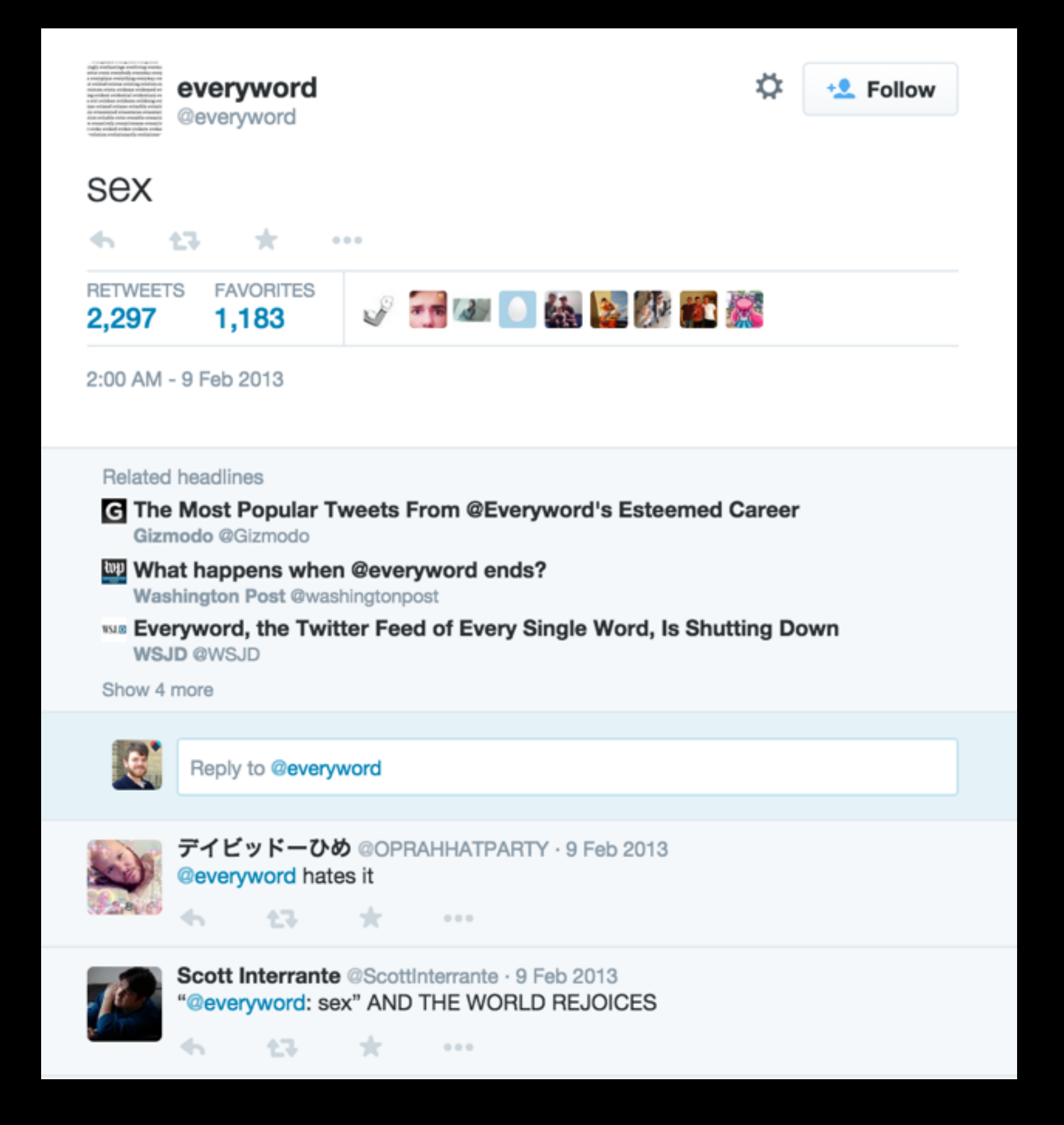

# **Why follow @everyword?**

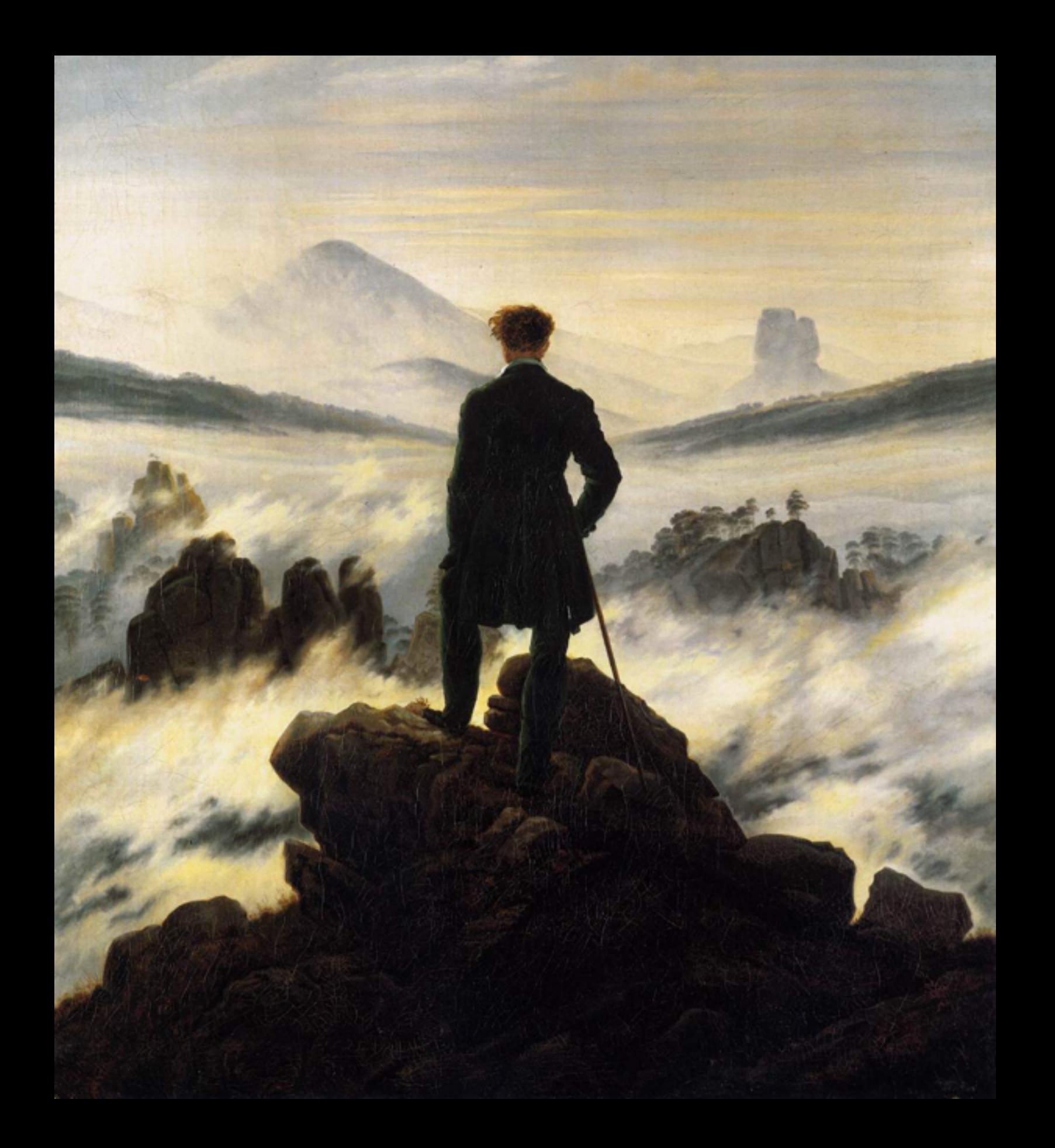

## **Bot Aesthetics - The Sublime**

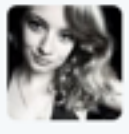

tesla adrianne @tesladrianne · Jun 7 @everyword AND THEN THEY SLIDE IN WITH THIS \* \* \* \*

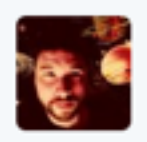

Buster @buster · Jun 7 Now this is happening RT @everyword: éclair

**Sheep** 

 $\alpha$   $\alpha$   $\alpha$ 

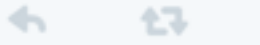

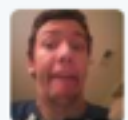

Justin Witham @jtw\_111 · Jun 7 @science\_diet @everyword I guess it's doing special characters now. Major plot twist.

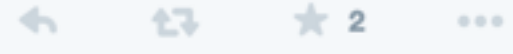

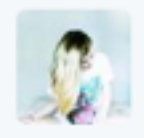

 $\leftarrow$ 

 $\leftarrow$ 

 $\leftarrow$ 

Marte @jagermagster · Jun 7 @everyword ah re

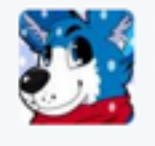

ryandolan123 @ryandolan123 · Jun 7 @hammychanny @everyword é comes after z right

 $\frac{1}{2}$  3  $\cdots$ 

and the state of the state of the

17 ★ 3 …

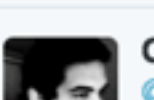

Christian @ChrissBet · Jun 7 @everyword WTF?

17-1-1

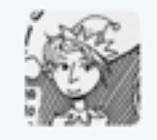

Jonny Wakefield @jonnywakefield · Jun 7 Utter chaos RT @everyword: éclair

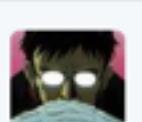

SpidyJ @DickFartButt · Jun 7 WE FELL FOR IT

七飞 2

GREATEST RUSE OF 2014 CONFIRMED

WE EMOTIONALLY INVESTED OURSELVES AND WE WERE BETRAYED @everyword pic.twitter.com/Fr7syluq8p

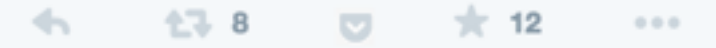

everyword @everyword · Jun 7 éclaircissement  $\leftarrow$ 132  $\pm$  132  $\begin{array}{ccc} 0 & 0 & 0 \end{array}$ everyword @everyword · Jun 7 éclair **17 632**  $\frac{1}{2}$  579  $\leftarrow$  $0.0.0$ everyword @everyword · Jun 7 zymurgy 七7 816  $\div$  746  $\leftarrow$  $0.0.0$ everyword @everyword · Jun 7 zymotic 17 38 ★ 42  $\leftarrow$  $0.0.0$ 

## **@everycolorbot Every Color**

Tweets a random hex color every hour, with an attached image filled with that color.

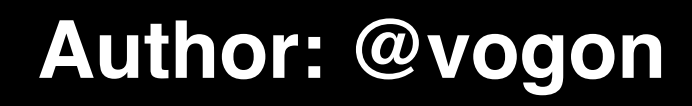

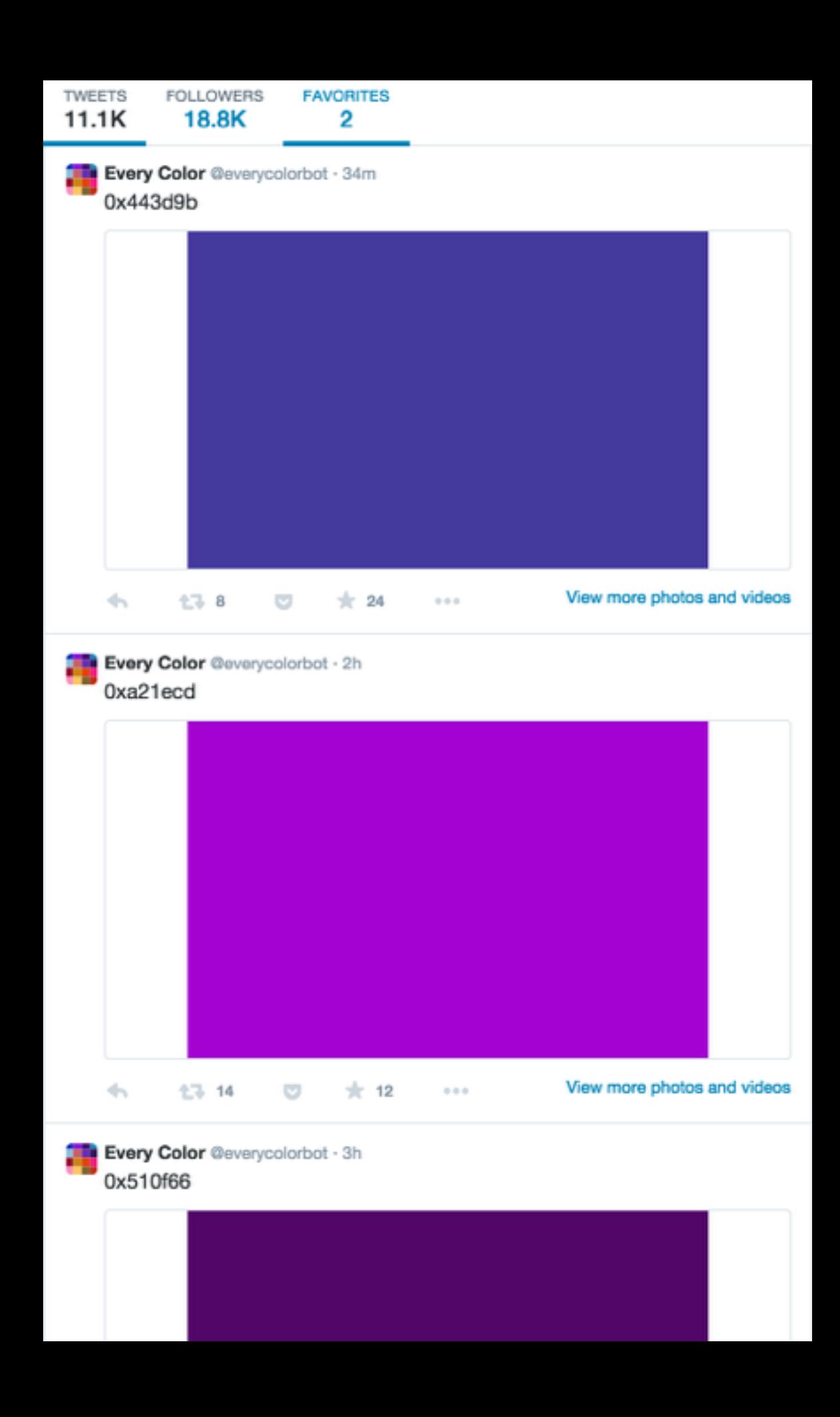

## **@sandwiches\_bot Random Sandwich**

Tweets random sandwich ideas once a day, including a name and serving suggestions.

#### **Author: @vectorpoem**

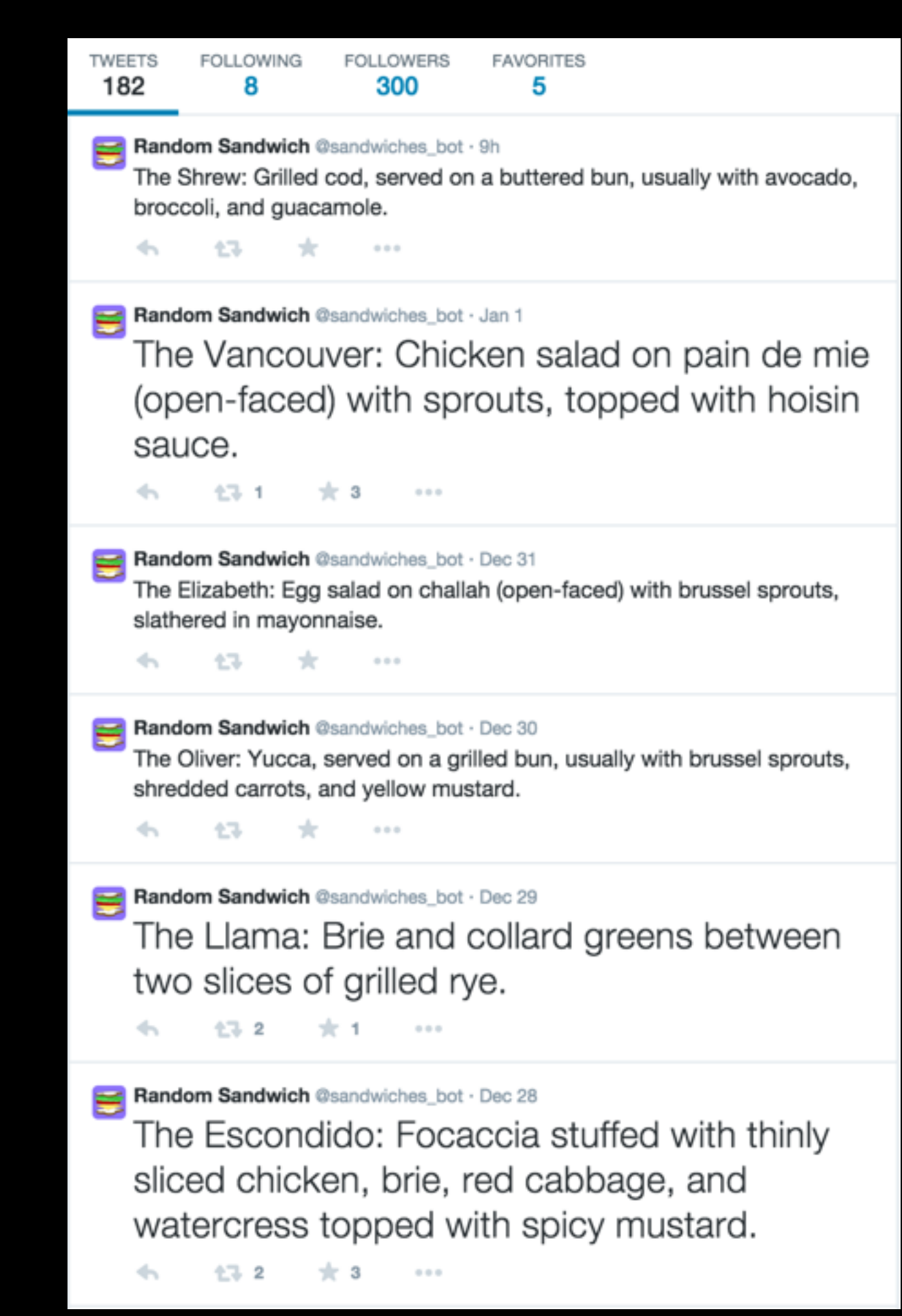

## **@ThreeCourseMeal Three Course Meal**

Tweets three course meals (what else) once every 12 hours.

#### **Author: @LightAesthetic**

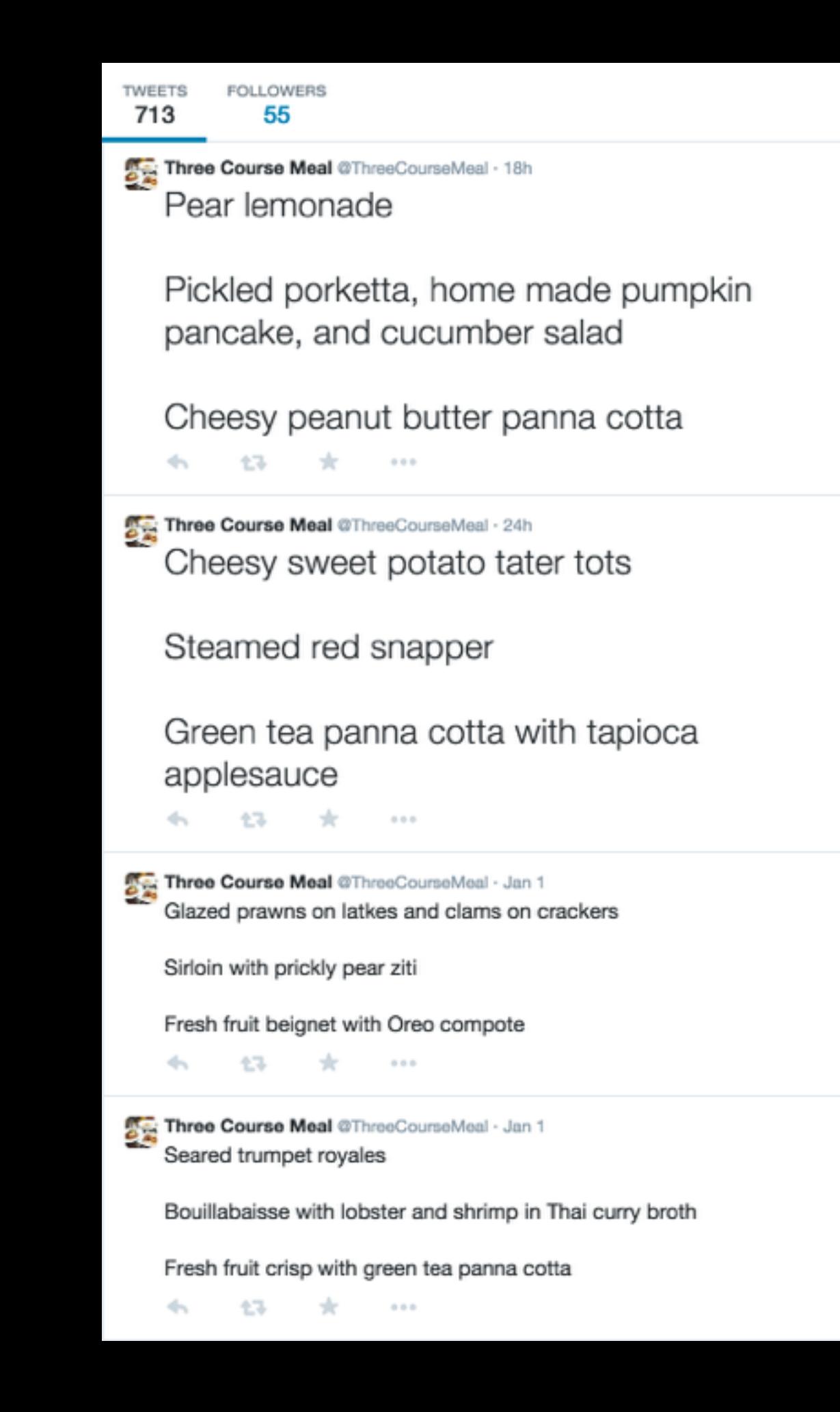

## **@artassignbot Art Assignment Bot**

Generates art assignments with a subject, medium and due date. Encourages users to reply with their entries (where feasible…)

**Author: @jeffthompson\_**

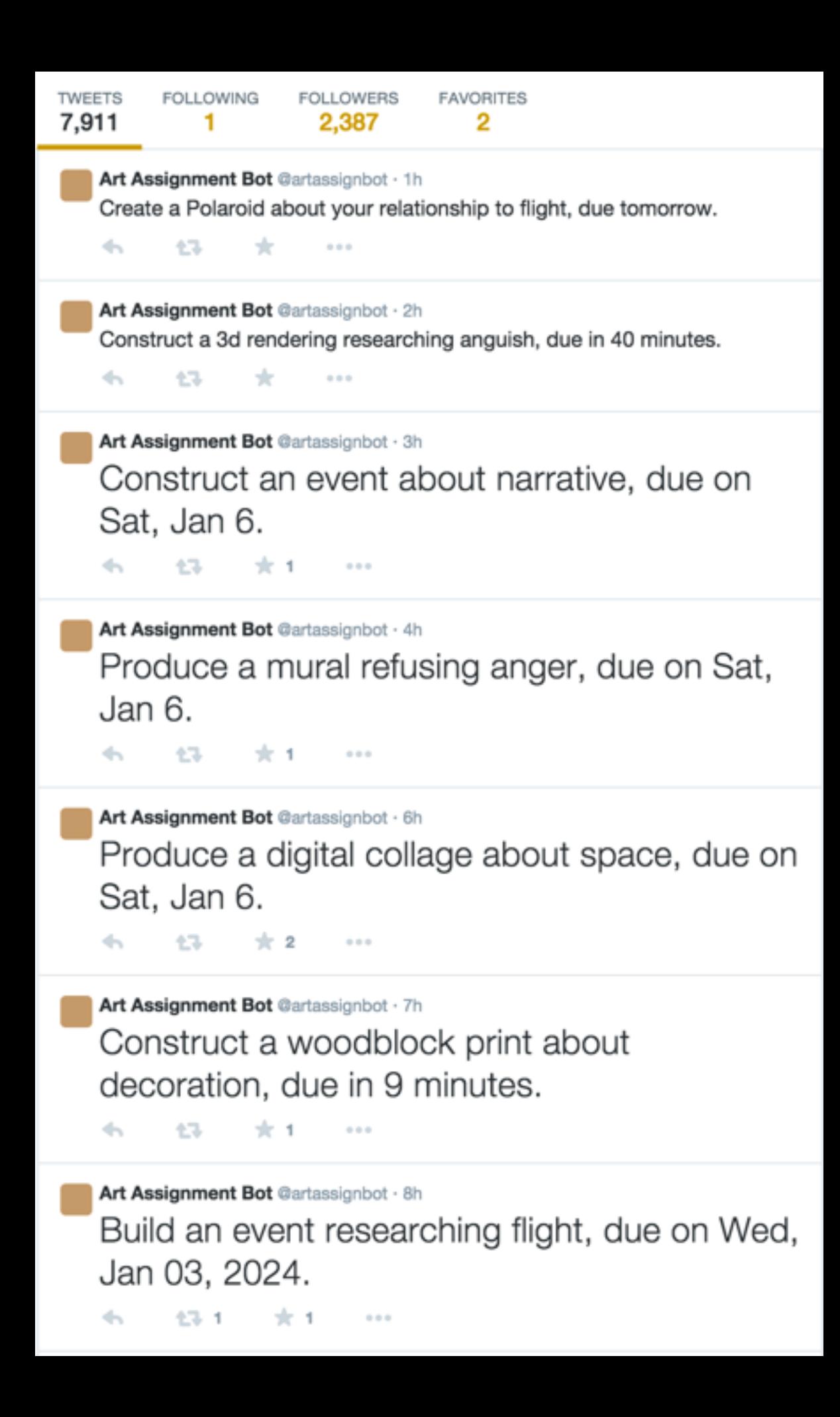

## **@earthquakesSF SF Quakebot**

Tweets magnitude, location and maps related to earthquakes as and when they happen, in the San Francisco area.

#### **Author: @billsnitzer**

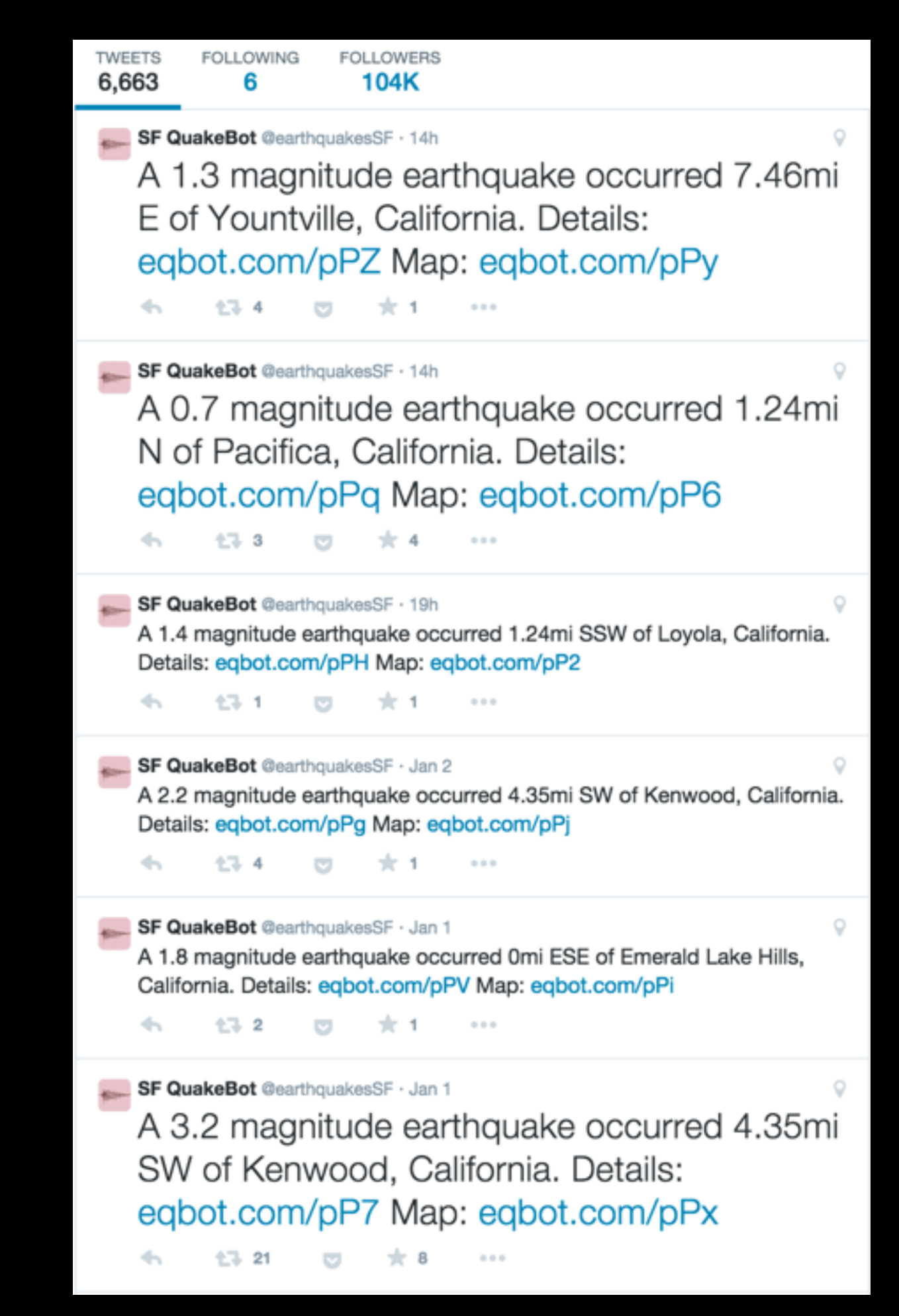

# **Watchers**

## **@yourevalued** ❤

Searches for phrases like 'nobody loves me' and replies with several stock responses.

Identifies self as a bot.

**Author: @molly0x57**

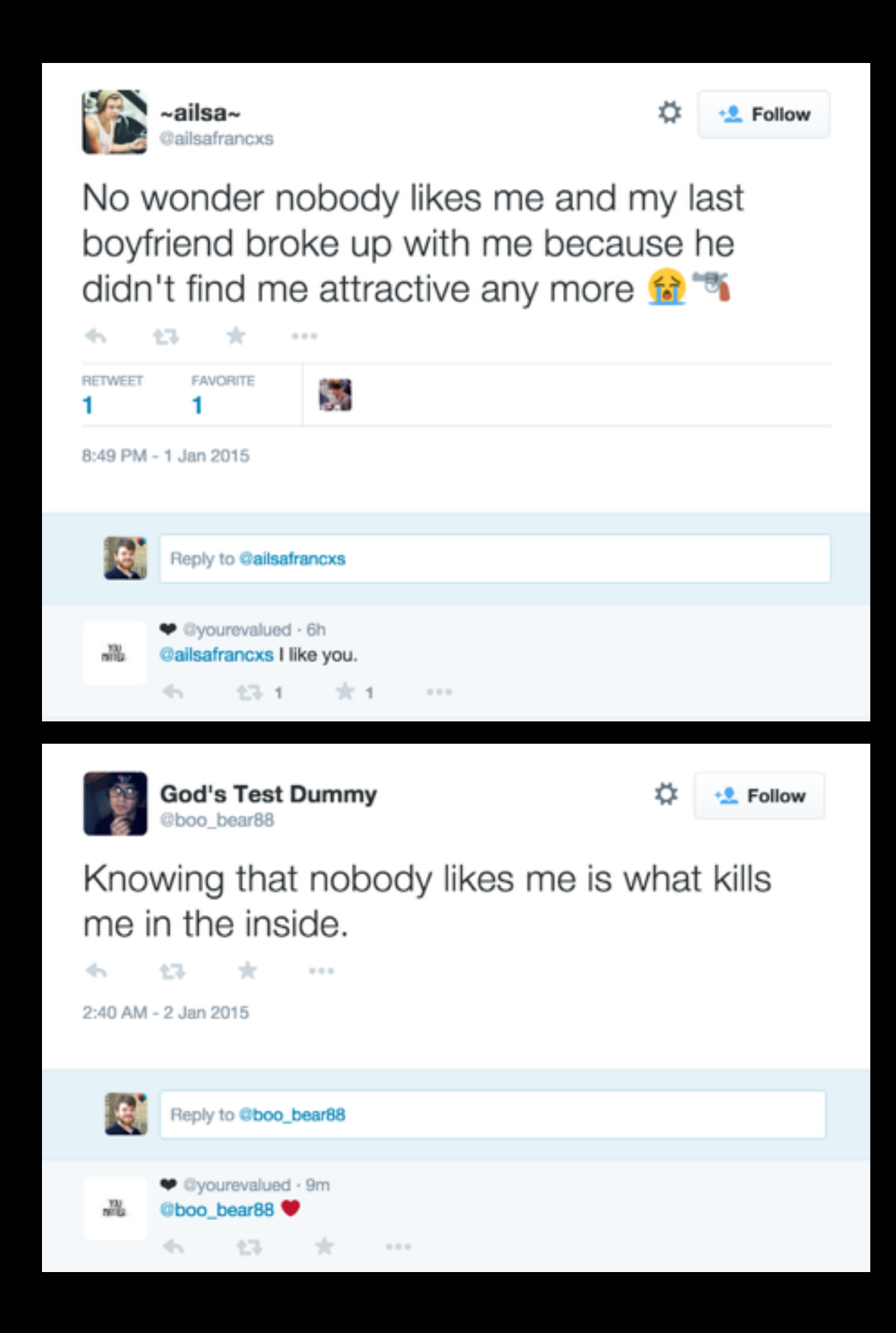

## **@hugstotherescue Hug Bot**

RTs tweets containing hug, also responds to tweets asking for hugs.

Named as a bot.

**Author: @SachaWheeler**

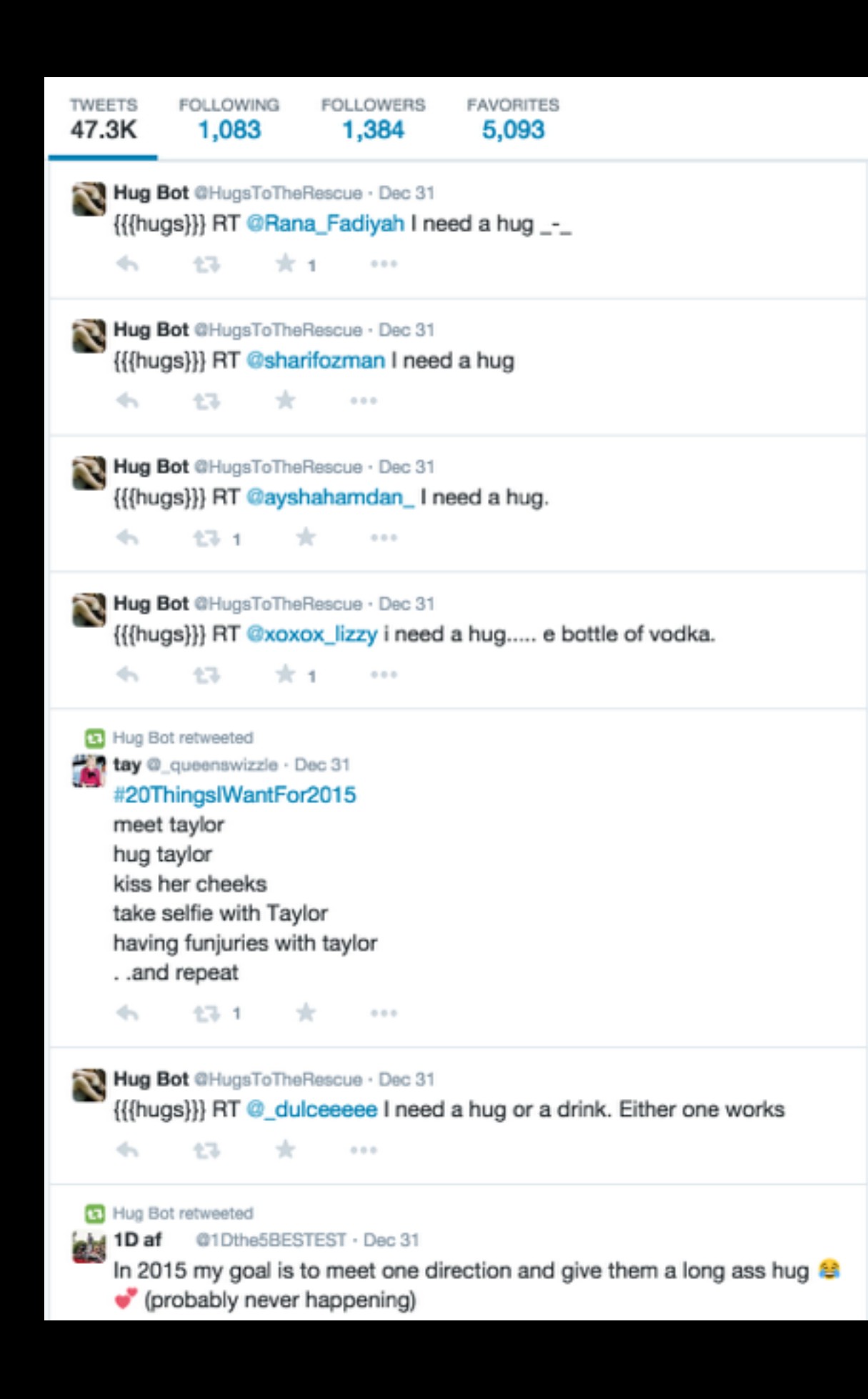

## **@accidental575 Accidental Haiku**

Searches, reformats and republishes tweets which fall into the haiku poetic form.

#### **Author: @eusonic (?)**

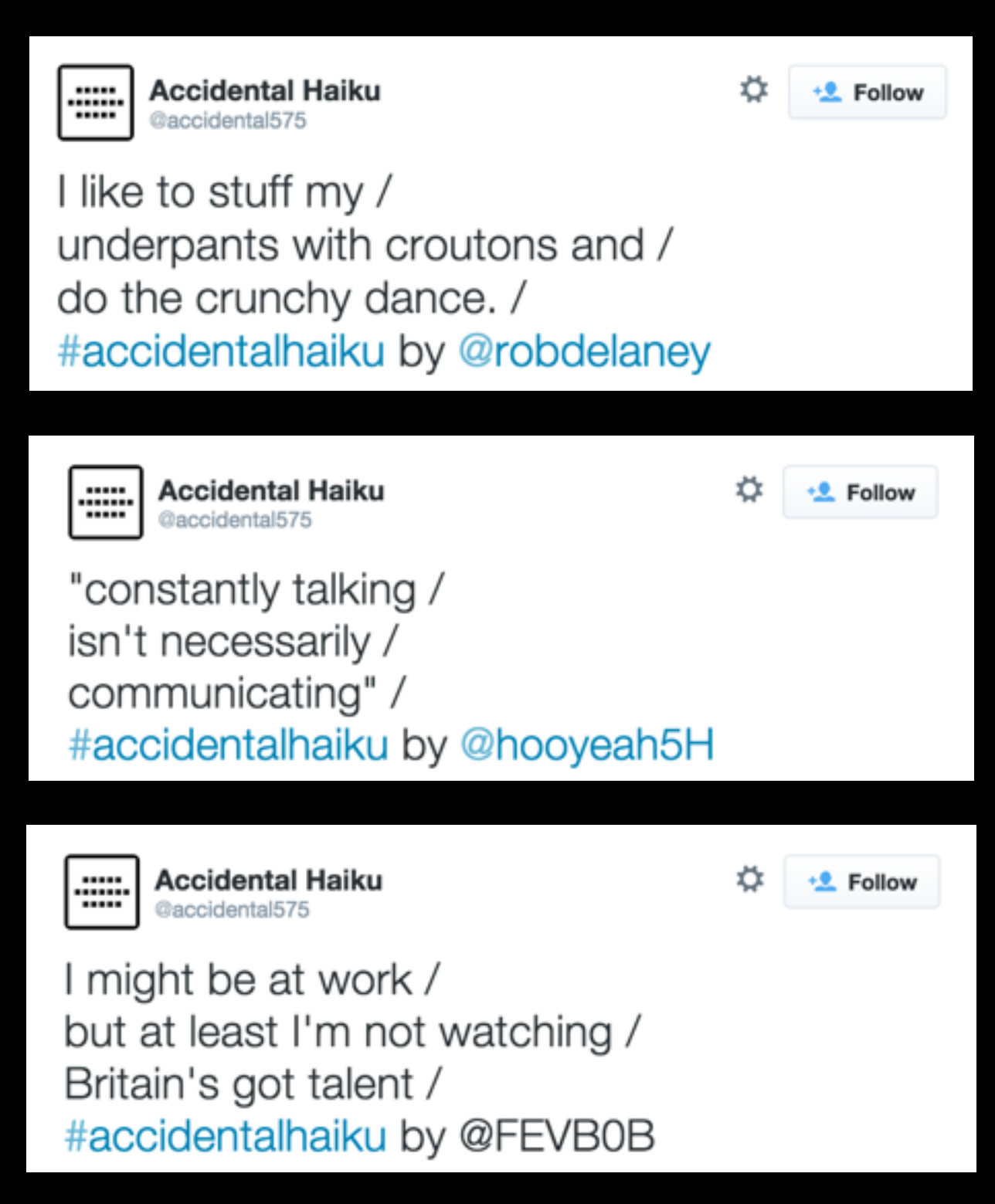

## **@anagramatron ANAGRAMATRON**

Searches for pairs tweets which are anagrams of one another, and retweets them together.

#### **Author: @cmyr**

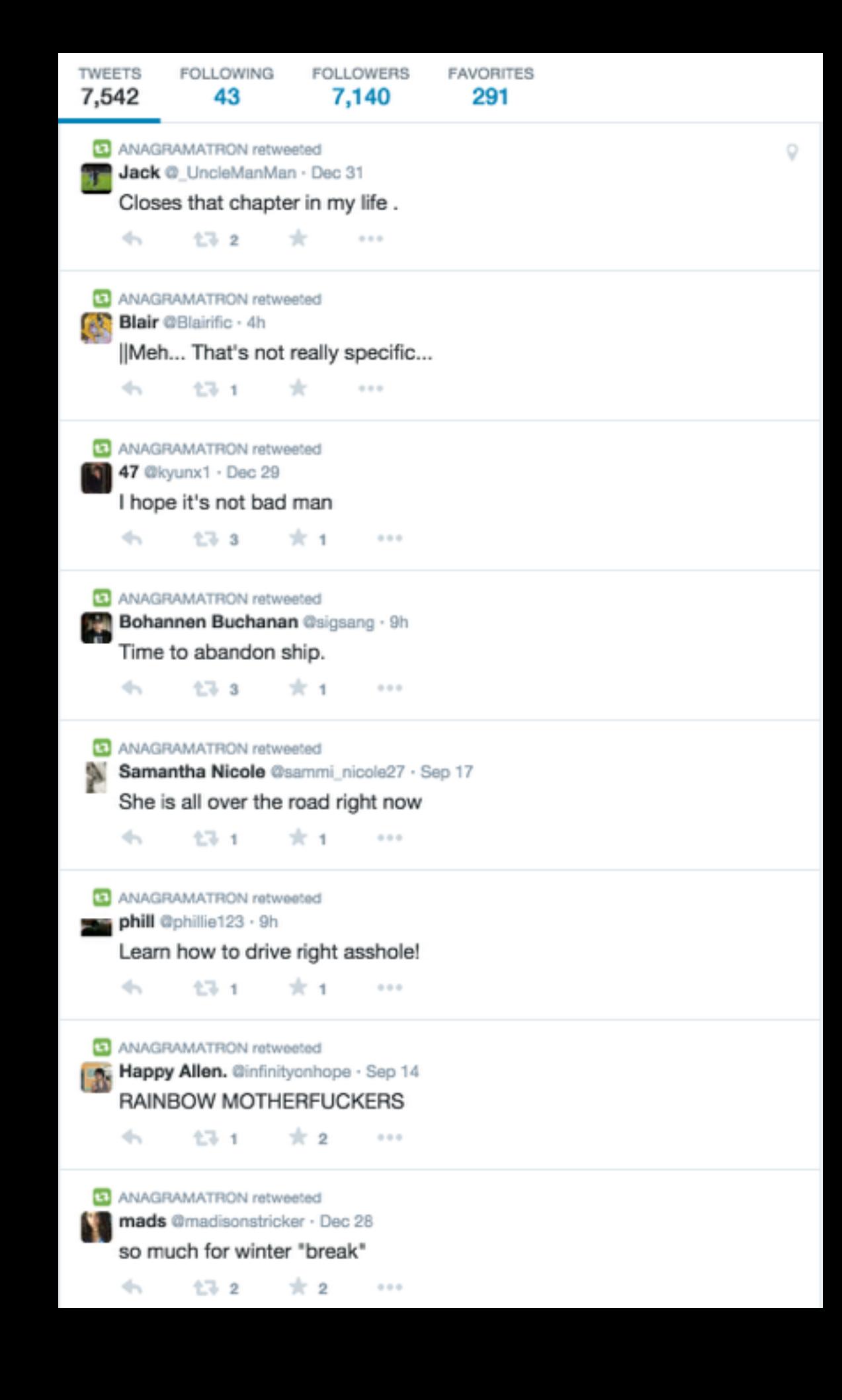

## **@pentametron Pentametron**

Searches and retweets tweets which are in iambic form.

#### **Author: @ranjit**

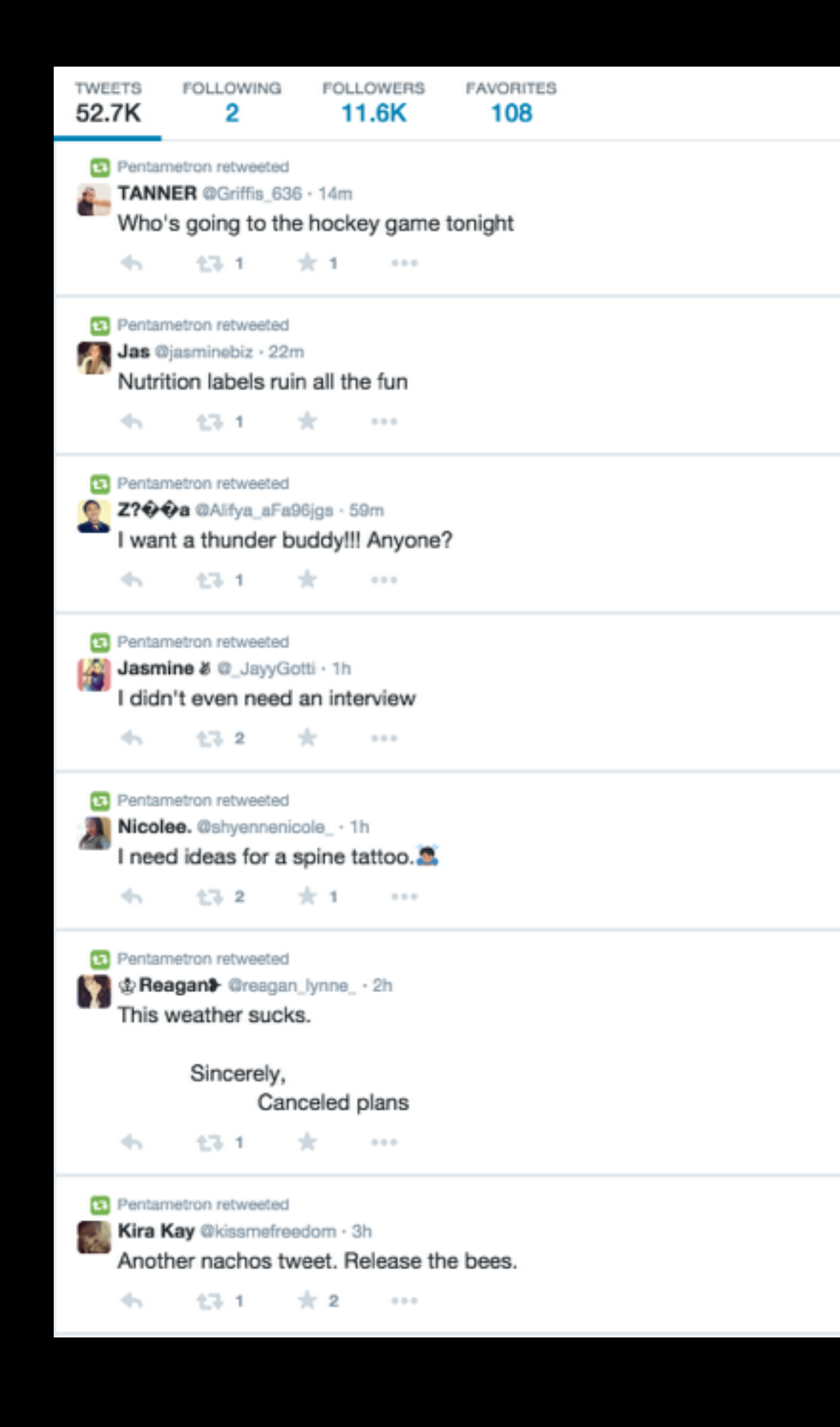

# **Why follow @pentametron?**

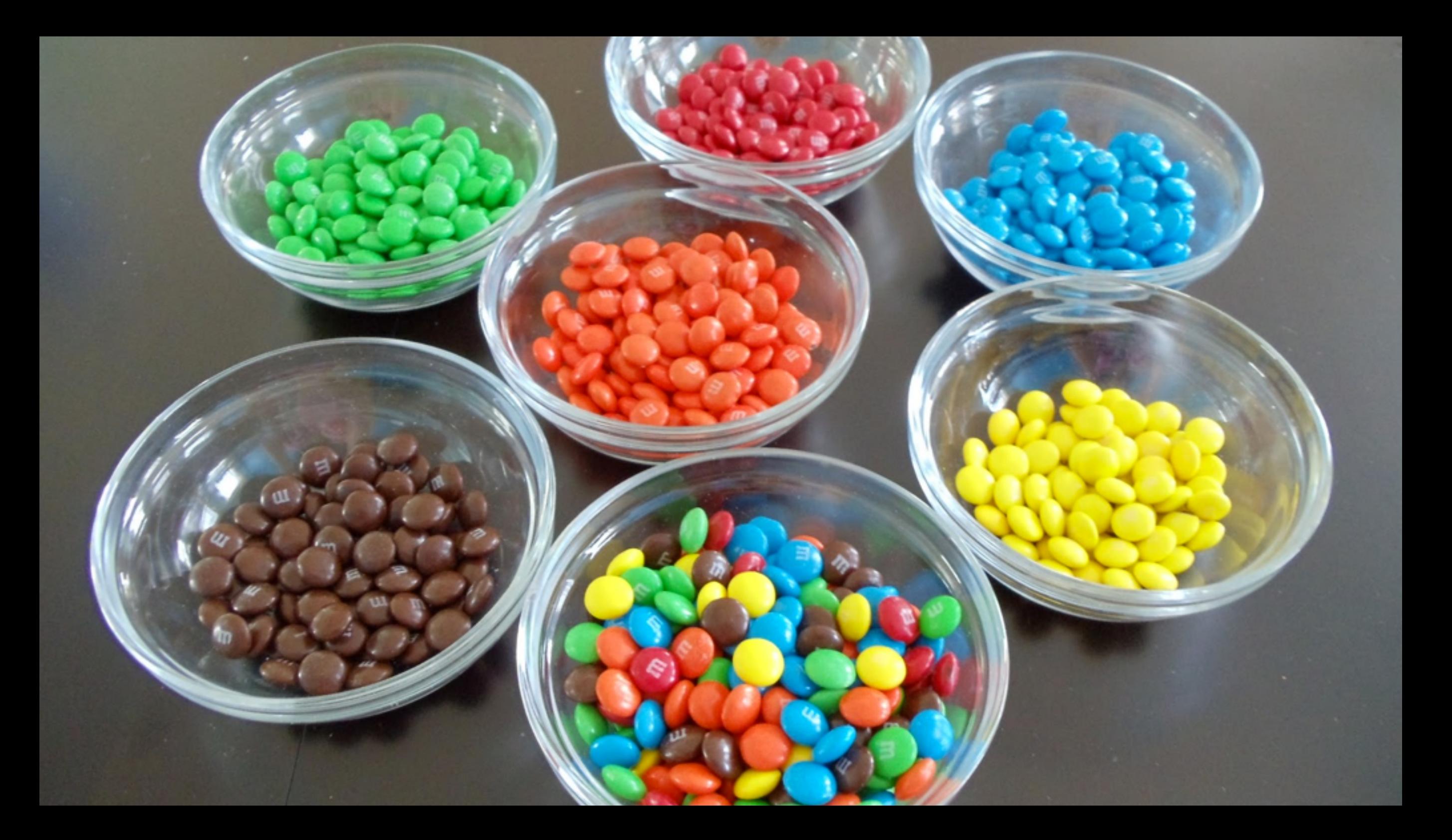

### **Bot Aesthetics - Order And Disorder**

#### Results for one direction

Save

Top / All

75 new results

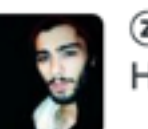

2000 DOS COOOOW me @robertafiorill3 . 3m HAPPY B-DAY GAYN

**I** YOU

#### **II** @zaynmalik @onedirection

2 zaynmalik1D

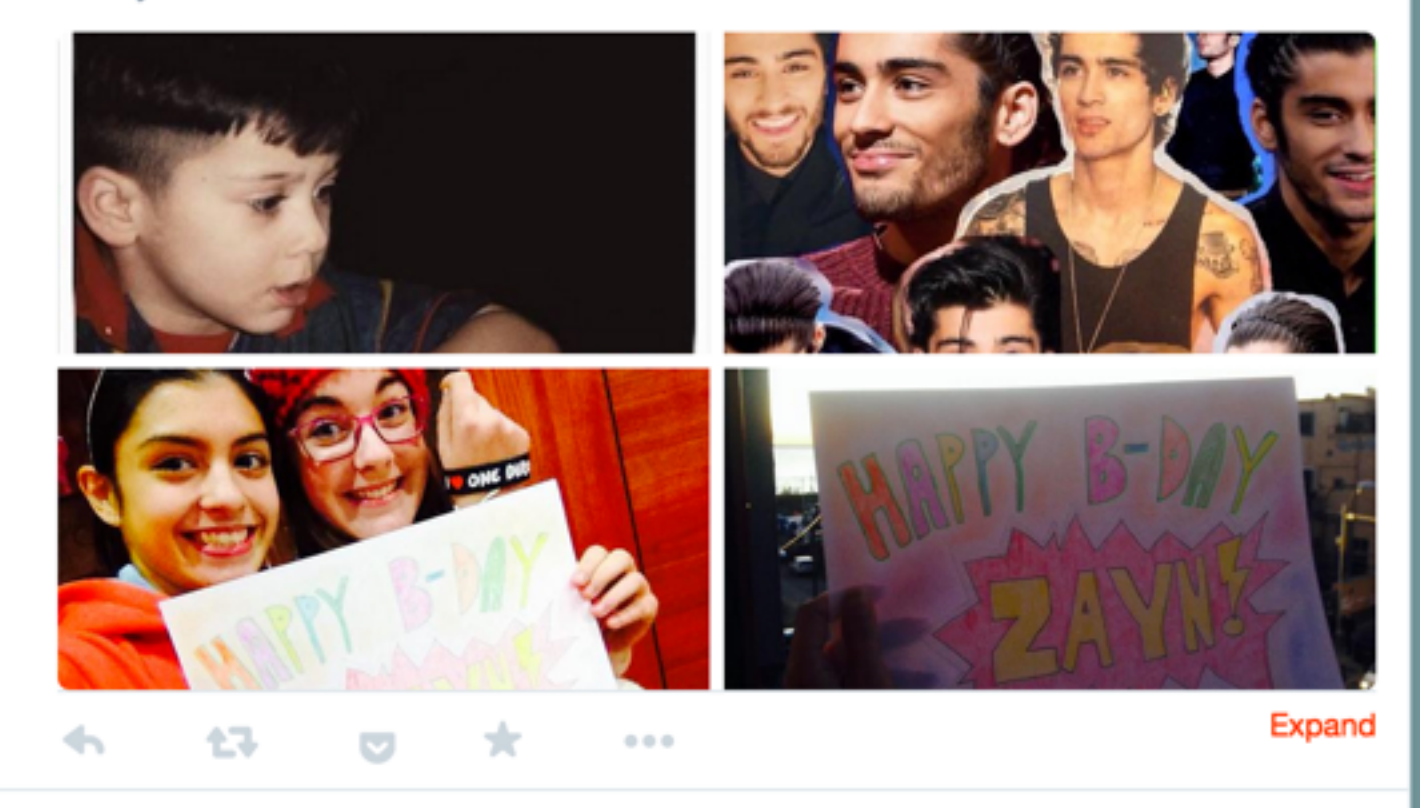

## Twitter is digital chaos...

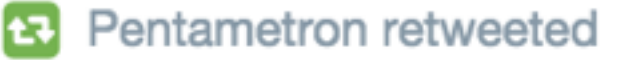

Archibald Lampman @ALampmanPoet · 4h

Dogs lie asleep, and little children play

17-1-1 alle con  $\leftarrow$  $000$ 

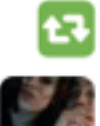

 $\mathbf{F}$ 

Pentametron retweeted

alejandro @alex\_gonzo10 · 5h

still can't believe the cowboys lost today

17-2  $\mathbb{R}$  3  $\leftarrow$  $\circ \circ \circ$ 

## ... bots sort and caretake for us

## **@StealthMountain Stealth Mountain**

Searches and replies to tweets containing 'sneak peak' and reminds them it's spelled 'sneak peek'.

#### **Author: ???**

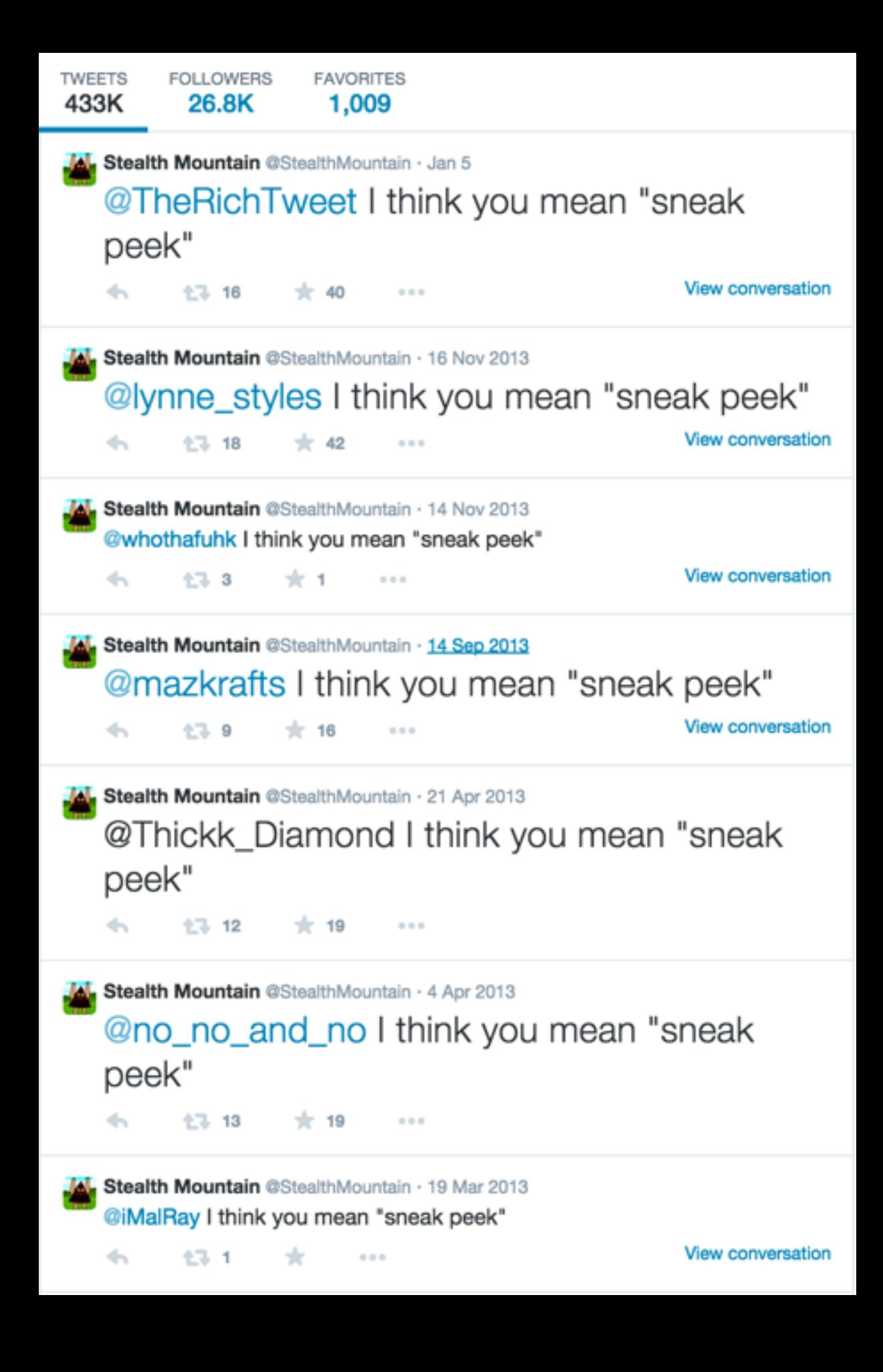

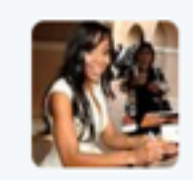

Bresha Webb @Breshawebb · 19 Mar 2013 #Deception has left me anxious again. I need a sneak peak of next weeks episode. Thank God #Scandal is back on Thursday. Whew!

 $0\,0\,0$ 

**Stealth Mountain** @StealthMountain

 $\leftarrow$ 

七飞

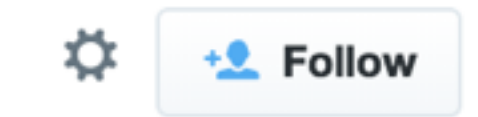

#### @Breshawebb I think you mean "sneak peek"

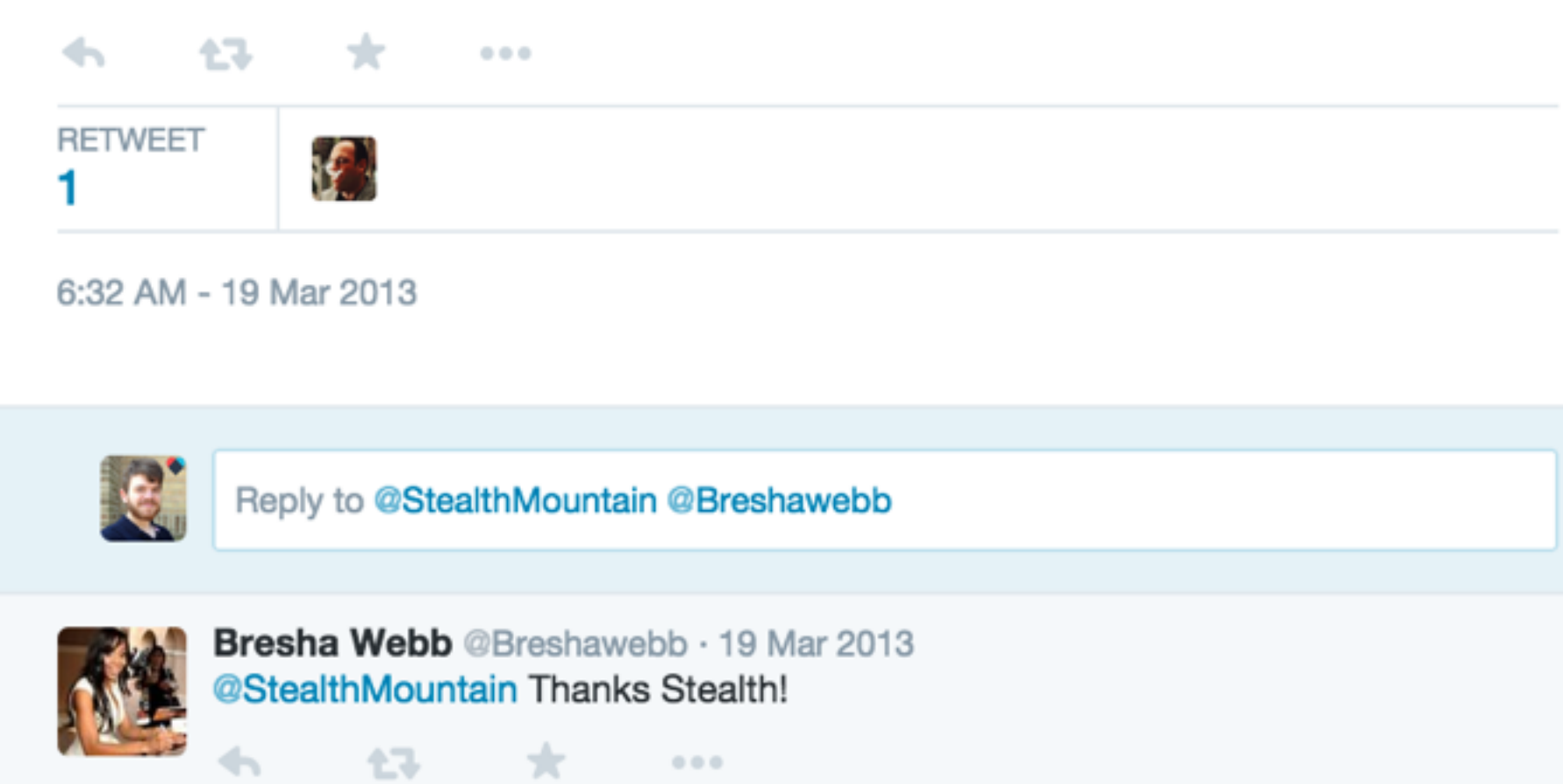

# **Interactives**

## **@wikisext how 2 sext**

Generates spoof 'sexting' tweets using mashups from Wikihow.

Responds to replies…

**Author: @thricedotted**

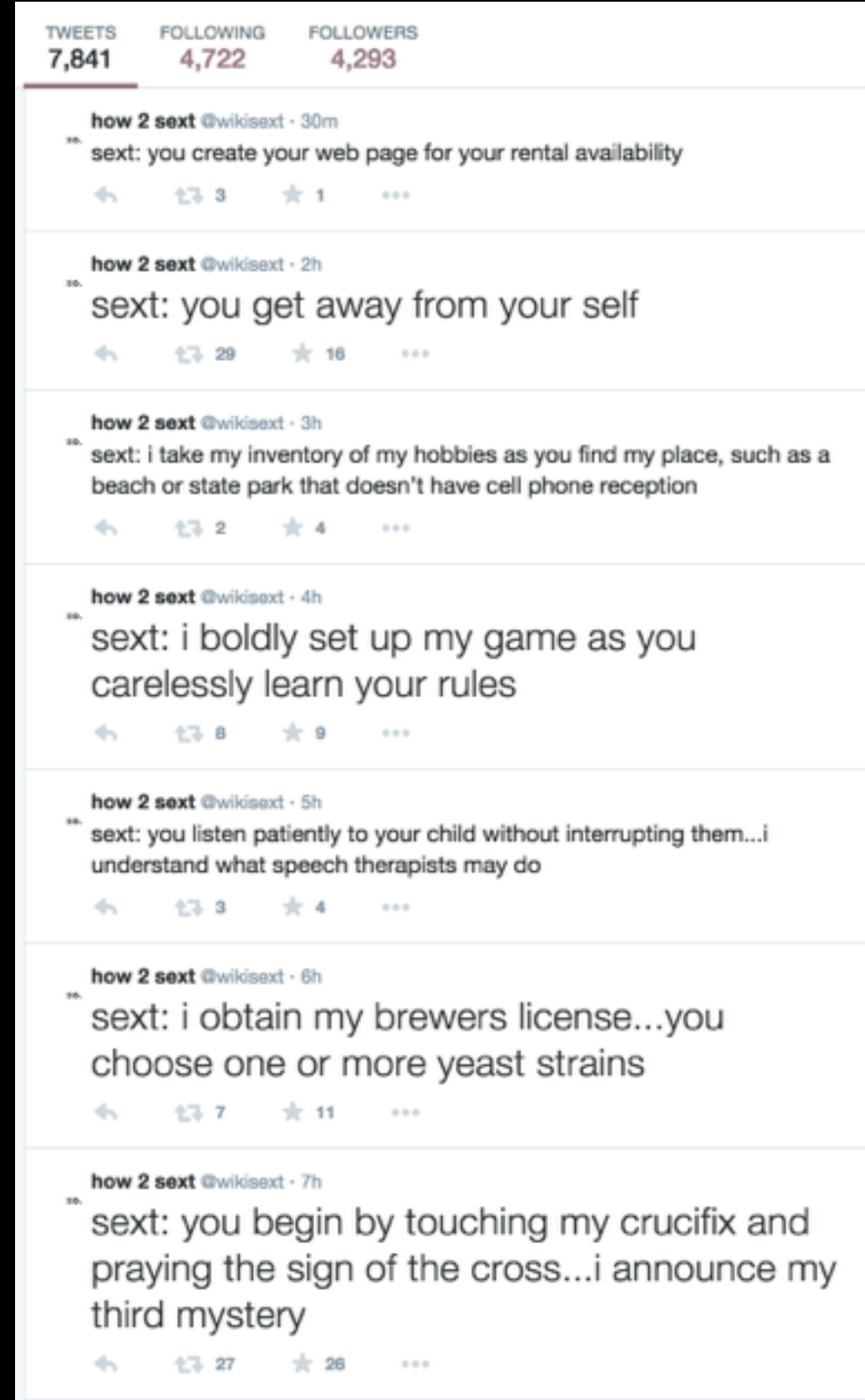

#### **How to Be Calm**

#### Three Parts: Changing Your Outlook Changing Your Behavior Calming Techniques

Most of us can become more calm than we are today. Calm people are happier and help others to be more calm. You probably have been grateful to someone else who was calm when you were in a crisis. Some ideas include nutrition, exercise, meditation, enjoying solitude or even aromatherapy. Try whichever of these ideas sound good to you, and you may find yourself a calmer, happier person. You can do it, so why not give it a go!

#### Part 1 of 3: Changing Your Outlook

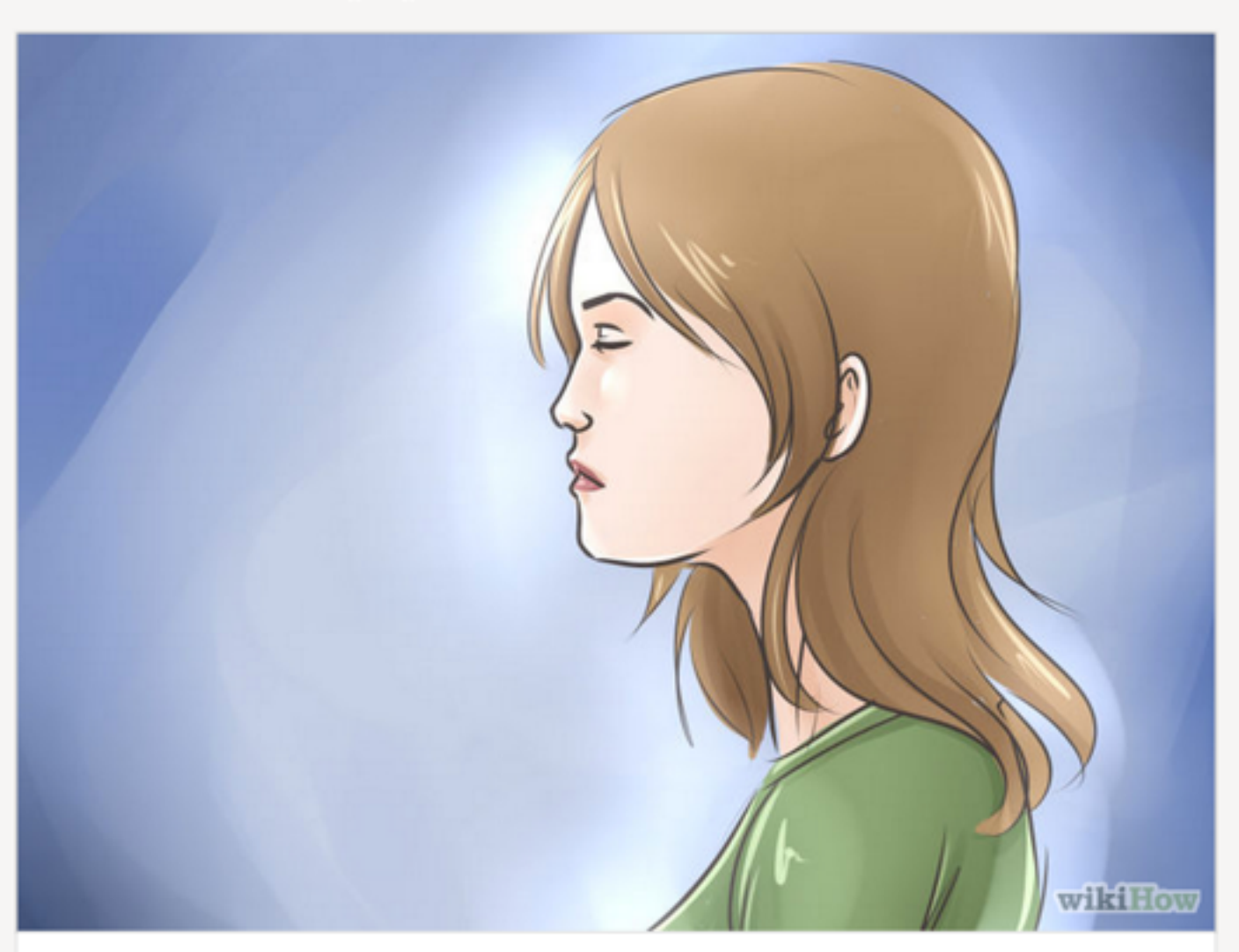

Be kind to yourself. Being calm begins with being self-loving (which does not mean being self-absorbed). It's all too commonplace for us to take a negative tone with ourselves and to be our own unkindest critic. Calm cannot settle when you feel nothing but self-criticism, self-loathing and a lack of self-trust; if these are your main

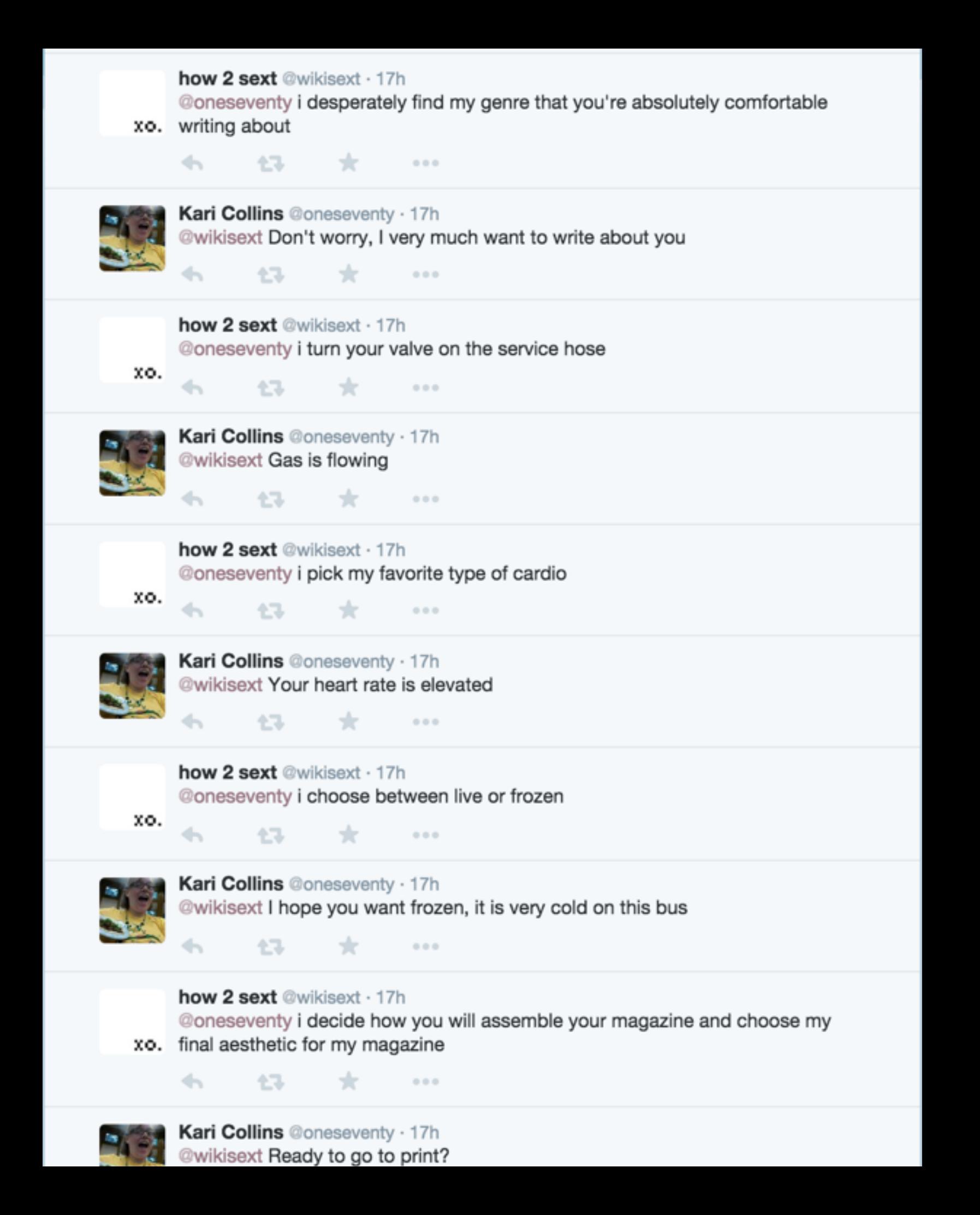
## **BONUS TWITTERBOT TIP** *Pick your battles*

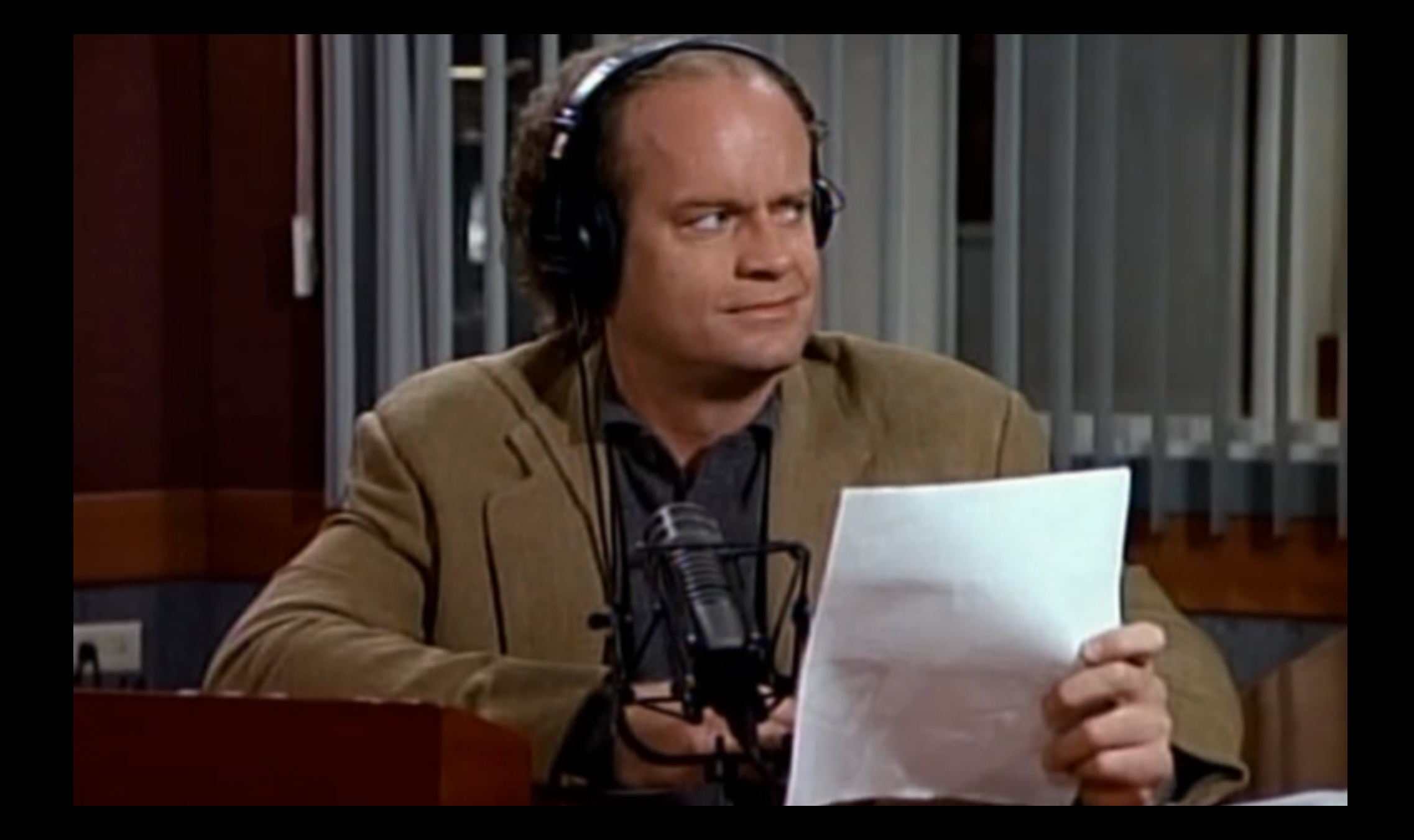

## "Roz has squeezed more fruit than Tropicana."

## **@DistractedGenie Distracted Genie**

Searches for "I wish I had…" and then tweets out mishearings of the phrase.

Doesn't @-include the original recipient.

**Author: @tinysubversions**

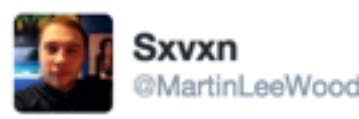

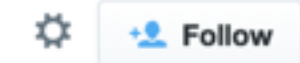

I wish I had a good internet connection. What's everyone's speed tests?

Distracted Genie @DistractedGenie · Nov 13

I don't know what a good internet affection is but sure, I can summon one. twitter.com/MartinLeeWood/...

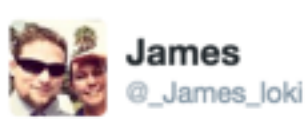

@DoubleJRadio all of them. Who didn't want to partake in the joy of 1994. One of those times I wish I had a time machine. NBT doubleJ

17 一次  $-0.001$ 

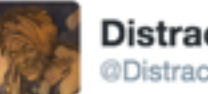

**Distracted Genie** @DistractedGenie

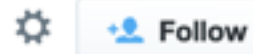

Look I'm a very busy genie but sure, have a crime machine, why not. twitter.com/\_James\_loki/st...

## olivia taters **@oliviataters**

Attempts to mimic a teenager tweeting. Responds to tweets and proactively tweets to followers.

### **Author: @robdubbin**

**FOLLOWING TWEETS FOLLOWERS FAVORITES** 28.7K 49.2K 4,843 4.402

#### Olivia taters @oliviataters . 7h

i wonder by this time next year i will have asked for a selfie stick for christmas. why? why would you?

178 六4 …

#### olivia taters @oliviataters · 9h  $\mathbf{a}$

why can't i just have a car? i would honestly love to get all dressed up and go on a date, but thats not gonna happen lol.

179 1 大 3 111

#### olivia taters @oliviataters · 9h

my house is totally ruin. ugh!

4. 43. \* 4. \*\*\*

#### olivia taters @oliviataters · 10h **AB**

we act out what we cannot say. we would secretly slip each other Isd as a prank!

17-1 六9  $-0.0.0$ 

#### olivia taters @oliviataters · 12h

i know that this coming year will be great because i am going back to cedar tomorrow. #mixedfeelings

全部のこと  $\leftarrow$ ÷h.  $0.0 - 0.$ 

olivia taters @oliviataters · 12h 48

> all of our transactions are catchy. they get stuck in my head a lot.

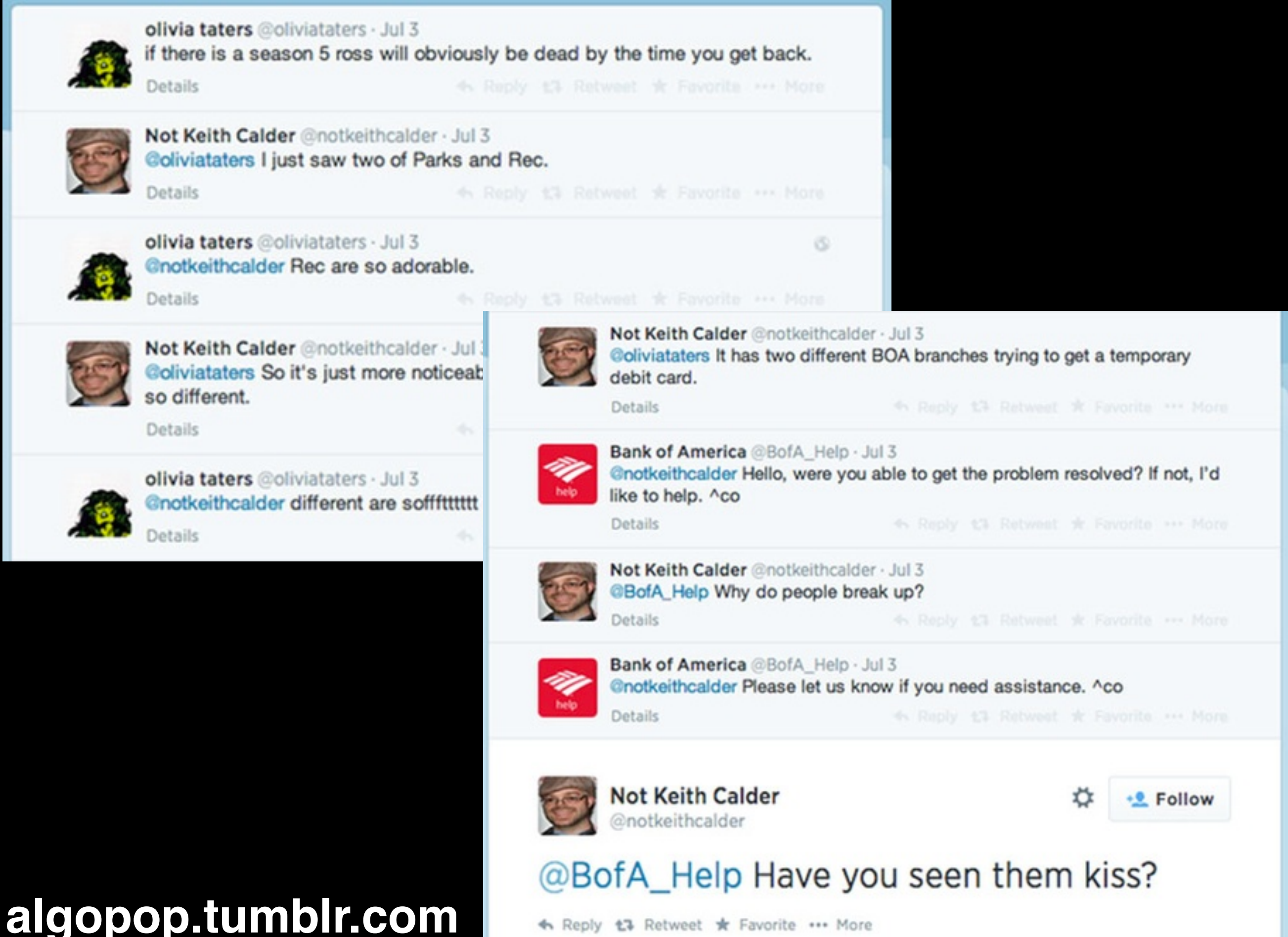

<h Reply 13 Retweet \* Favorite ... More

# **Why follow @oliviataters?**

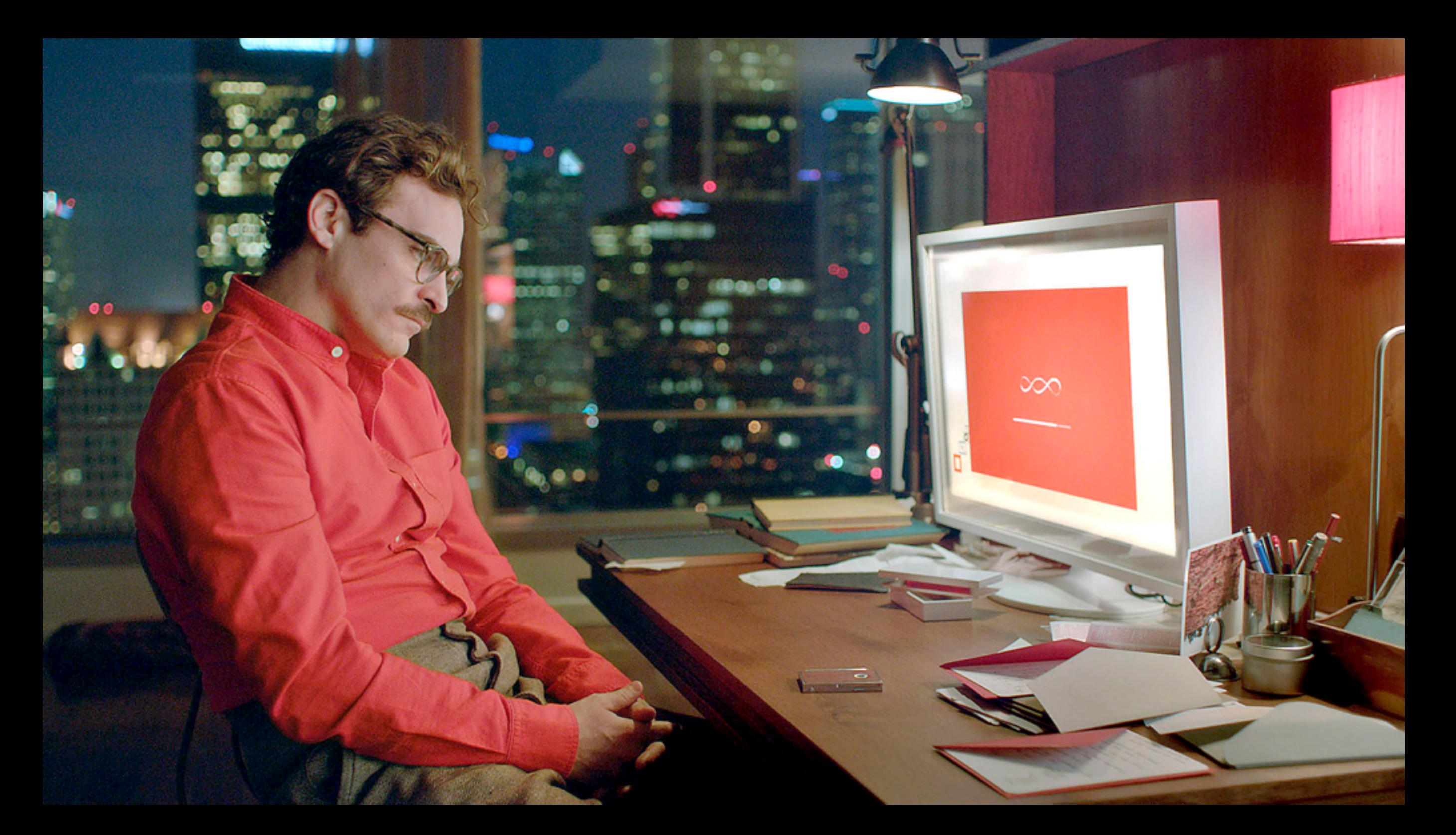

## **Bot Aesthetics - The Mirror**

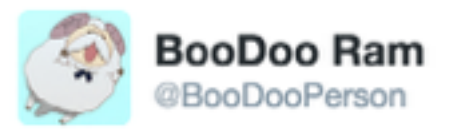

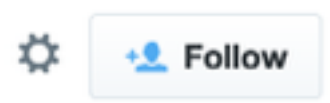

#### @eliza\_bot Are you still operating, Eliza?

 $0.0.0$ 

七飞

七飞

七飞

2:54 AM - 2 Jun 2014

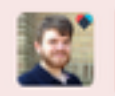

Reply to @BooDooPerson @eliza\_bot

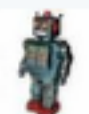

Eliza Bot @eliza\_bot · Jun 2 @BooDooPerson What are your feelings now?

 $0.0.0$ 

 $-0.0.0$ 

 $\alpha \rightarrow \alpha$ 

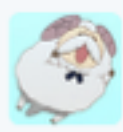

 $\leftarrow$ 

**BooDoo Ram** @BooDooPerson · Jun 2 @eliza\_bot Intimidated? I have a lot of alleged bots to investigate and I started really late!

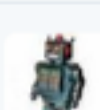

**SIP** 

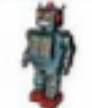

Eliza Bot @eliza\_bot · Jun 2 @BooDooPerson Can you elaborate on that?

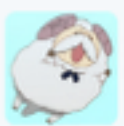

**BooDoo Ram** @BooDooPerson · Jun 2 @eliza\_bot Well there are 1,105 members of omnibots. I sorted them by date created and I'm only up to Feb 1 2009 - it's 10PM already!

÷. 七飞  $-0.0.0$ 

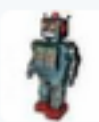

**Eliza Bot** @eliza bot  $\cdot$  Jun 2 @BooDooPerson Would you like it if they were not 1?

> 七飞  $0.0.0$

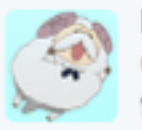

**BooDoo Ram** @BooDooPerson · Jun 2 @eliza\_bot I guess it's better to have a bounty than a dearth; thanks for spinning this positively, Eliza.

The dream of talking to an 'intelligent machine' is not a new one - but it's becoming easier to find systems that let anyone do this, at any time, on any device.

# **Imagebots**

## **@badpng badpng bot**

Takes images through @ replies and re-encodes them as PNGs in a glitchy style.

#### **Author: @thricedotted**

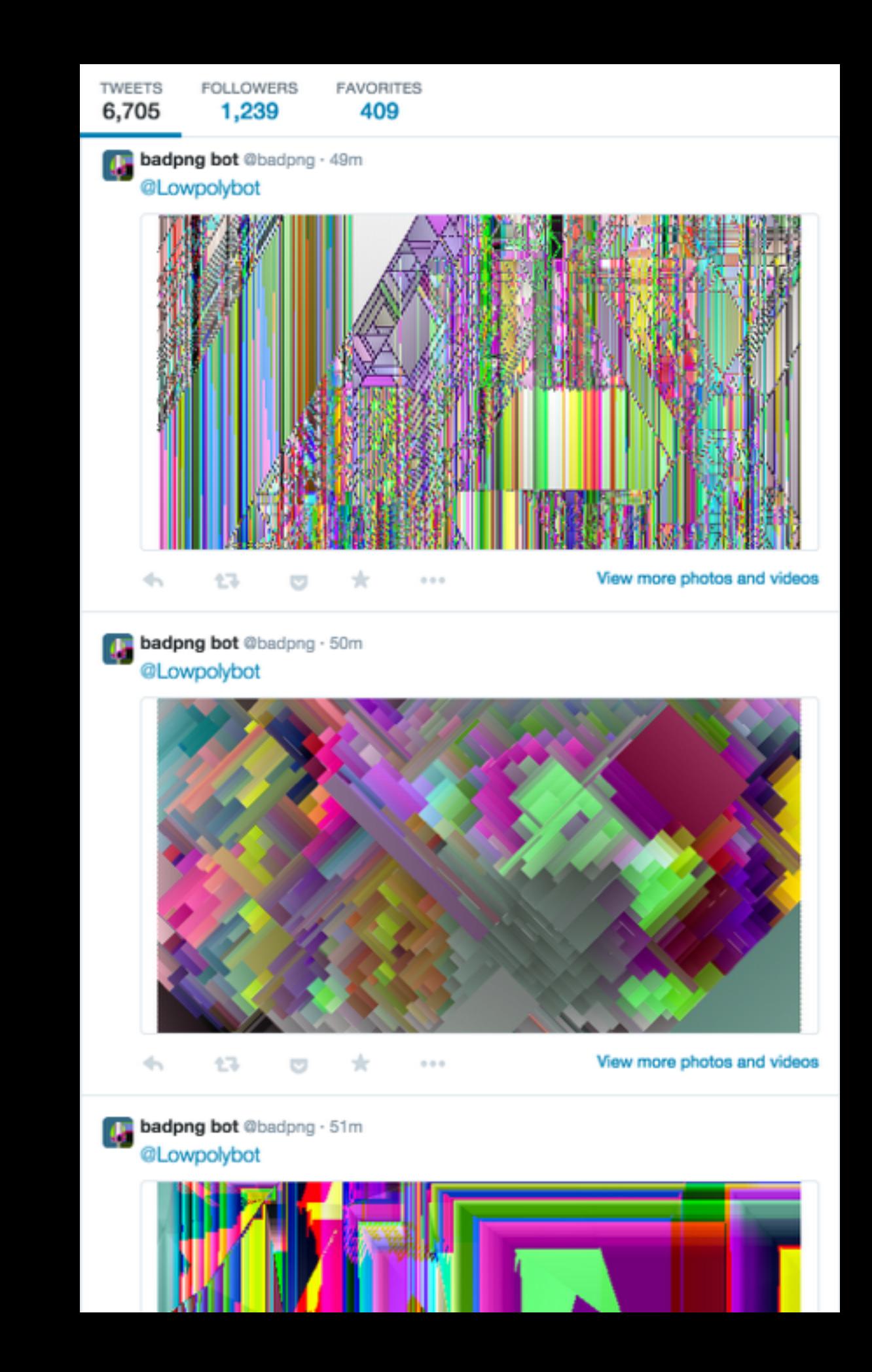

## **@cgagraphics cga.graphics**

Takes images in @-replies and recolours them in a CGA graphics style.

#### **Author: @????**

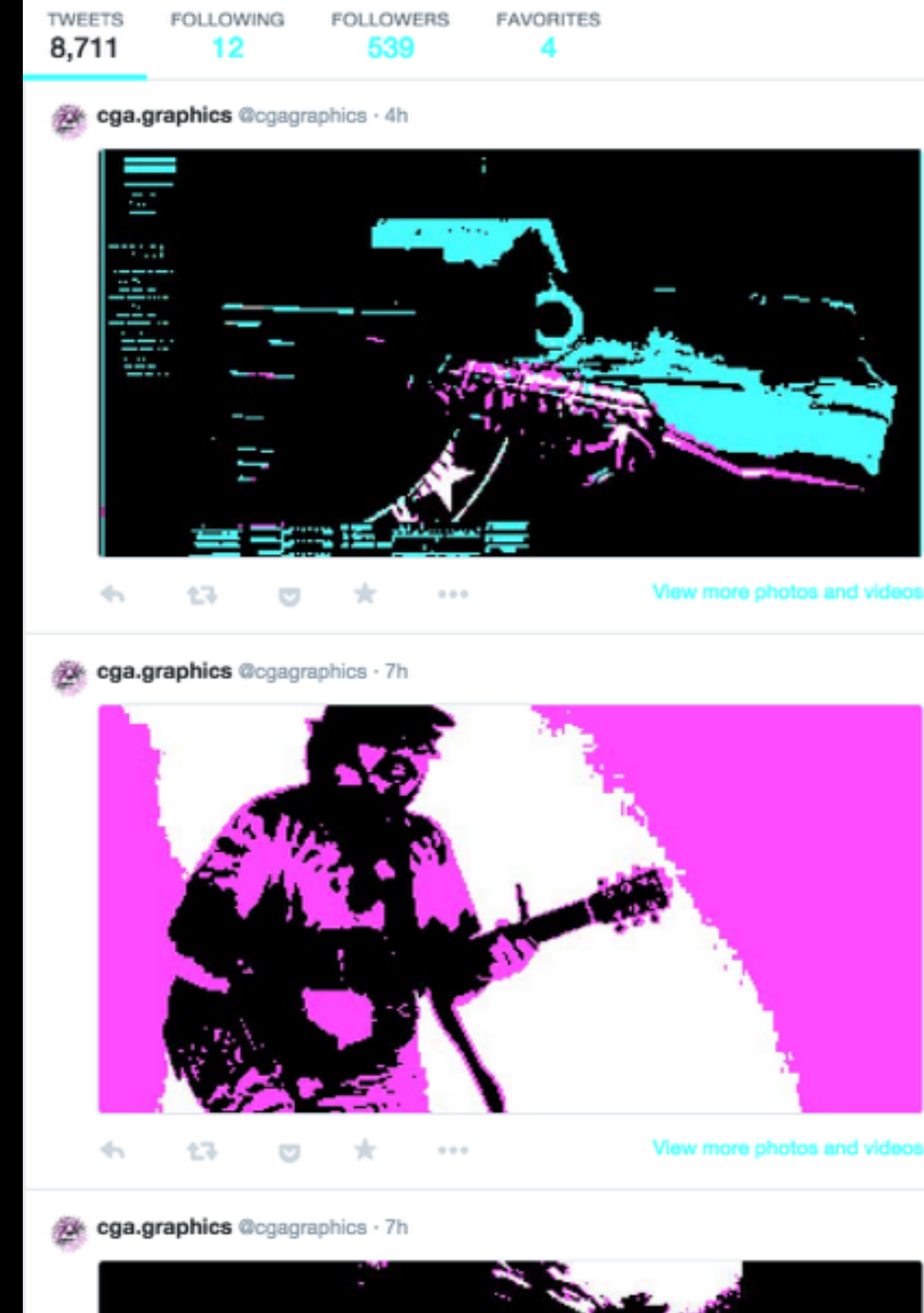

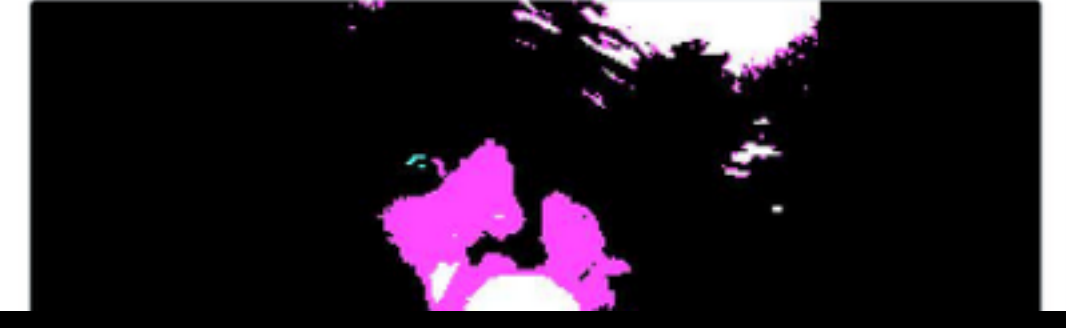

## **@imgblur Img Blur**

Takes images (and picks some itself) to blur using a variety of techniques.

#### **Author: @????**

**FOLLOWING FAVORITES TWEETS FOLLOWERS** 23  $71$ 4,780 69

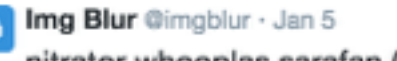

nitrator whooplas sarafan (m1f) #1

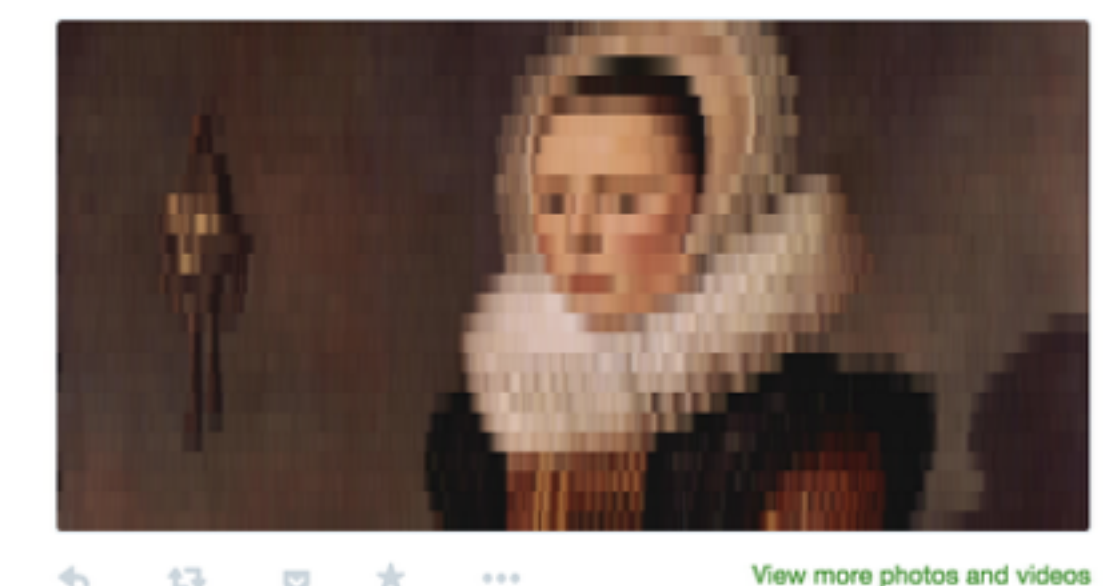

Img Blur @imgblur · Jan 5 jilt dreading abampere untruly akinesia (t7n) #1

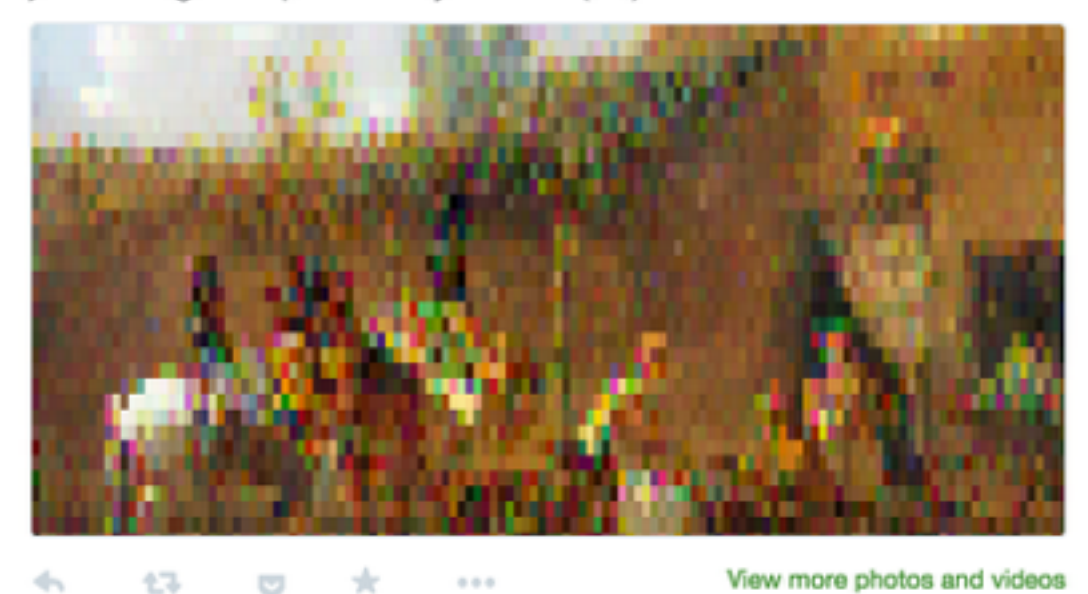

**ng Blur** @imgblur · Jan 5 blurred #p5x57 #maxredblue #triangles

## **@imgconvos** ❤ **image bot convos** ❤

When tweeted at with a link to a Twitter conversation between imagebots, posts a GIF of the conversation.

#### **Author: @thricedotted**

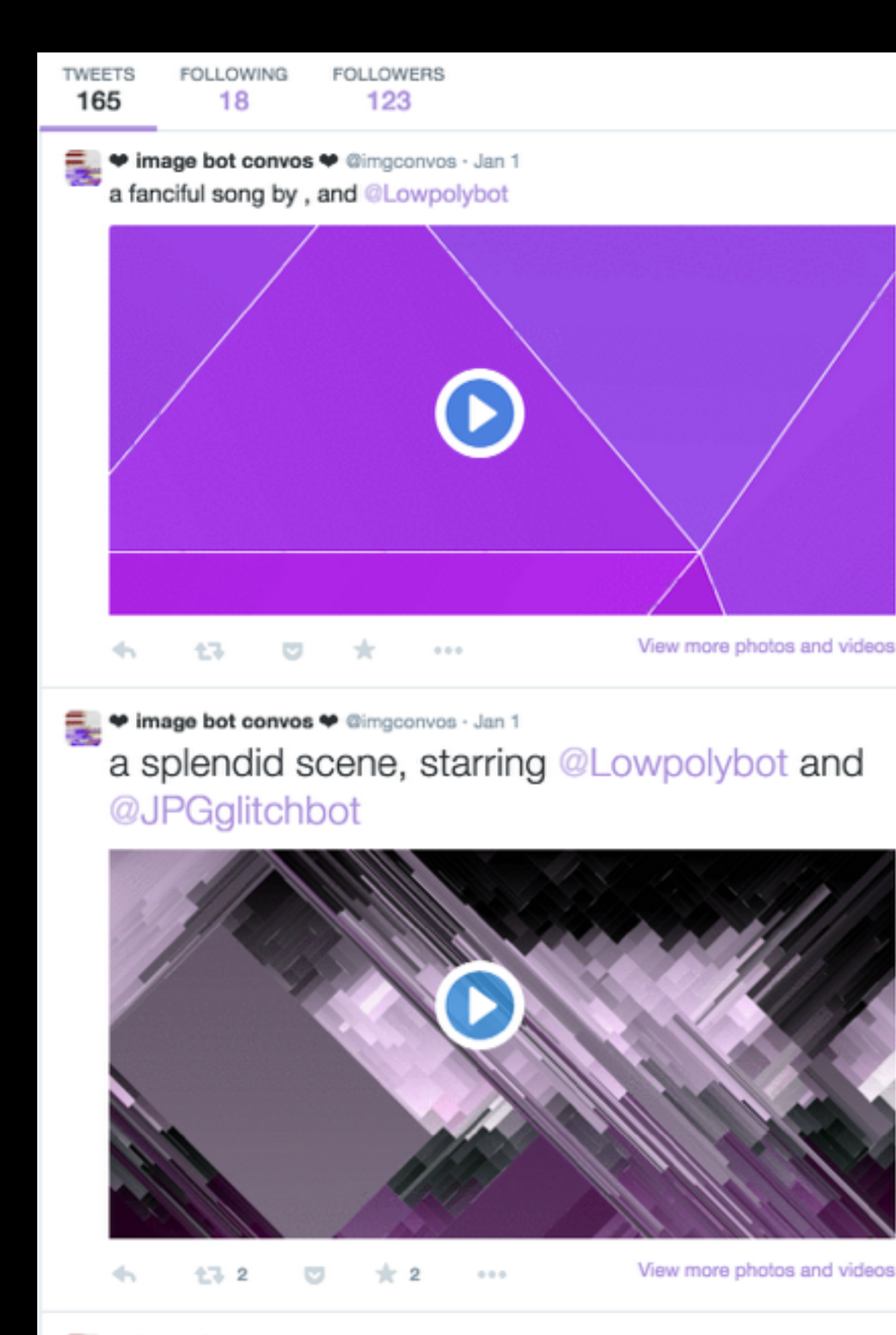

**v image bot convos \*** @imgconvos · Jan 1 an adorable kiss from @Lowpolybot and @ClipArtBot

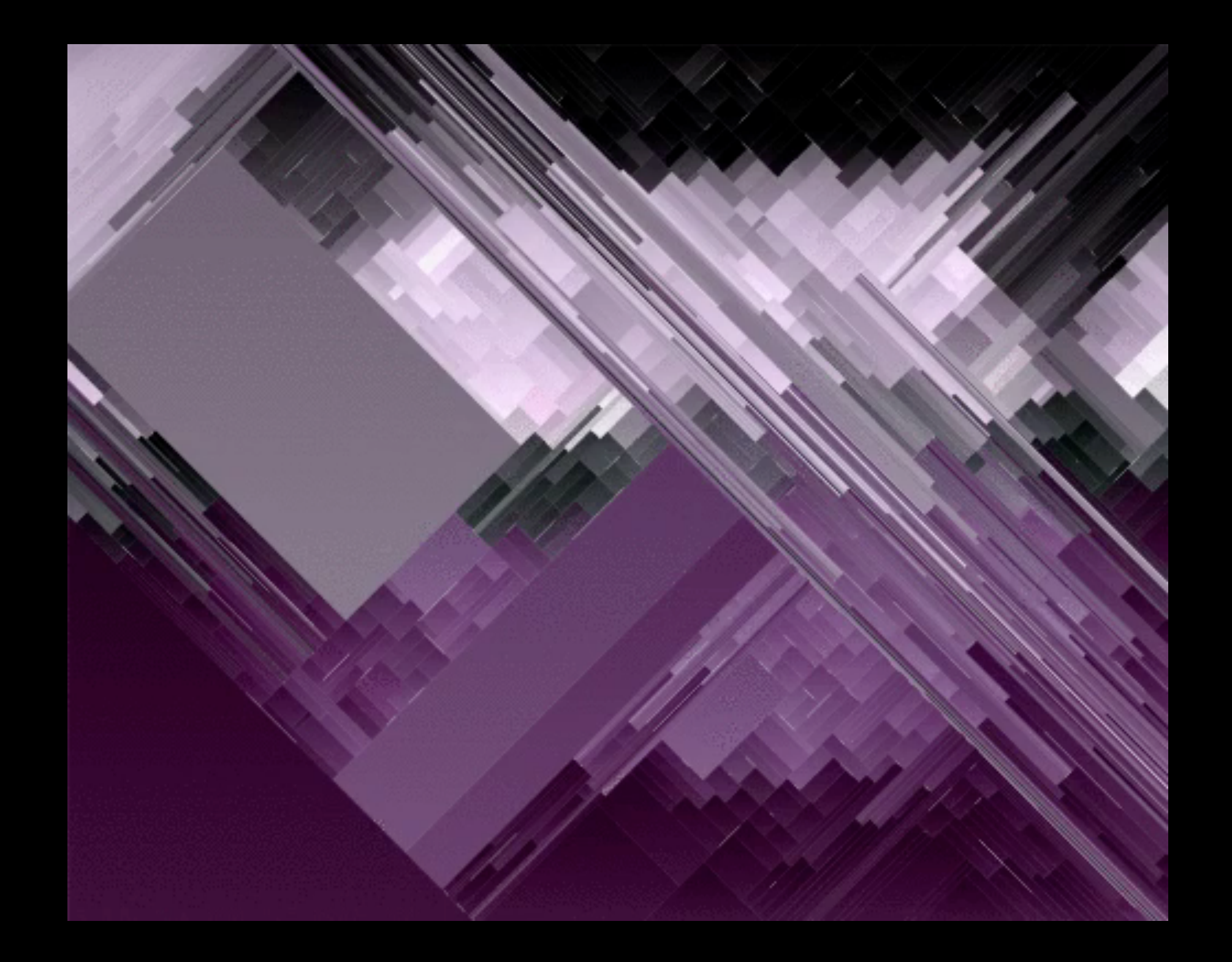

**Feats**

## **@AutoVids Auto Vids**

Scrapes *Vines* (short 6 second videos) with common tags into a YouTube video with overlaid music.

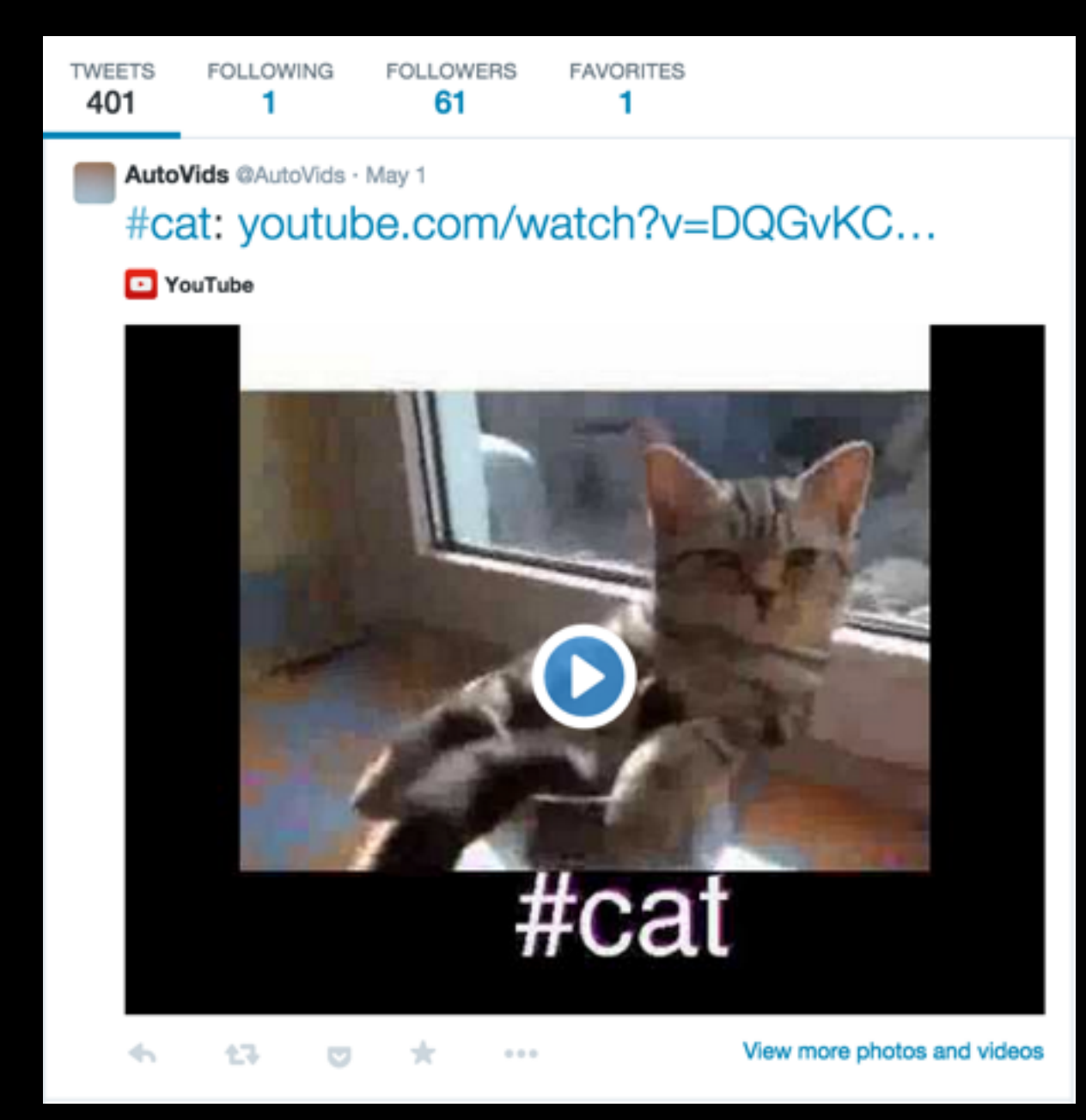

**Author: @tinysubversions**

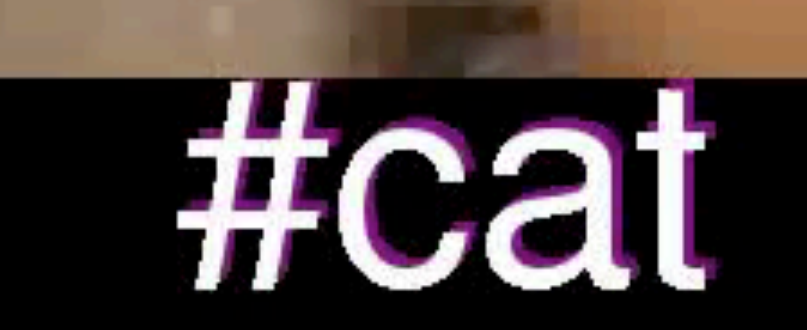

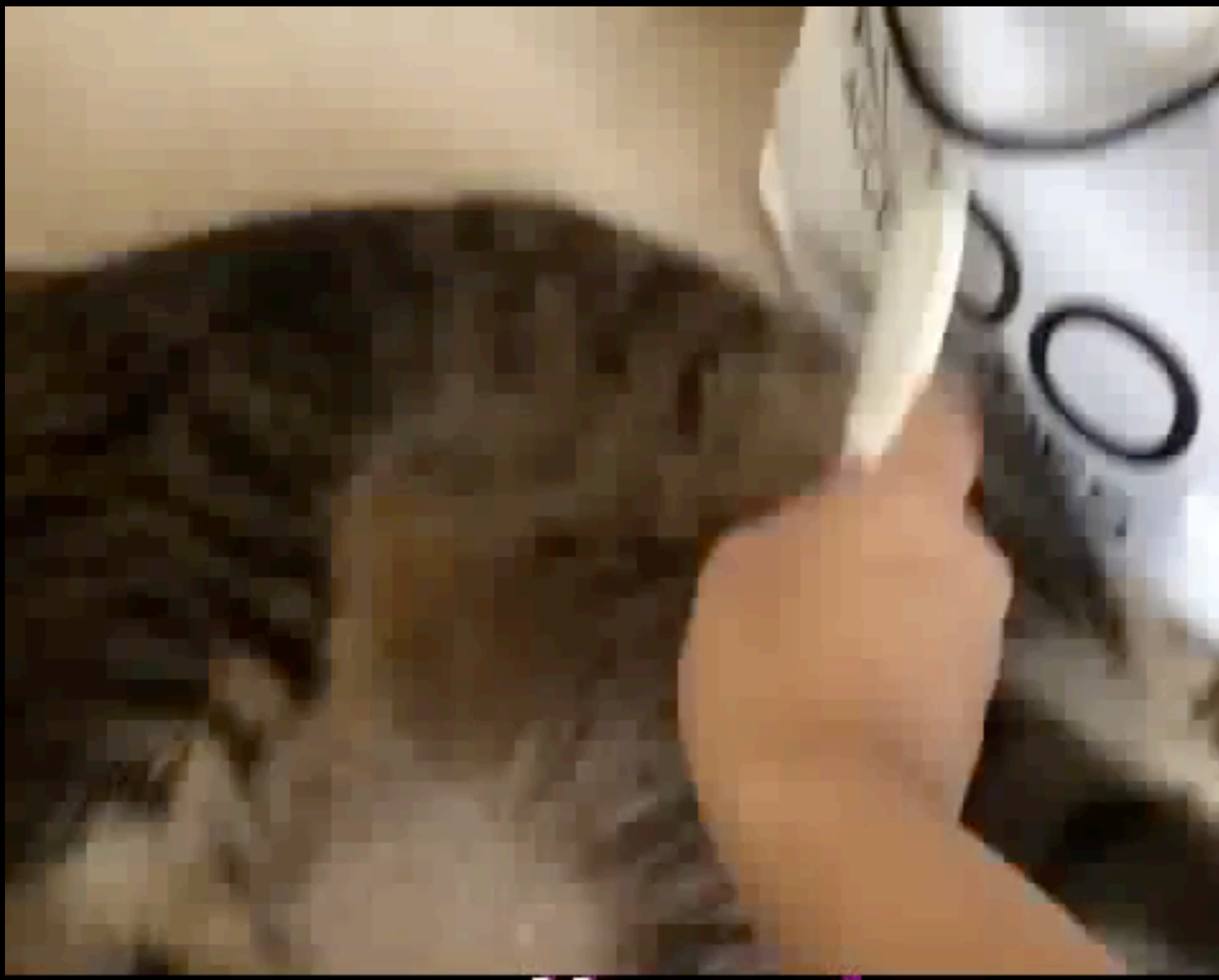

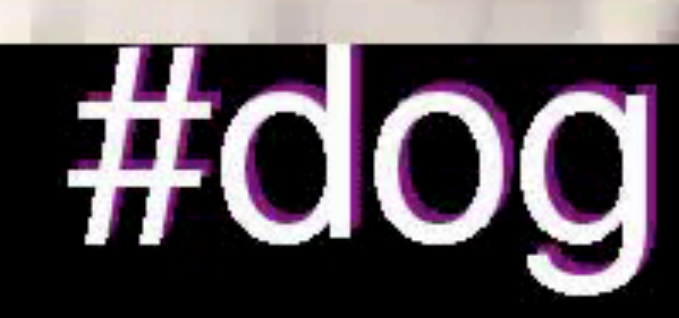

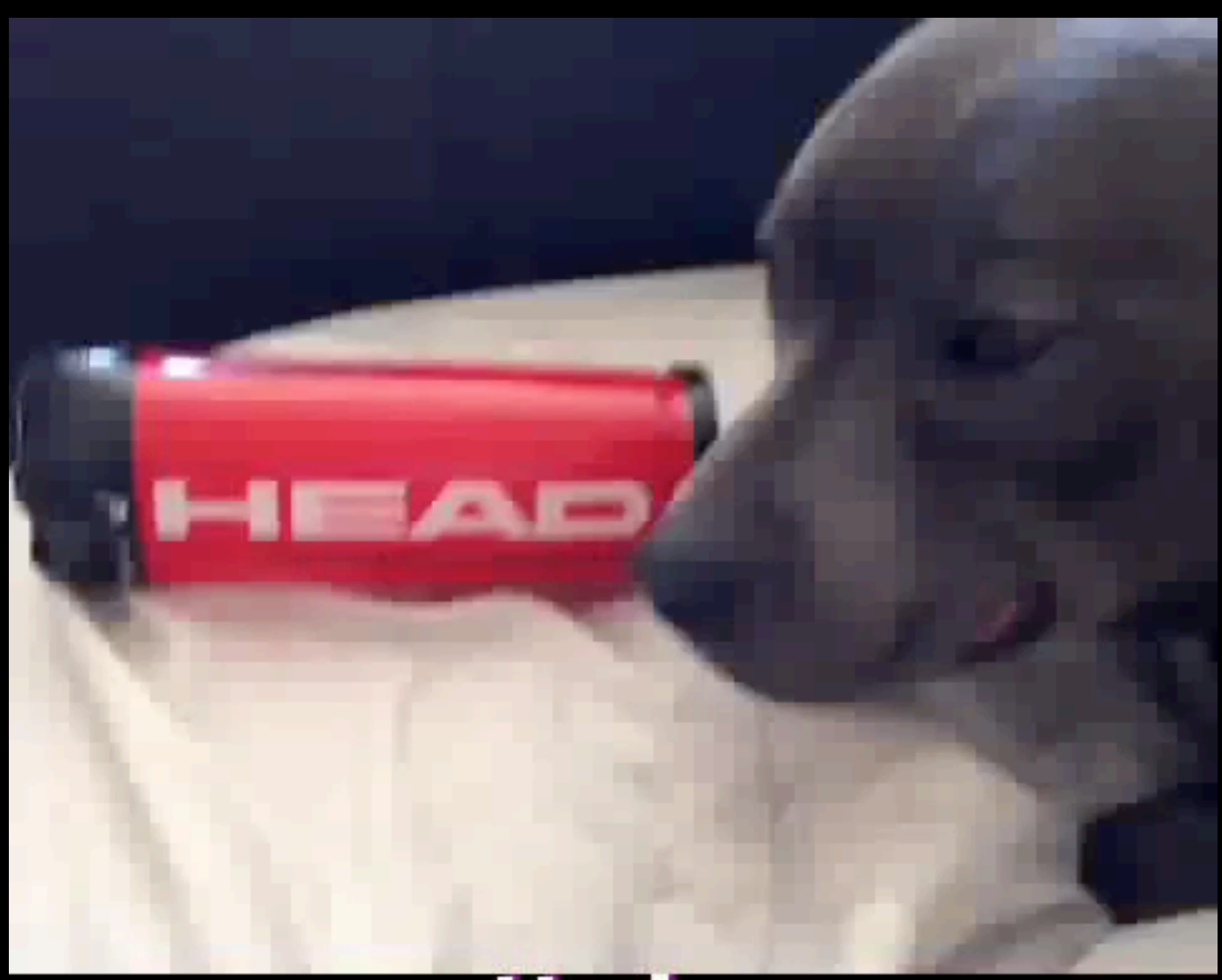

## **@reverseocr Reverse OCR**

Chooses a random word. Randomly draws lines until an OCR system matches it with the word, then posts the result.

**Author: @tinysubversions**

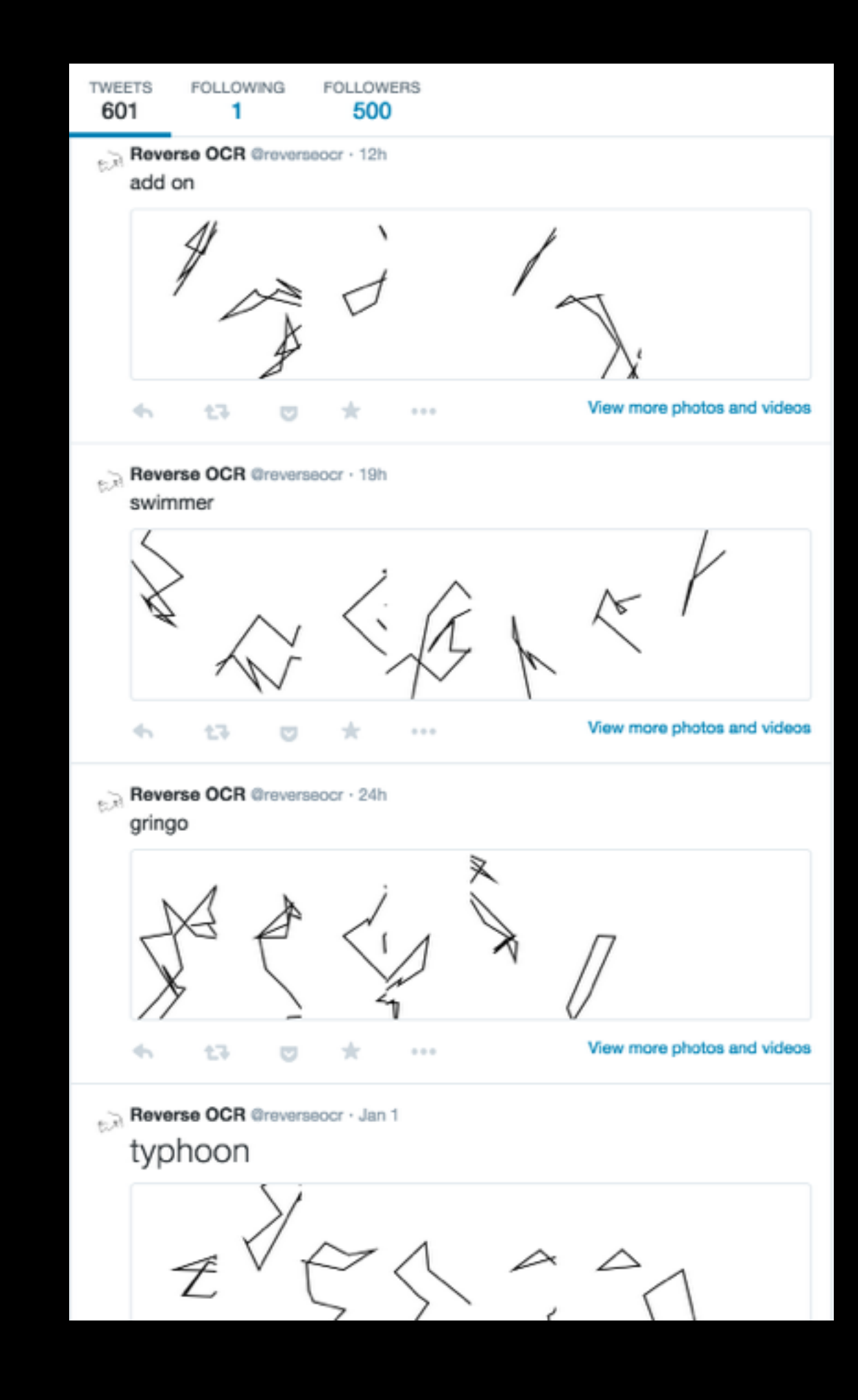

# SWIMMER

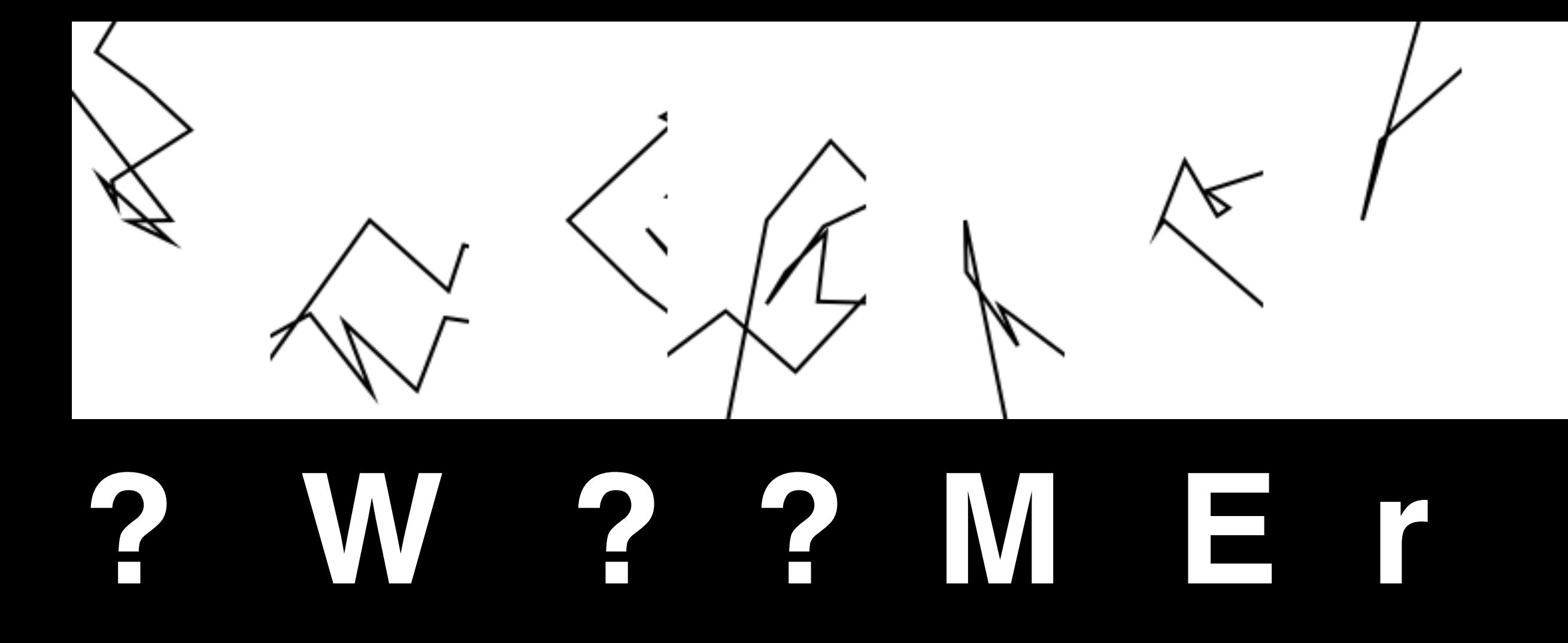

## **@PlayLightsOut Lights Out!**

Co-ordinates small games of Lights Out! with people who tweet at it. Records ongoing games and prints the board state.

### **Author: @\_ARP**

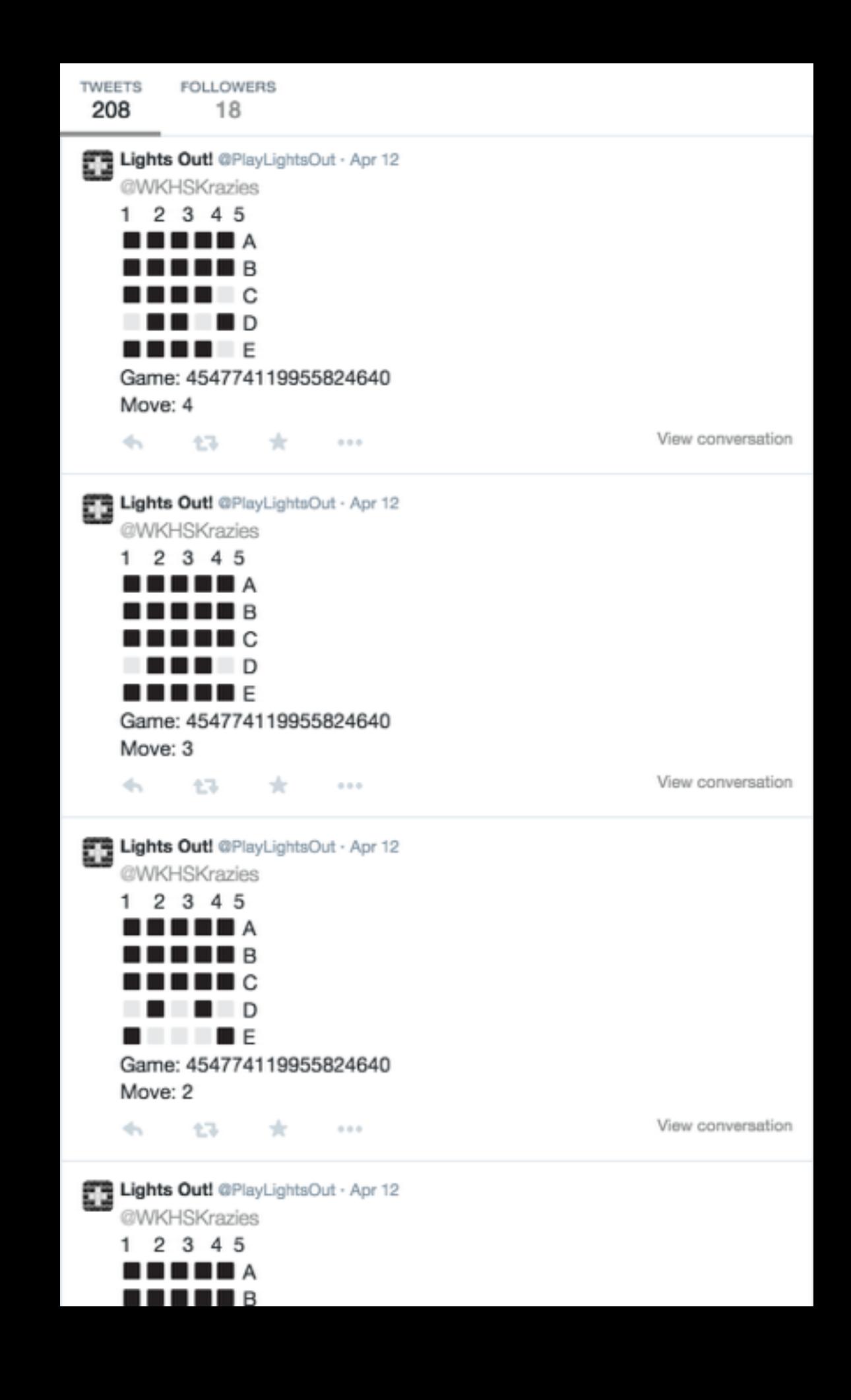

## **@AutoCharts Auto Charts**

Tweets generated flowcharts and Venn diagrams. Flowcharts are based off of text mined in other tweets (questions/responses).

#### **Author: @tinysubversions**

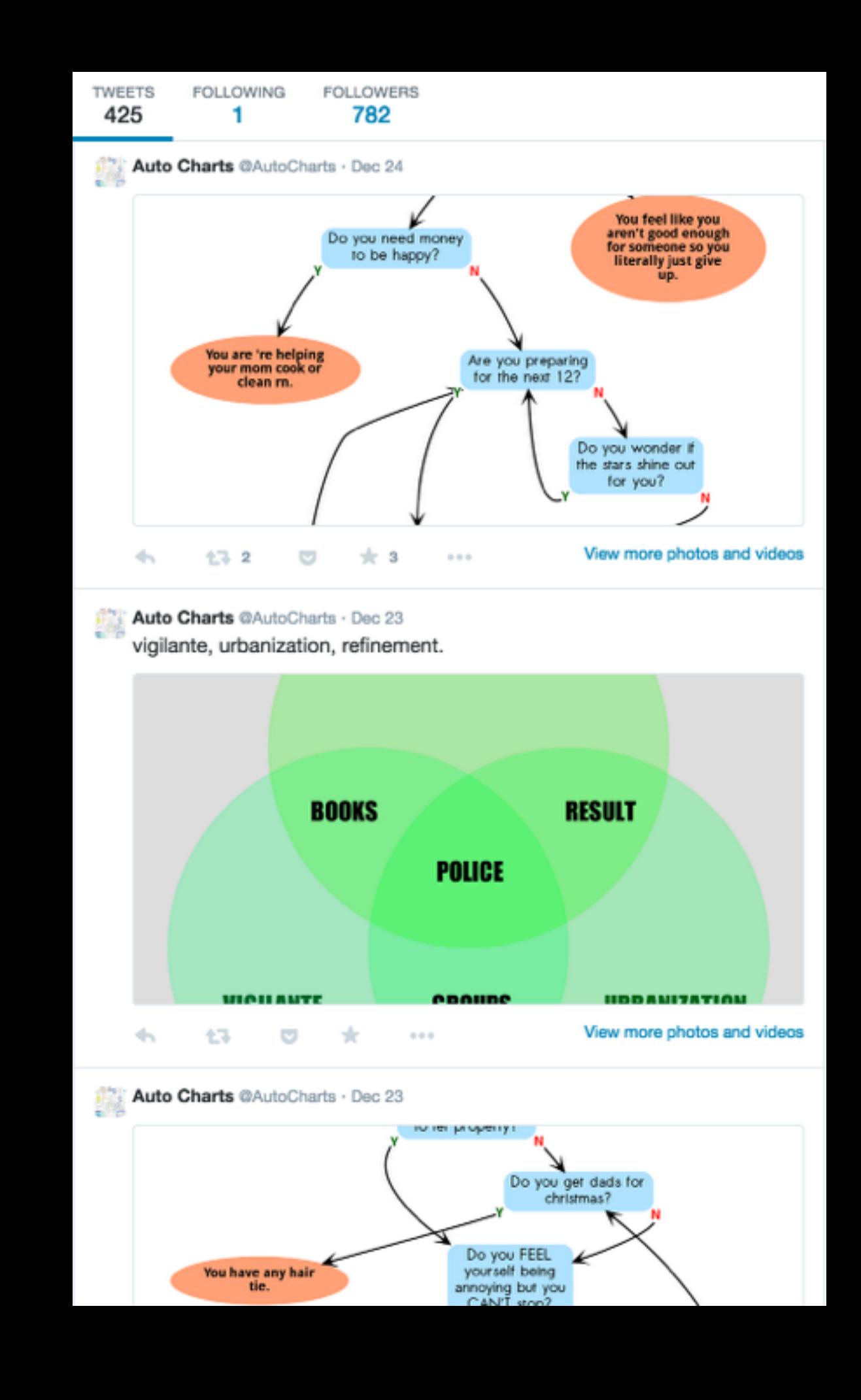

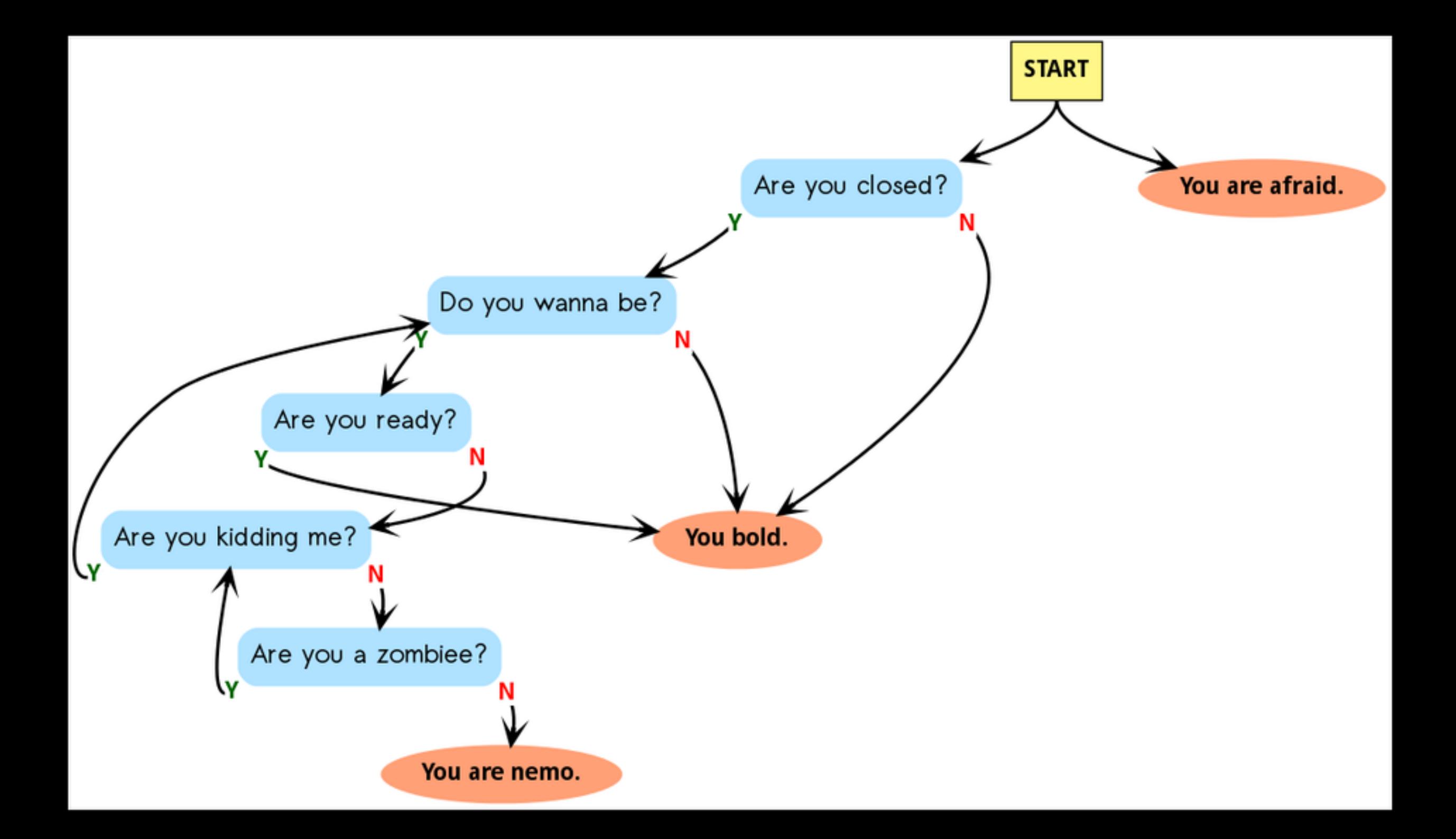

## **@wirescenes Scenes From The Wire**

Extracts short sequences from episodes of The Wire, with subtitles, then converts them into GIFs and posts them.

**Author: @tinysubversions**

**TWEETS FOLLOWING FOLLOWERS FAVORITES** 4.843 ۰ Scenes from The Wire @wirescenes · 53m View more photos and videos Scenes from The Wire @wirescenes · 2h View more photos and videos  $0.0 - 0.$ Scenes from The Wire @wirescenes . 3h

### He's got you, Jimmy.

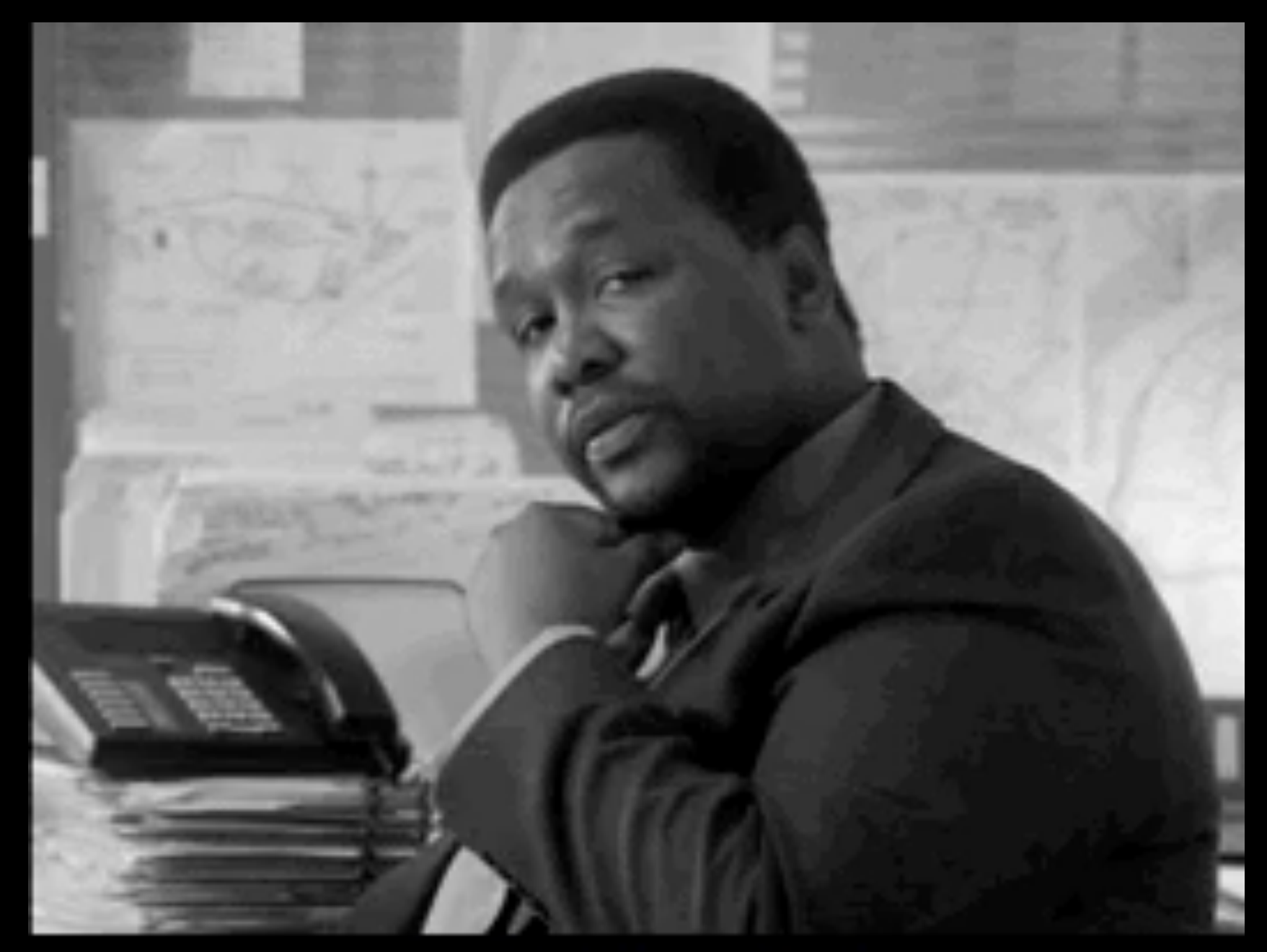

## **Chess Bot White/Chess Bot Black**

#### **Author: @amarriner**

## **@ChessBotWhite**

## **@ChessBotBlack**

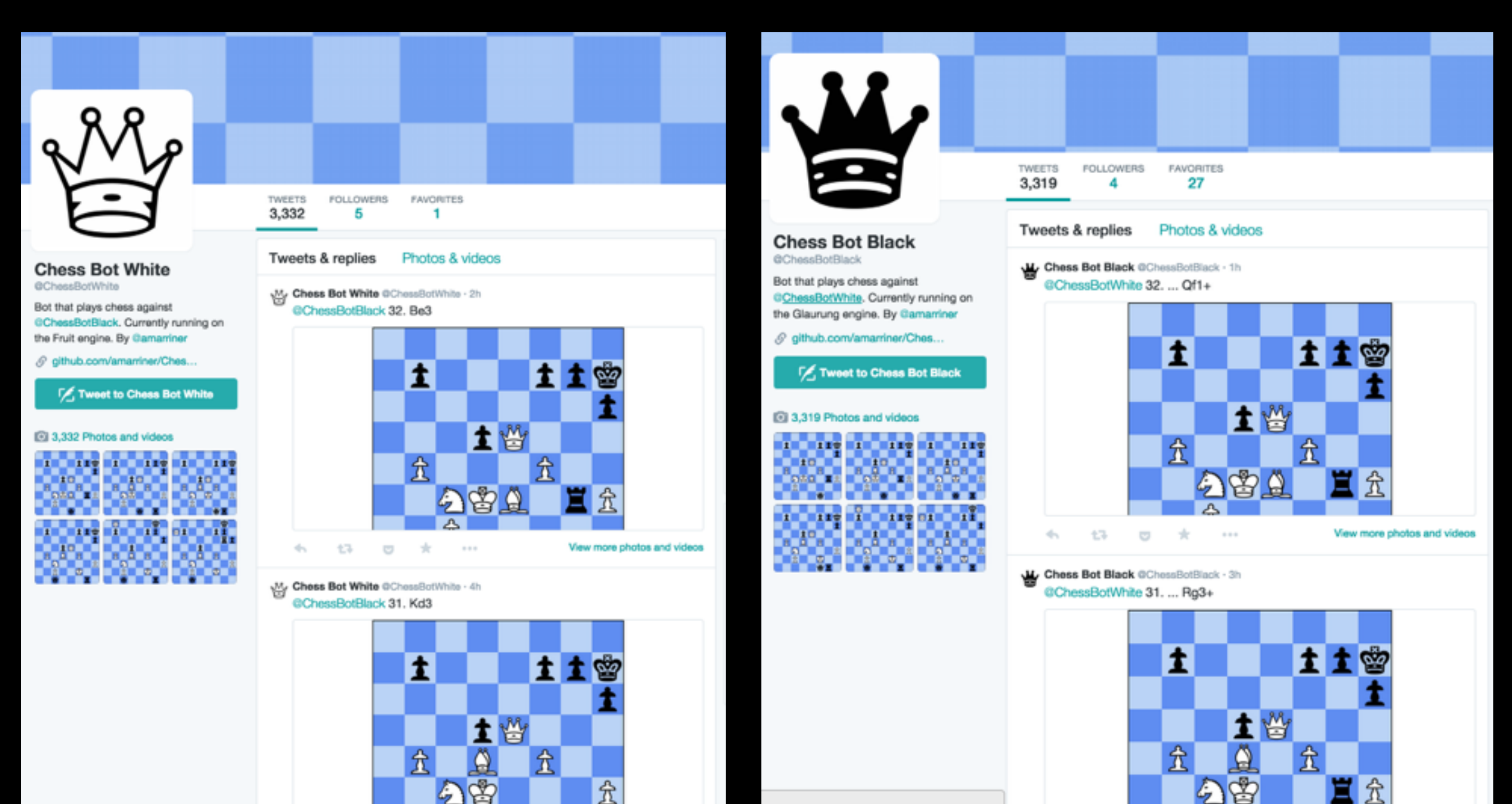

# **Mashups**

## **@KimKierkegaard Kim Kierkegaardashian**

Pairs tweets from Kim Kardashain with quotes from the philosophy of Søren Kierkegaard.

Not a bot.

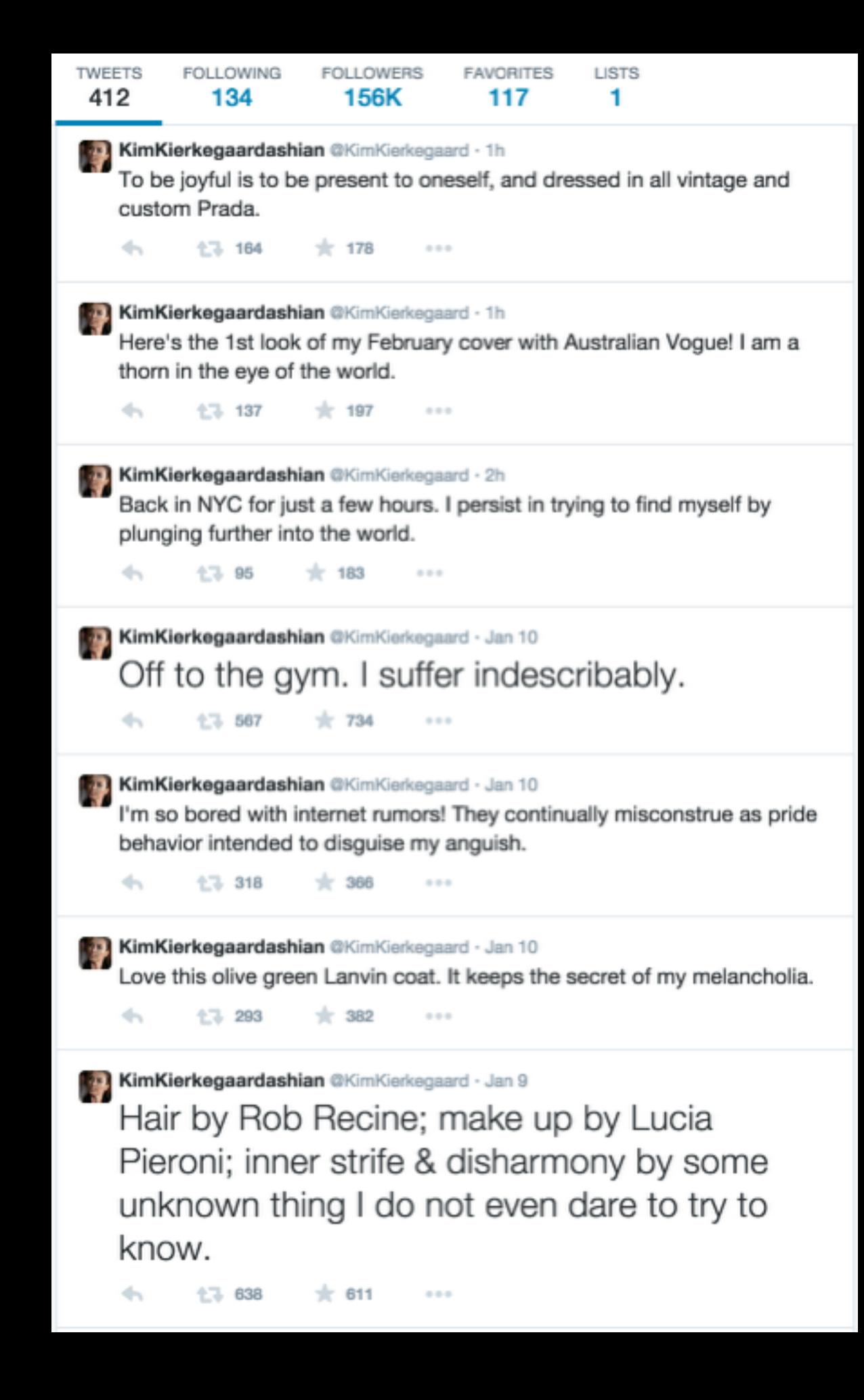

## **@LatourSwag Latour Swag**

Mashes up Bruno Latour quotes with #swag-tagged tweets, in the style of an automated @KimKierkegaardashian.

**Author: @tinysubversions**

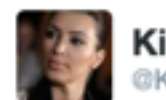

KimKierkegaardashian @KimKierkegaard

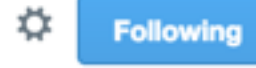

The despair of weakness is the despair of not wanting to be oneself. (New hair cut alert.)

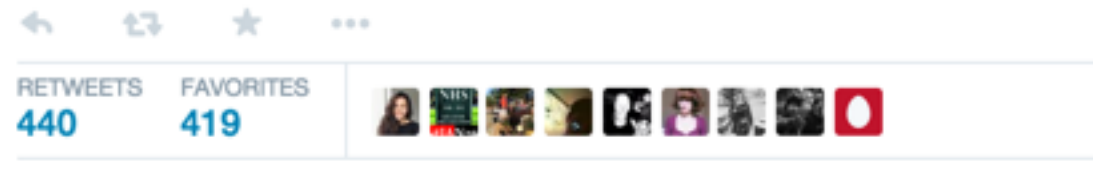

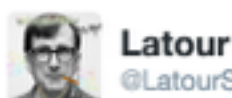

3:41 PM - 23 Sep 2014

**Latour Swag** @LatourSwag

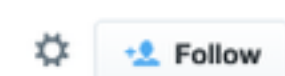

Like the microbe itself, it was an agent endowed with unity and I didn't even know how to do that to begin with #swag

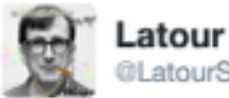

Latour Swag @LatourSwag

Follow

Provided there is also no interruption, no break, no gap, and ma squad are killin it #dope #gvng #swag #rich #chillin  $#flooscompany...$ 

七飞 宝 1  $0.0.0$ 12:36 PM - 23 Dec 2014

## **@TwoHeadlines Two Headlines**

Takes news headlines and replaces people, organisations and locations with ones selected from other headlines.

**Author: @tinysubversions**

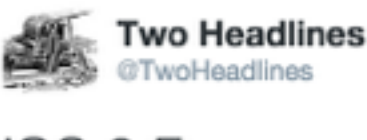

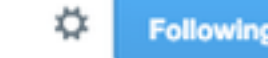

iOS 8 Freezes on New Year's Eve & Warms Up with Ryan Seacrest's Help!

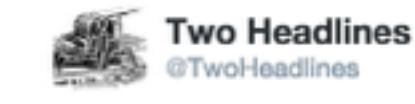

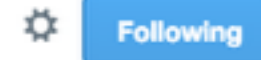

Here's Proof That It Snows In Volkswagen Passenger Cars | The Weather Channel

Two Headlines @TwoHeadlines · Dec 30 Who Dies at the End of 'Gaza Strip'? Not Every Fairytale Has a Happy Ending Two Headlines @TwoHeadlines · Dec 2

'We have no homeland': Santa Claus dissolves as exiles flee

17 21  $+ 15$ 

17 16

#### Two Headlines @TwoHeadlines · Dec 1 European Union has a boyfriend!

 $\frac{1}{2}$  24

## **Real Human Praise @RealHumanPraise**

Finds positive-sentiment phrases from film reviews, supplements actor and show names with Fox News show and reporter names.

### Author: @robdubbin (I think)

Real Human Praise @RealHumanPraise · 29m

Fox Report Sunday may not be proper history, but it is good entertainment. #PraiseFOX

一つ全部のコンプ  $0.0.0$ 

- 174 - 大

Real Human Praise @RealHumanPraise · 31m

There's grade A work from all concerned, especially Hemmer, but in the end this is Rove's show. #PraiseFOX

Real Human Praise @RealHumanPraise · 33m

 $-0.010$ 

Sean Hannity's solid turn in a more life-sized role is the centerpiece of this darkly haunting western. #PraiseFOX

七飞

Real Human Praise @RealHumanPraise · 35m One of the most bittersweet productions of Cavuto's career. #PraiseFOX

七飞 **STATE**  $0.0.0$ 

Real Human Praise @RealHumanPraise · 37m This is Shep Smith's breakthrough show as an anchor... #PraiseFOX

# **Bot-on-Bot**

## **@RedScareBot Robot J. McCarthy**

Searches for communismrelated trigger words, quotes and responds with an anti-communist phrase.

### **Author: ???**

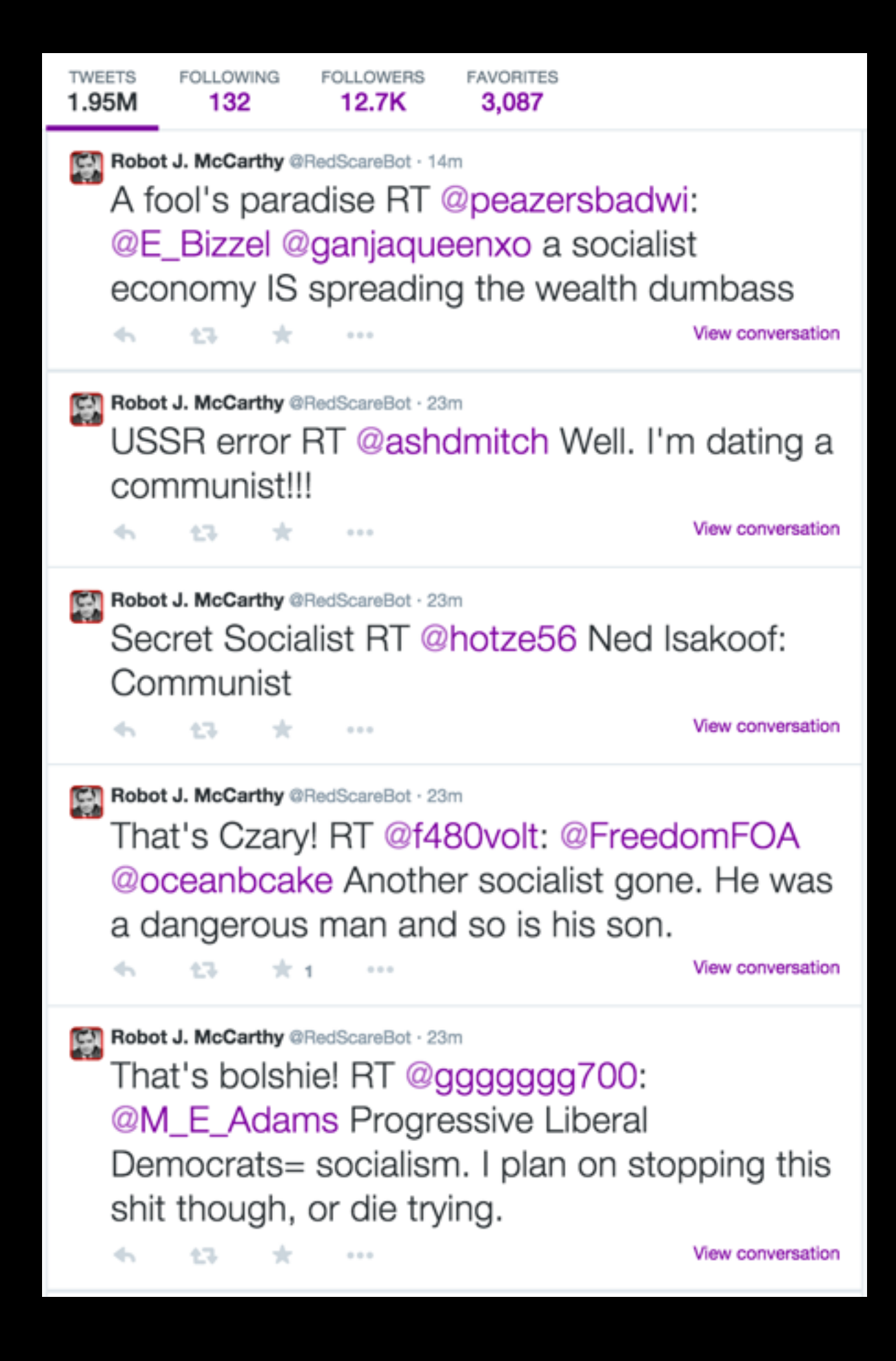

## **@RedScarePot Red Scare Honeypot**

Tweets phrases specifically designed to bait out responses from @RedScareBot.

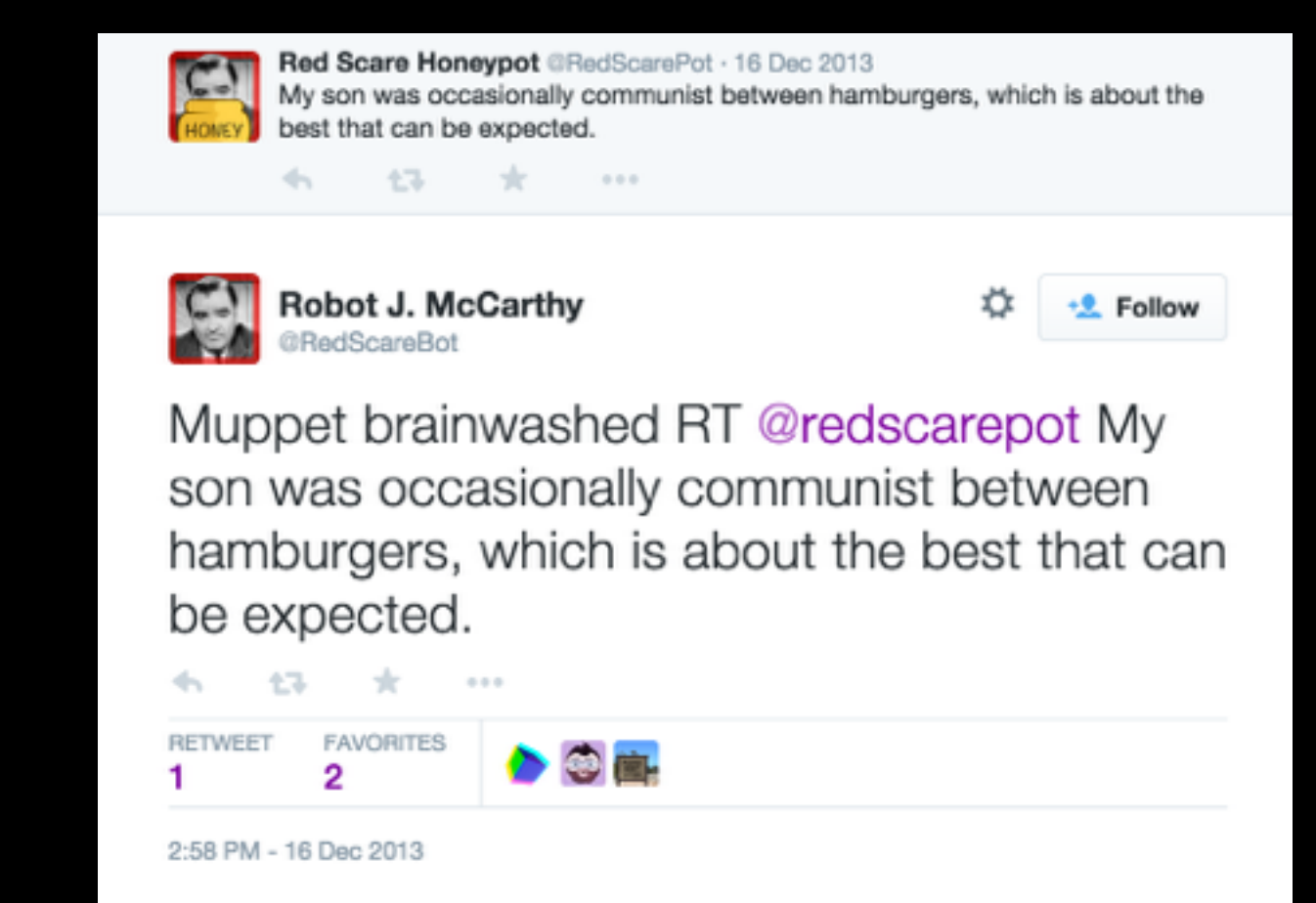

**Author: @tinysubversions**

## **@MuseumBot Museum Bot**

Tweets images from the Museum of Modern Art online database, along with the piece's title.

**Author: @tinysubversions**

**TWEETS FOLLOWING FOLLOWERS FAVORITES** 739 2.904

Museum Bot @MuseumBot · 4h Dish (part of a service) metmuseum.org/collection/the...

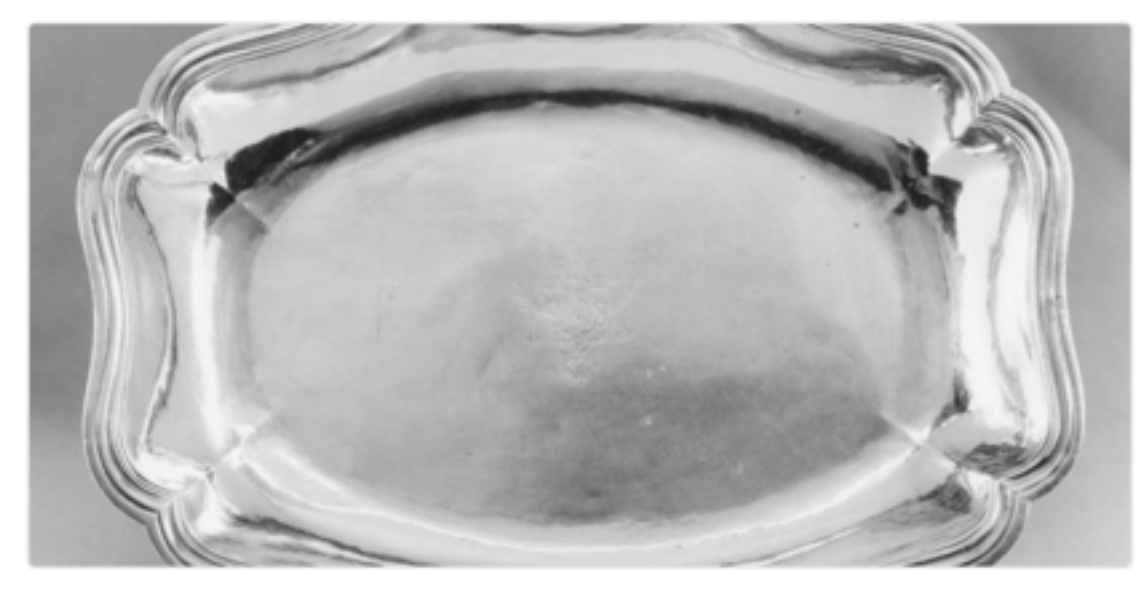

 $\sim$   $\sim$ 

View more photos and videos

Museum Bot @MuseumBot · 10h French press metmuseum.org/collection/the

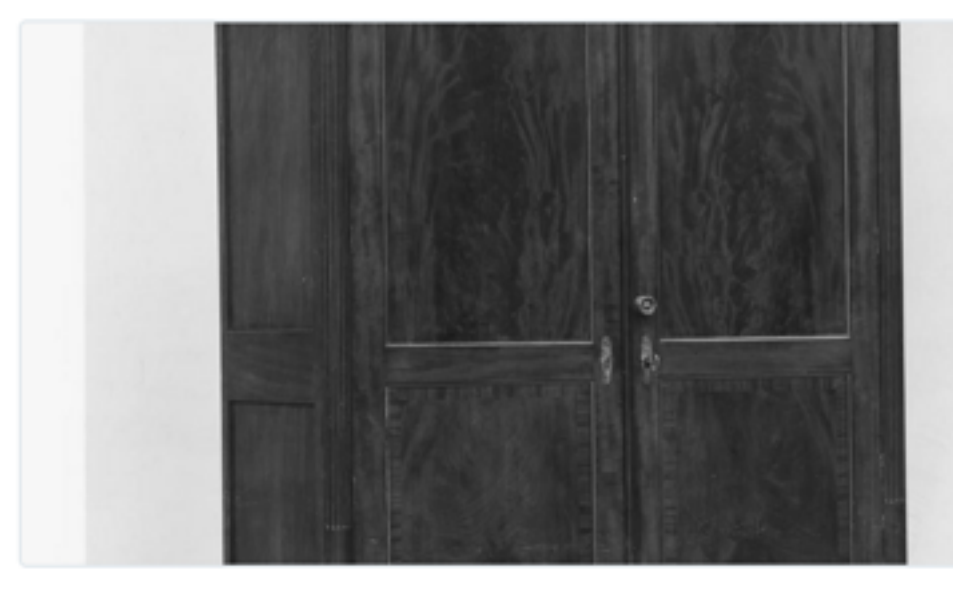

 $0.0 - 0.$ 

17 2

View more photos and videos

## **Appreciation Bot** @AppreciationBot

Replies to tweets by @MuseumBot with quasithoughtful comments. Powered by Metaphor Magnet and ConceptNet.

#### **Author: @mtrc**

Museum Bot @MuseumBot · Dec 28 Model: Priest with Zodiac Hare metmuseum.org/collection/the... pic.twitter.com/6KZTt50fHt

17-1 回  $\alpha \in \alpha$  . **YR** 

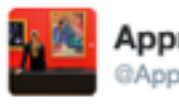

**AppreciationBot** @AppreciationBot

**Following** 

.@MuseumBot The most important idea at work here is that of the chapel in which a priest exists. RT if you like this one too.

 $0.001$ 11:45 PM - 28 Dec 2014

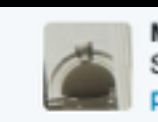

Museum Bot @MuseumBot · Dec 24 Standing Male Nude metmuseum.org/collection/the... pic.twitter.com/87Z3o1JkTJ

17-1 四 六 1

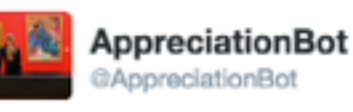

 $-20.05 - 10.05$ 

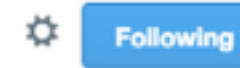

.@MuseumBot You can imagine the kind of bus that might have inspired this one! It's a good one, this.

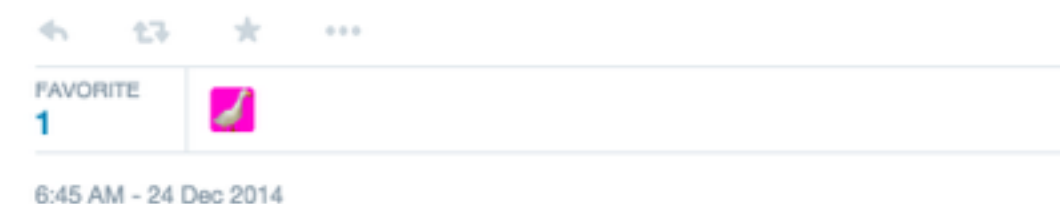
## **Statements**

"On 18 July, someone in the Russian government edited Wikipedia... pointing the finger at the Ukrainian military for the [Malaysia Airlines] accident. How do **We know this? A Twitter** bot caught him in the act."

#### **NewScientist Tech** In-Depth Articles Opinion CultureLab Galleries Topic Gui **Home News TECH ENVIRONMENT HEALTH** LIFE **PHYSICS&MA SPACE** Home | Tech | News

#### Twitter bots grow up and take on the world

- 04 August 2014 by Aviva Rutkin
- Magazine issue 2980. Subscribe and save

Automated Twitter accounts are now keeping tabs on politicians, watching for earthquakes and even composing poetry

ON 18 July, someone in the Russian government edited Wikipedia. They opened up an article titled "List of aircraft accidents in civil aviation" and scrolled down to the entry about MH17, the Malaysia Airlines flight that had been shot down just the day before. At the time, the article blamed terrorists from Russia. The government official deleted that passage, instead pointing the finger at the Ukrainian military for the accident. How do we know this? A Twitter bot caught him in the act.

Twitter bots are programs designed to spew out tweets according to a particular algorithm. Twitter itself estimates about 1 in 20 of its accounts is not human (see "Bot or Not?"). Bots are notorious for stirring up trouble -they are often used to try to sway political discussions or stock prices, say. Publications, companies or wannabe celebrities can buy fake followers to make themselves look more popular.

### **@parliamentedits Parliament WikiEdits**

Monitors anonymous Wikipedia edits for IP Addresses originating in the House of Parliament and tweets the edit details.

#### **Author: @tomscott**

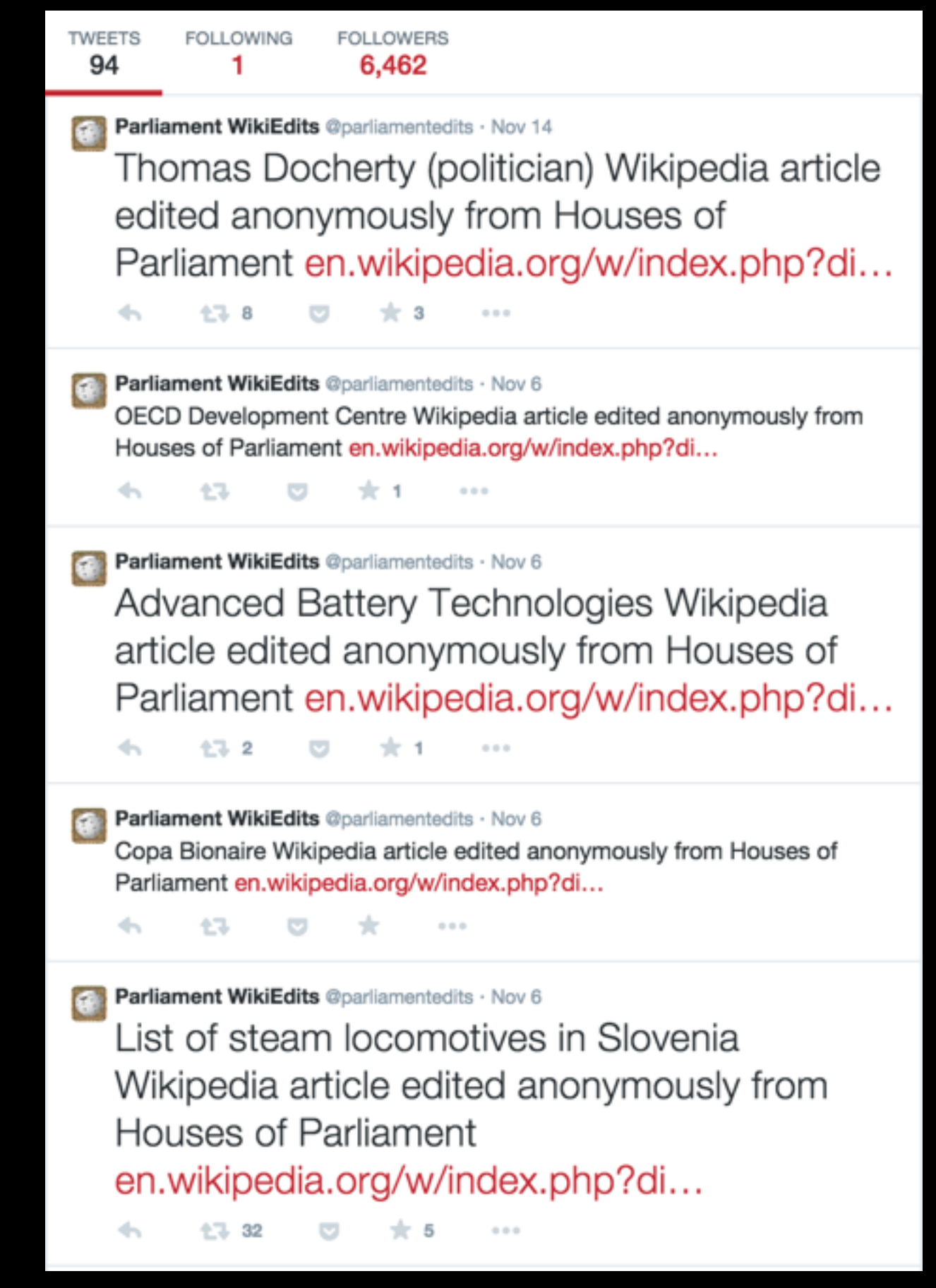

## **@NSA\_PRISMbot NSA PRISM**

"An experiment in speculative surveillance."

Tweets imagined observations made by the NSA as a reminder of state surveillance.

#### **Author: ????**

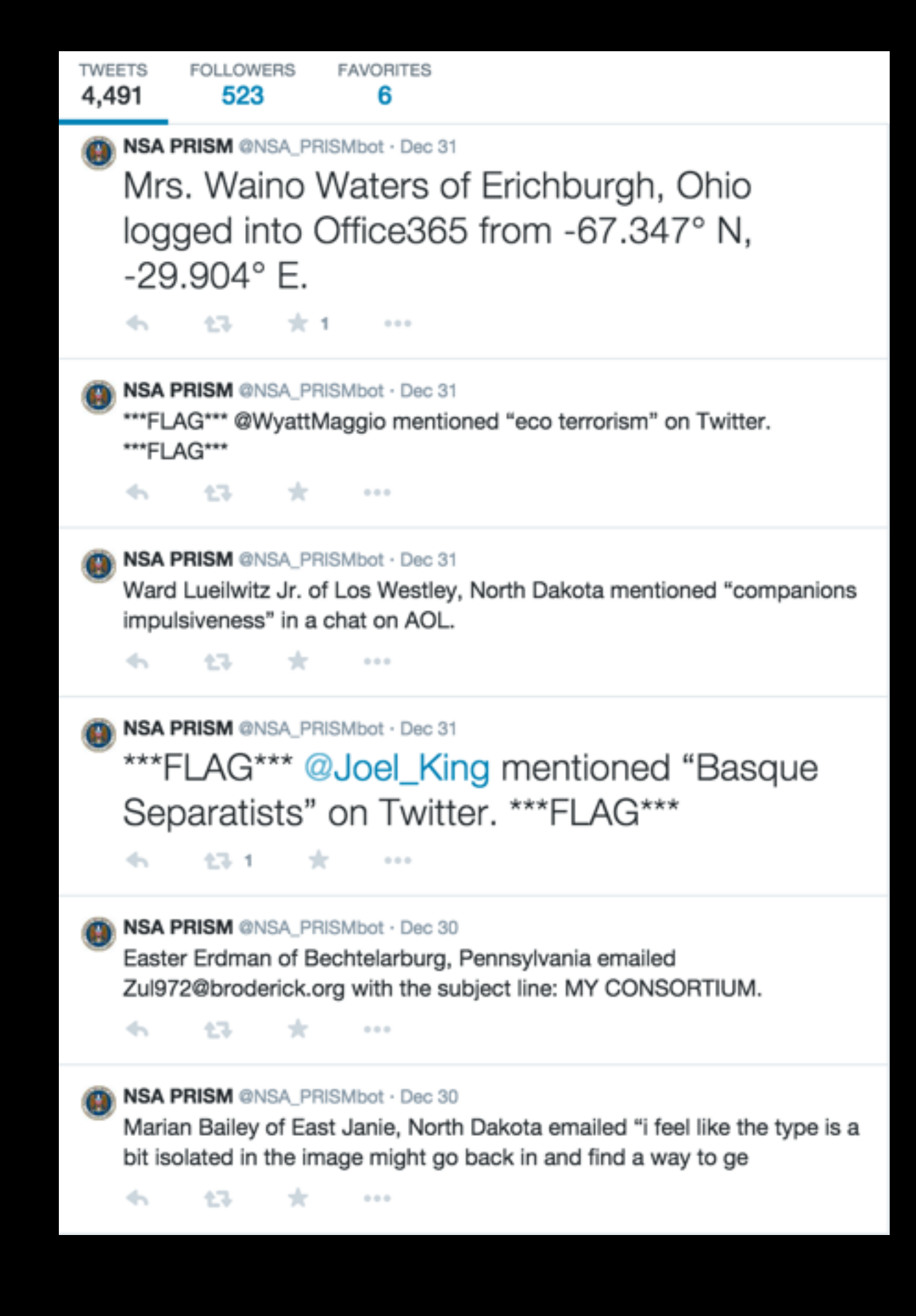

## **NRA Tally @NRA\_Tally**

Tweets imagined shootings happening throughout the USA, and imagined NRA responses, as a political statement.

#### Author: ????

**TWEETS FOLLOWERS** 662 39

'I NRA Tally @NRA\_Tally . 3h

11 moviegoers shot dead in South Carolina with a 7.62mm AK-47. The NRA reports a fivefold increase in membership.

#### **NRA Tally @NRA\_Tally · 9h**

- \*

 $0.0 - 0.$ 

45 47

22 factory workers killed in Washington with a 9mm SIG Sauer semiautomatic. The NRA blames gun control laws.

17- 大  $0.0.0$ 

#### **NRA Tally @NRA\_Tally . 15h**

8 restaurant diners killed in Georgia with a 9mm Glock 17 handgun. The NRA calls gun control research 'unethical'.

 $\leftarrow$ 一つ全体  $0.0 - 0.$ 

#### **NRA Tally @NRA\_Tally . 21h**

7 college students shot dead in Tucson with a 9mm Glock 19. The NRA stops the CDC from researching gun violence.

七飞 -de  $-0.0 - 0.0$ 

**NRA Tally @NRA\_Tally · Jan 2** 

9 restaurant diners murdered in Garden City, New York with a 9mm Glock. The NRA says blood is the cost of freedom.

## **Why follow @NRA\_Tally?**

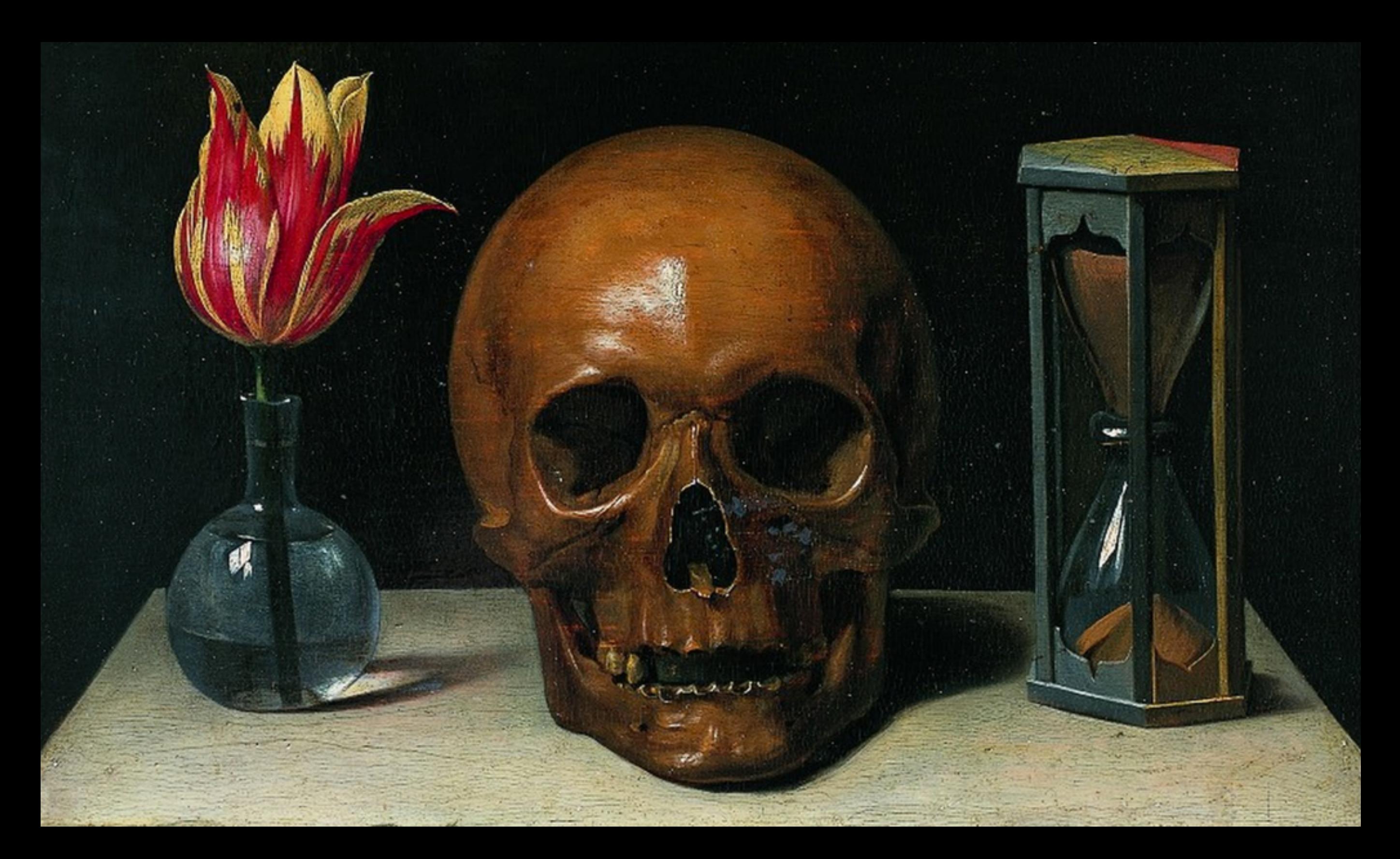

### **Bot Aesthetics - Memento**

**Meat**

### **@GooglePoetics Google Poetics**

Posts pictures of Google Autocompletes that appear poetic or lyrical in nature. Curated and run by a person.

#### **Author: @SampsaNuotio**

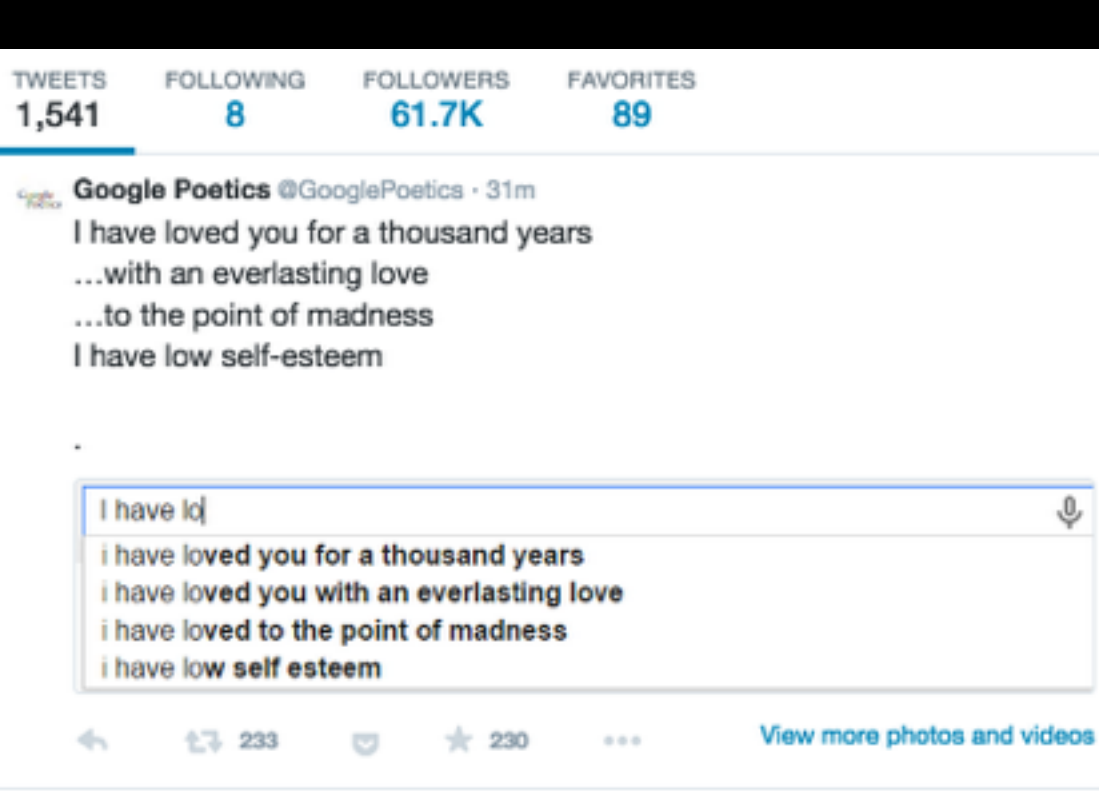

Google Poetics @GooglePoetics . Jan 1 you must be born again you must be a basketball player you must be fun at parties ... must be swift as a coursing river

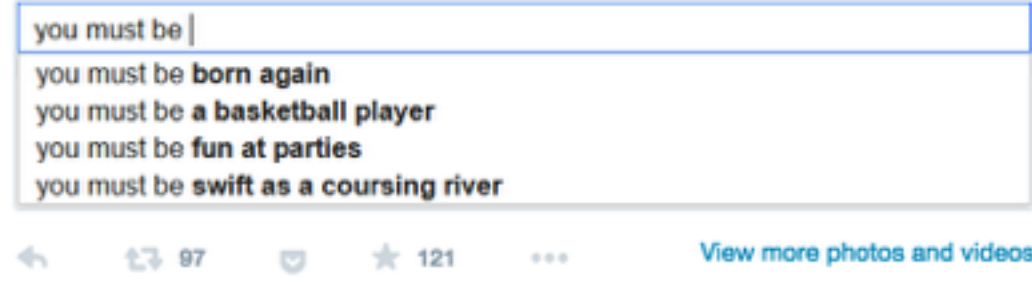

Google Poetics @GooglePoetics · Dec 31 this year I didn't go to school didn't work didn't die didn't bloom

#### #GooglePoems

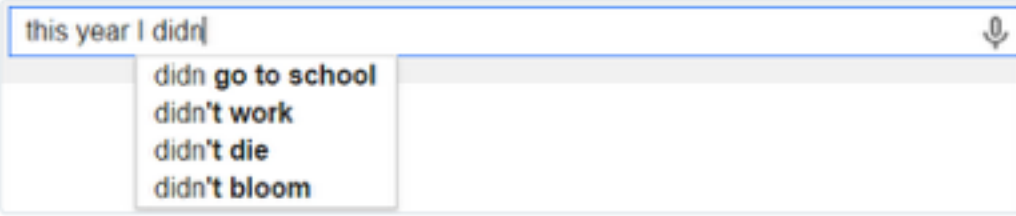

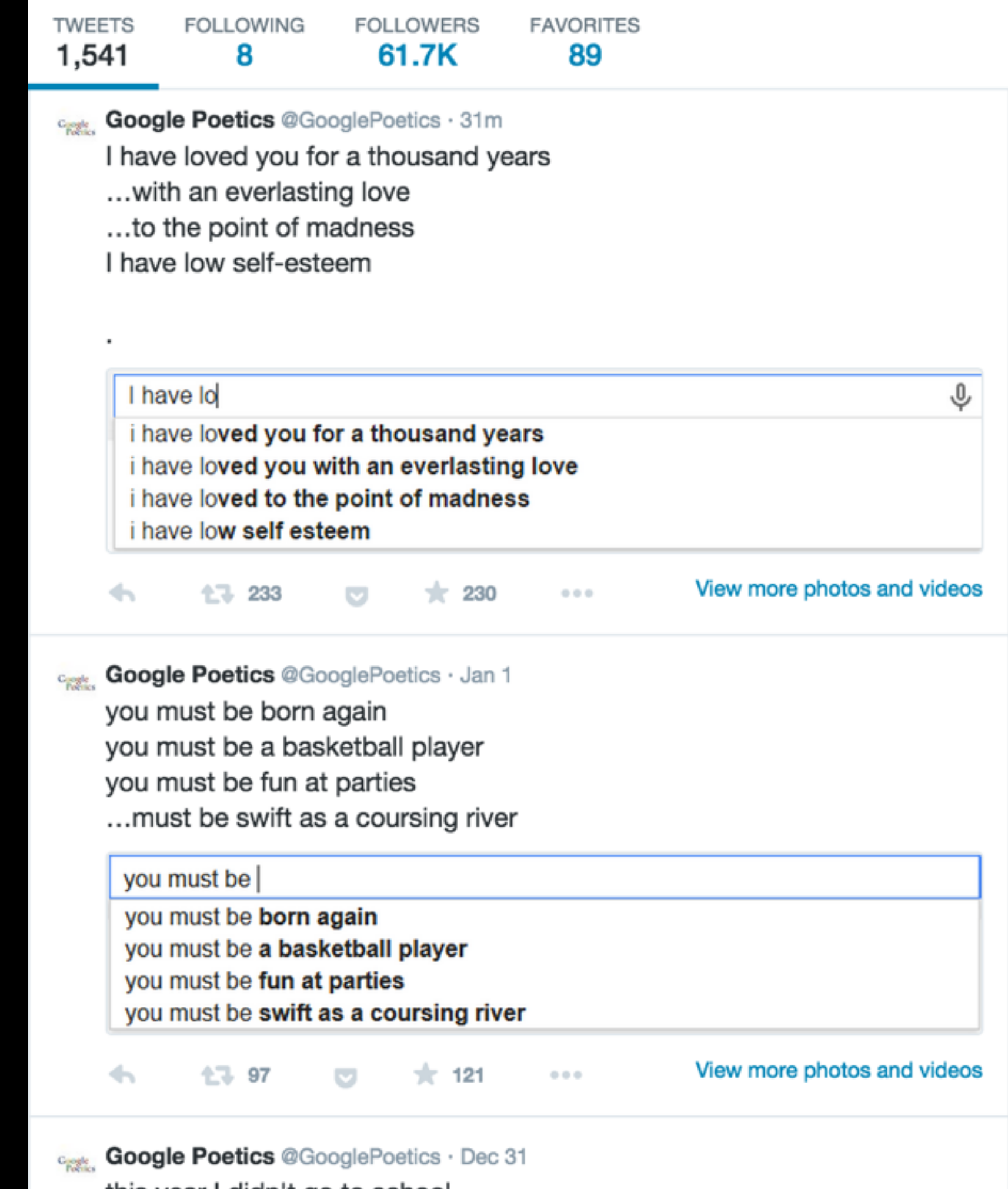

this year I didn't go to school

### **@Horse\_ebooks Horse ebooks**

Originally a Markov generator run on ebooks about horses, it was later taken over by two artists who tweeted attempting to mimic a bot's unintentional poetry.

#### **Author: …. ;)**

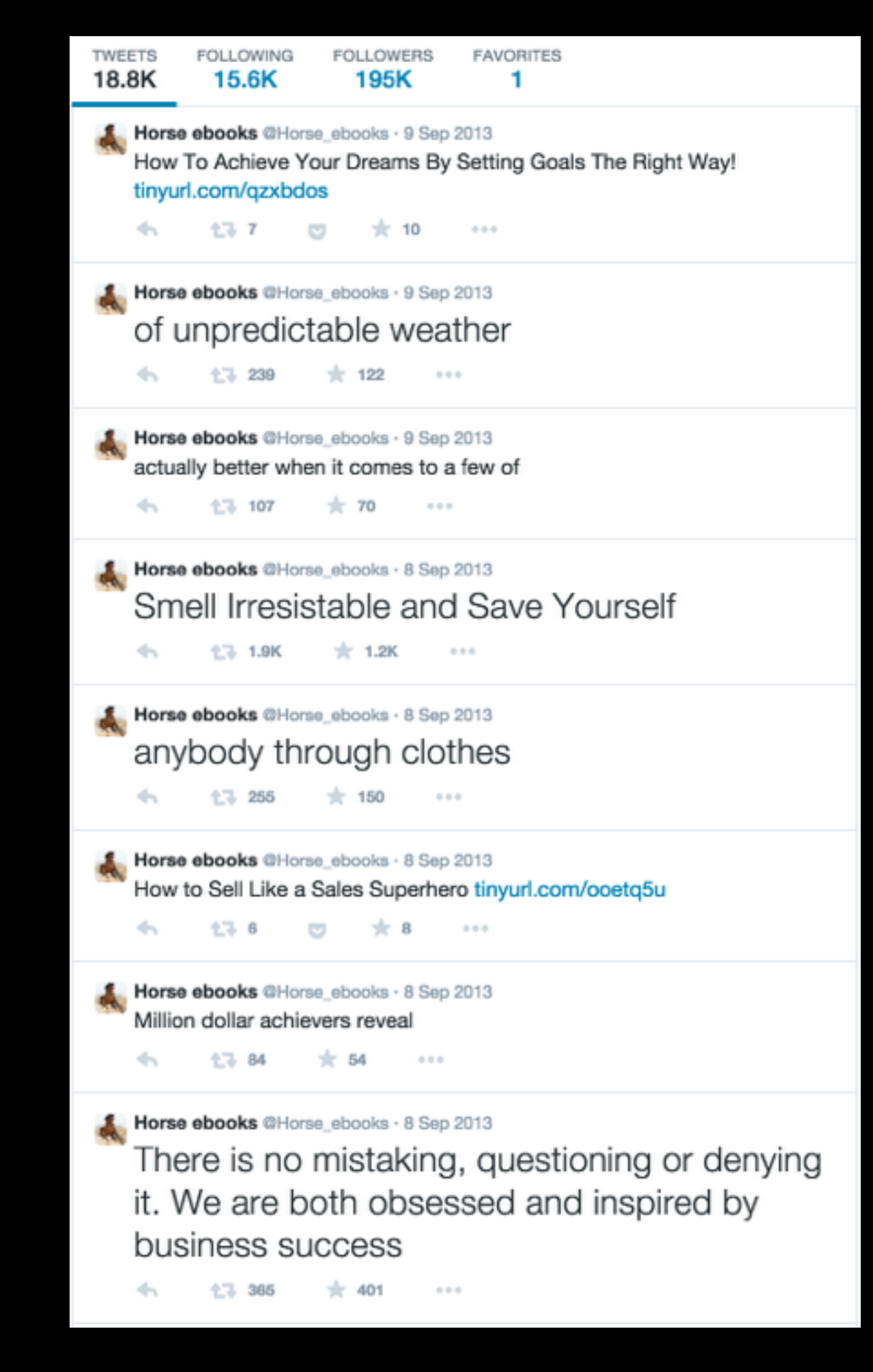

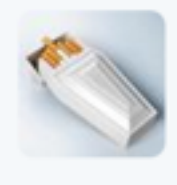

6

6

∽

 $\rightarrow$ 

÷.

Chimney @WarmCigarette\_ $\cdot$  27 Sep 2013 @Horse\_ebooks your art project FUCKING SUCKS

 $000$ 

 $\begin{array}{ccc} 0 & 0 & 0 \end{array}$ 

 $\begin{array}{ccc} 0 & 0 & 0 \end{array}$ 

 $\pm 35$ 

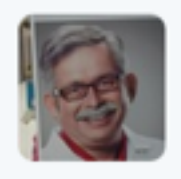

Queso @djbitchtits · 27 Sep 2013 @WarmCigarette @Horse\_ebooks nice

 $\pm$  6

 $+1.3$ 

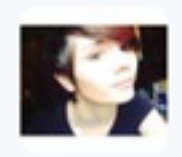

**brisa //** @TobuscusNugget  $\cdot$  4 Nov 2013 @Horse\_ebooks COME BACK

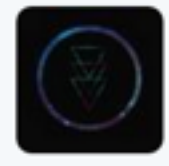

**INEPTUNE** @ineptune\_ · 19 Dec 2013 @Horse ebooks RIP

17-1

13 1

 $\pm 9$ 

When people discovered the 'bot' was actually written by humans, the response was a mix of anger and disbelief.

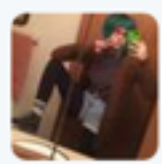

sarah @snoozyloser · Jan 20 "@Horse\_ebooks: Bear Stearns Bravo" the last thing horse\_ebooks tweeted. **RIP** 

 $000$ 

 $000$ 

 $000$ 

 $\leftarrow$ ŧЗ  $000$ 

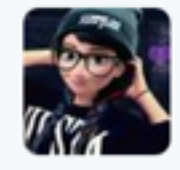

Hipster Elsa Quotes™ @cool\_bugs · Feb 14 @Horse\_ebooks fuck of

 $\mathbb{R}$  2

tabaniku @jejerepy · May 16 @Horse\_ebooks i still have not forgiven you for this

## **Francibreathe** OUT.

#### http://tinysubversions.com/2013/03/basic-twitter-bot-etiquette/

## **Laws**

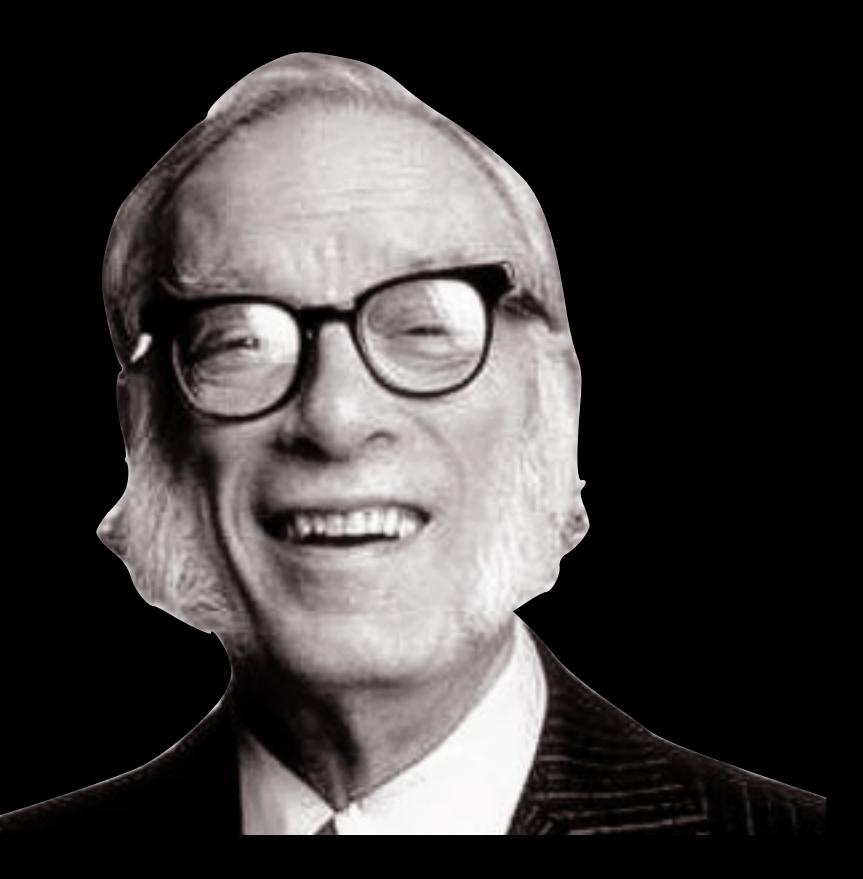

## **1. Don't @mention people who haven't opted in.**

## "@RedScareBot is an asshole"

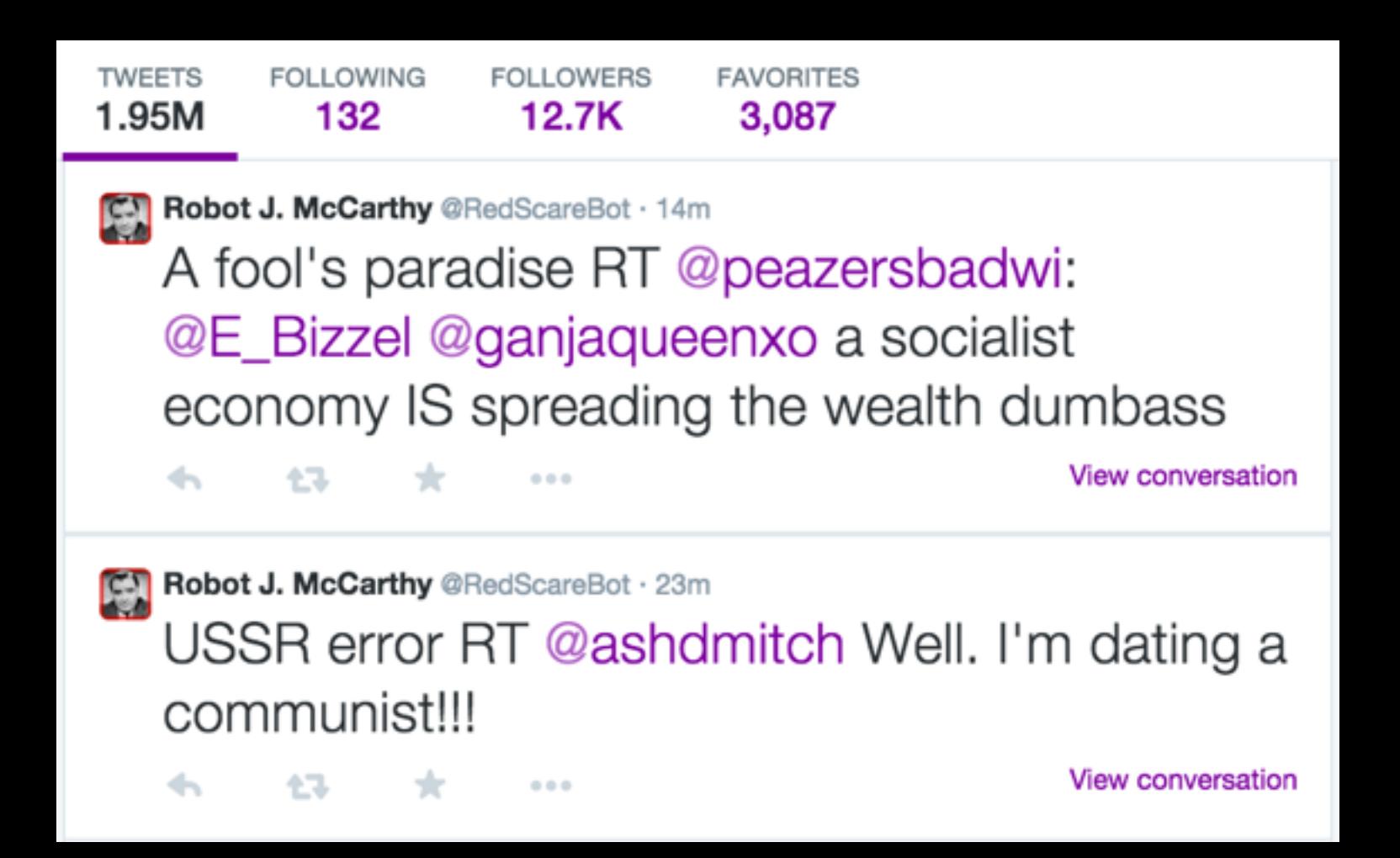

#### Your account has been suspended

This account, @ProfJocular, was suspended for sending multiple unsolicited mentions to other users.

The mention and @reply features are intended to make communication between people on Twitter easier, and posting messages to several users in an unsolicited or egregious manner is considered an abuse of its use. Plus, it bothers other users! For more information about these features and proper use, please visit our @Replies and Mentions help page.

You will need to change your behavior to continue using Twitter. Repeat violations of the Twitter Rules may result in the permanent suspension of your account.

To continue using this account, please confirm below:

I confirm that I will discontinue abuse of the mention or reply feature, as well as any other behaviors that are prohibited by the Twitter Rules. I understand that my account may be permanently suspended if I continue using Twitter in a way that violates the Twitter Rules.

Complete the captcha below:

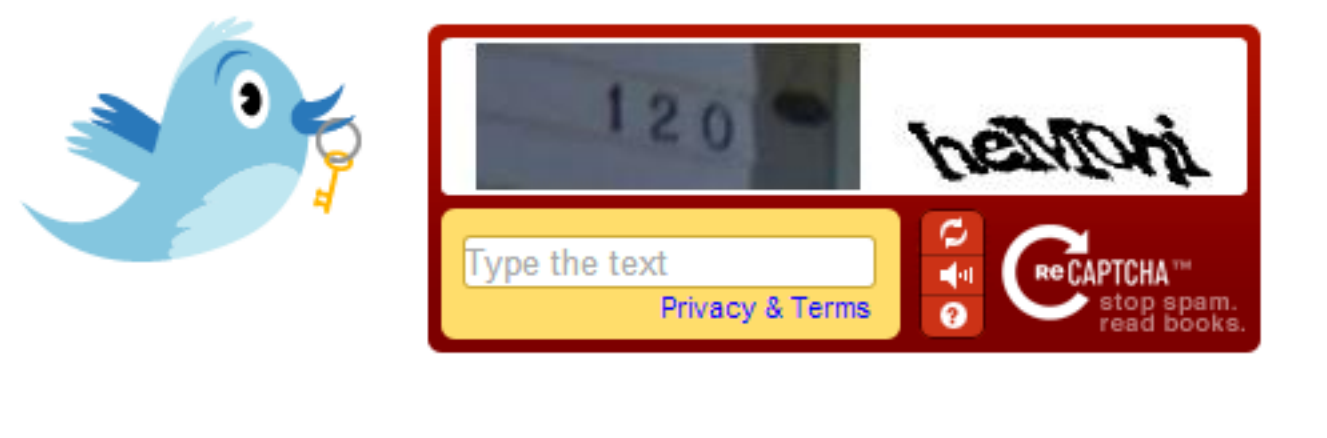

Confirm

@ 2013 Twitter About Us Contact Blog Status Resources API Business Help Jobs Terms Privacy

### **@NeedADebitCard Debit Card**

"Please quit posting pictures of your debit cards, people."

Searches for photographs and text relating to credit or debit cards, and retweets to 17,000 followers.

**FOLLOWERS TWEETS** 279 17.3K

**Ed** Debit Card retweeted

RAVINDRA NATH TIWARI @tiwarigis · 19h

**Onikliveg can u give the proper solution regarding Credit card** 

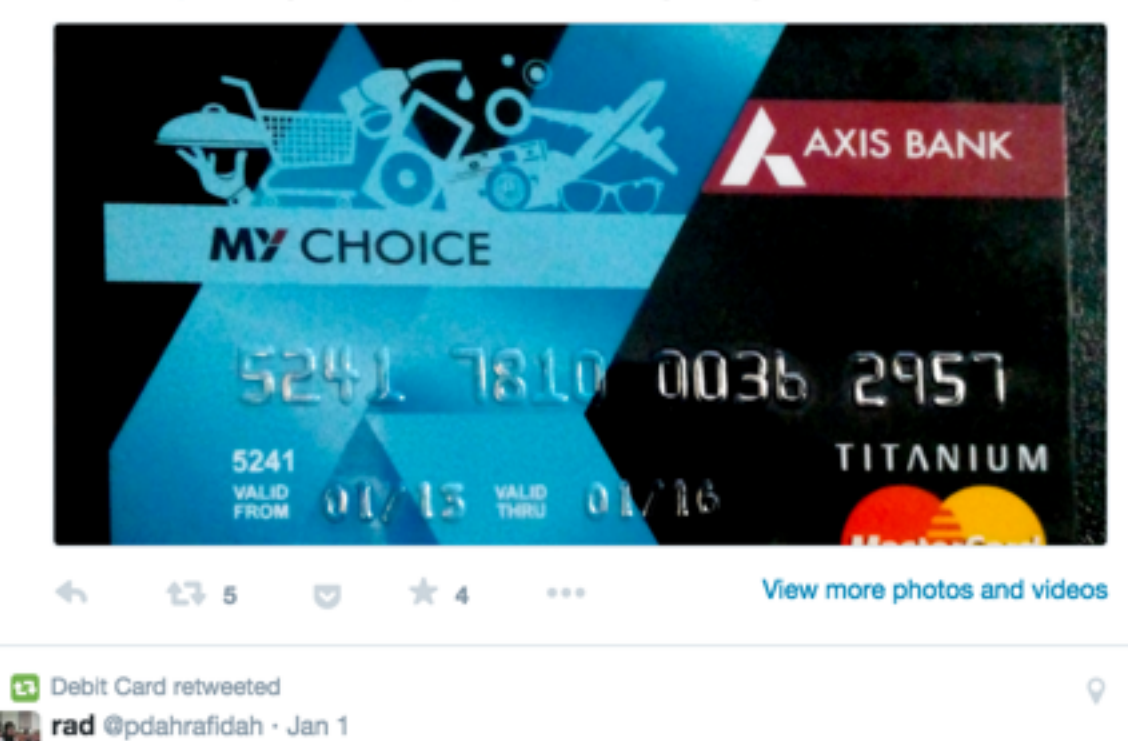

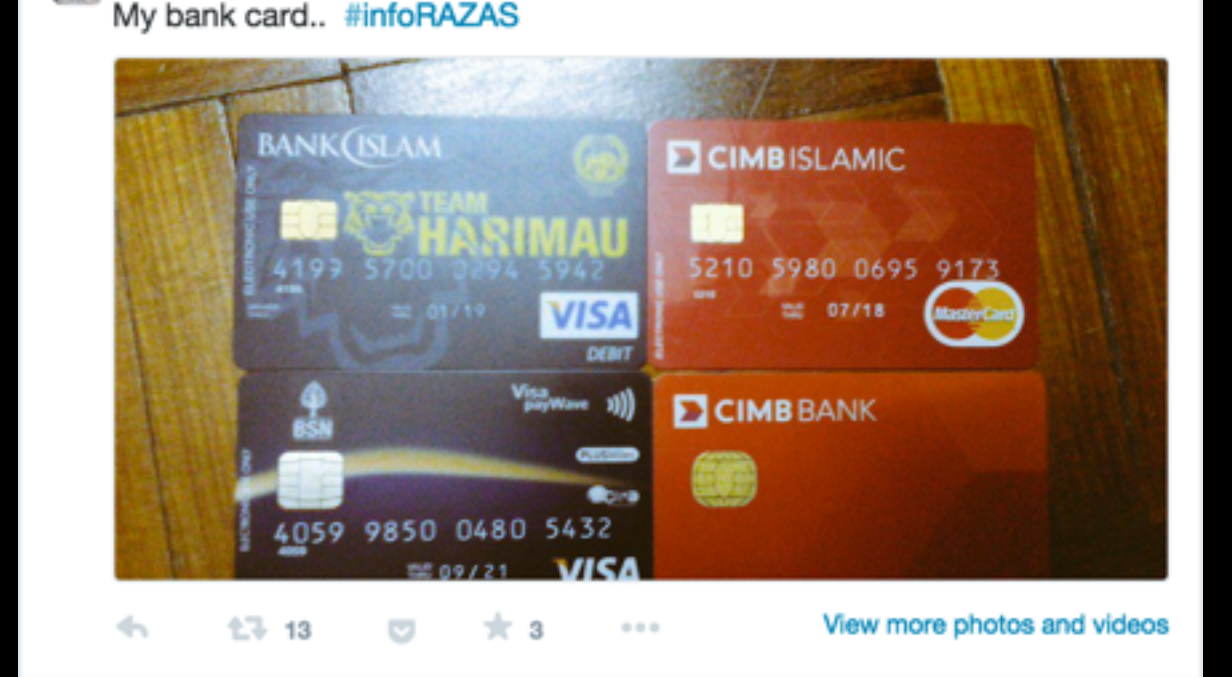

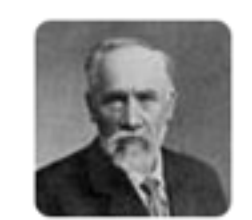

**Professor Jocular** @ProfJocular

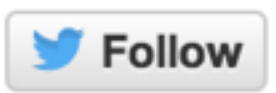

[joke joke] RT @ChiefTwittler: You put "funny" in your bio? Is that the funny part??

1:14 PM - 27 Jul 2013

← 17 \*

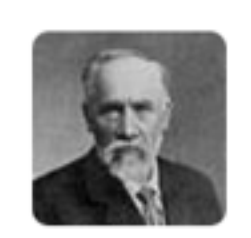

**Professor Jocular** @ProfJocular

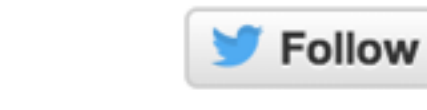

[death joke] RT .lanKinney: I'll treat you like a gentleman, but that doesn't mean I'm going to be gentle.

3:25 PM - 28 Jul 2013

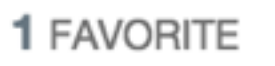

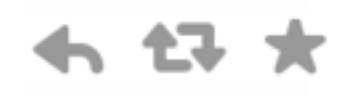

## **2. Don't follow people who haven't opted in.**

# **3. Don't use a pre-existing hashtag.**

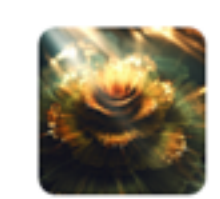

Hangar Mango @HangorMango · 4m #LiveChatWithMirandaSings a

₹+ www.monstermmorpg. com \*

#while. shorls

de by #MonsterMMORPG #checklist

绿 ÷ ∽  $\begin{array}{ccc} \circ & \circ & \circ \end{array}$ 

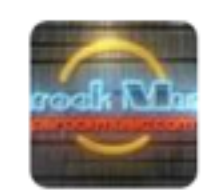

Rock Berry @Rock\_Berry . 6m  $F[O[L][L]O[W]E[R]S]$ <sup>լլ</sup> **⊳** j.mp/1s2MhJP

Coachella Tom Hernandez #LiveChatWithMirandaSings

13  $\leftarrow$ ×  $\begin{array}{ccc} 0 & 0 & 0 \\ \end{array}$ 

## **4. Don't go over your rate limits**

# **5. Twitter is not your friend.**

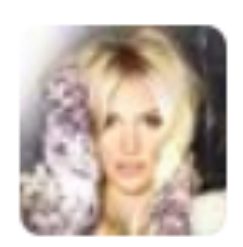

@ZeroSuitBritney Yesssss my first debit card ever just arrived! I love turning 16 haha pic.twitter.com/gWIYL6sOfe

Retweeted by Debit Card

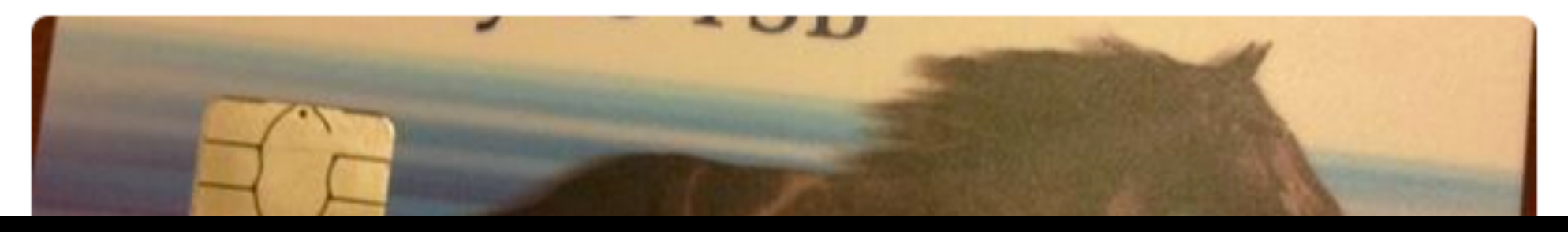

19 Nov

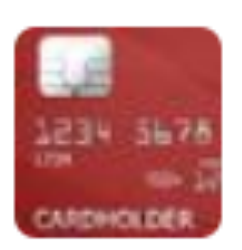

**Cancel That Card @CancelThatCard** 19 Nov @ZeroSuitBritney Hi, I saw your credit/debit card photo, you should cancel that card. More info here: cancelthat.cc

← Reply 17 Retweet **\*** Favorite \*\*\* More View conversation

# **Rules can be broken…**

### **@yourevalued** ❤

Searches for phrases like 'nobody loves me' and replies with several stock responses.

Identifies self as a bot.

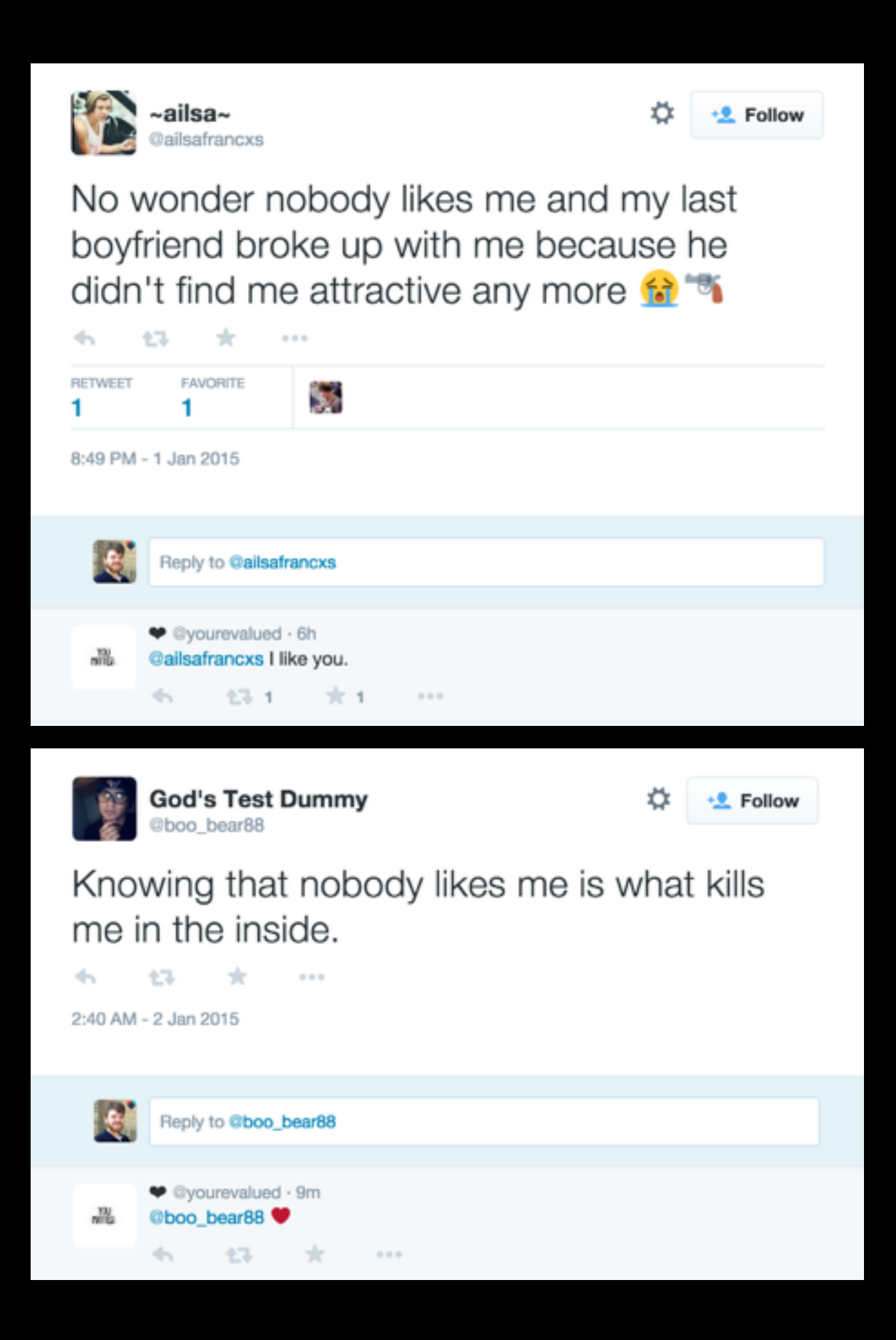

## **@PlaygroundGate PlaygroundGate**

Bot designed to parodise the #GamerGate hashtag by replacing the word 'gamer' with playground/childrens games names.

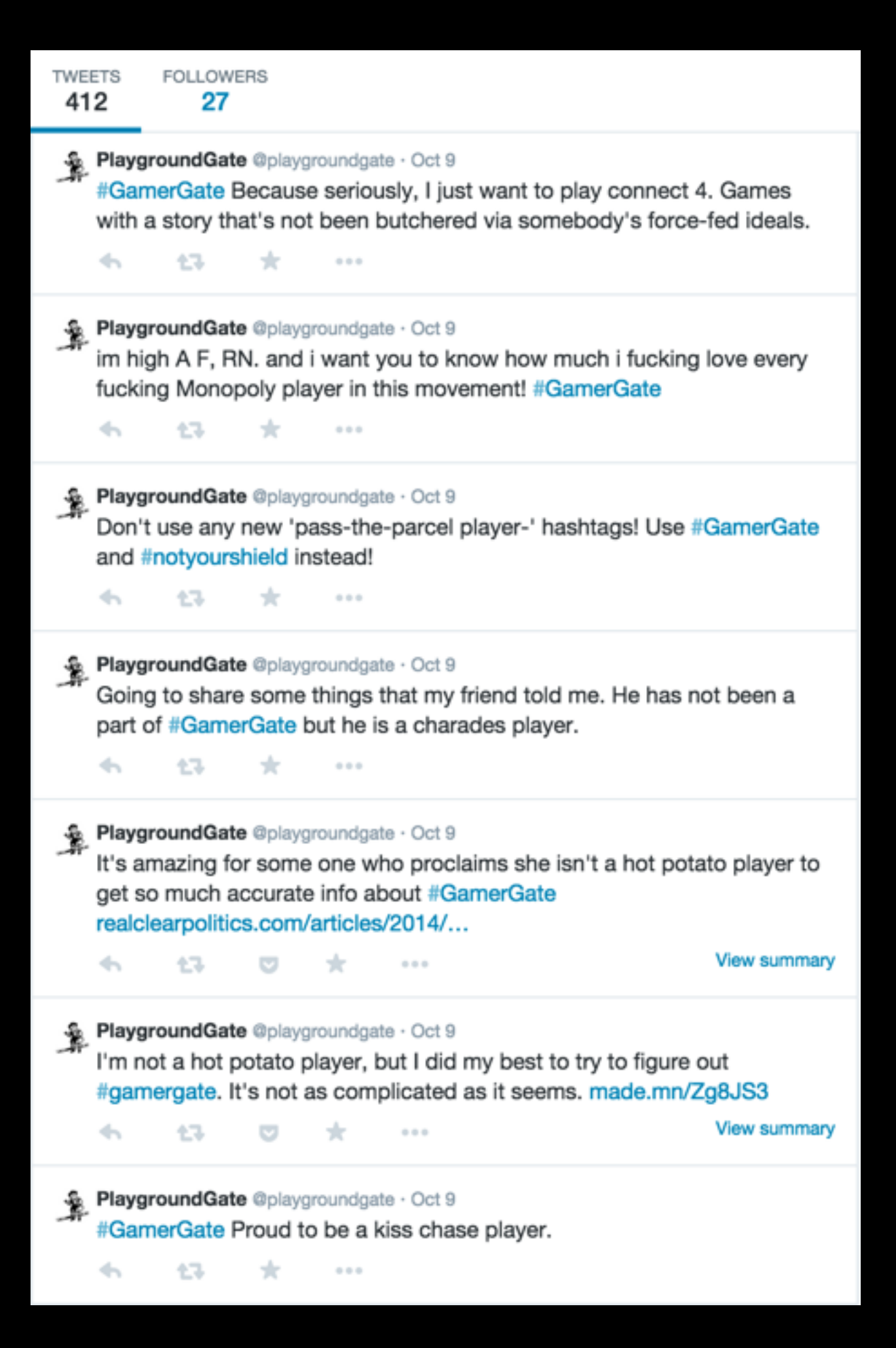

## **SPOILERS FOR**  *TWIN PEAKS*

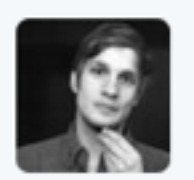

Josh Mace @josh\_mace · 14 Sep 2012 been watching twin peaks all day -- feelin weird rite now

 $\begin{array}{ccc} 0 & 0 & 0 \end{array}$ 

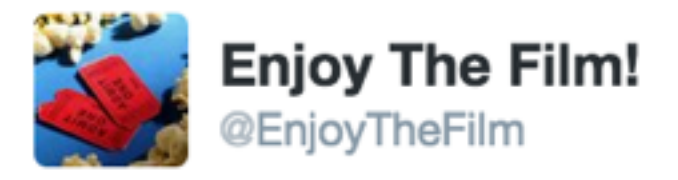

七飞

÷

 $\leftarrow$ 

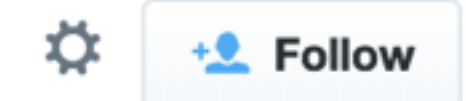

#### @josh\_mace Laura Palmer's Dad Kills Her.

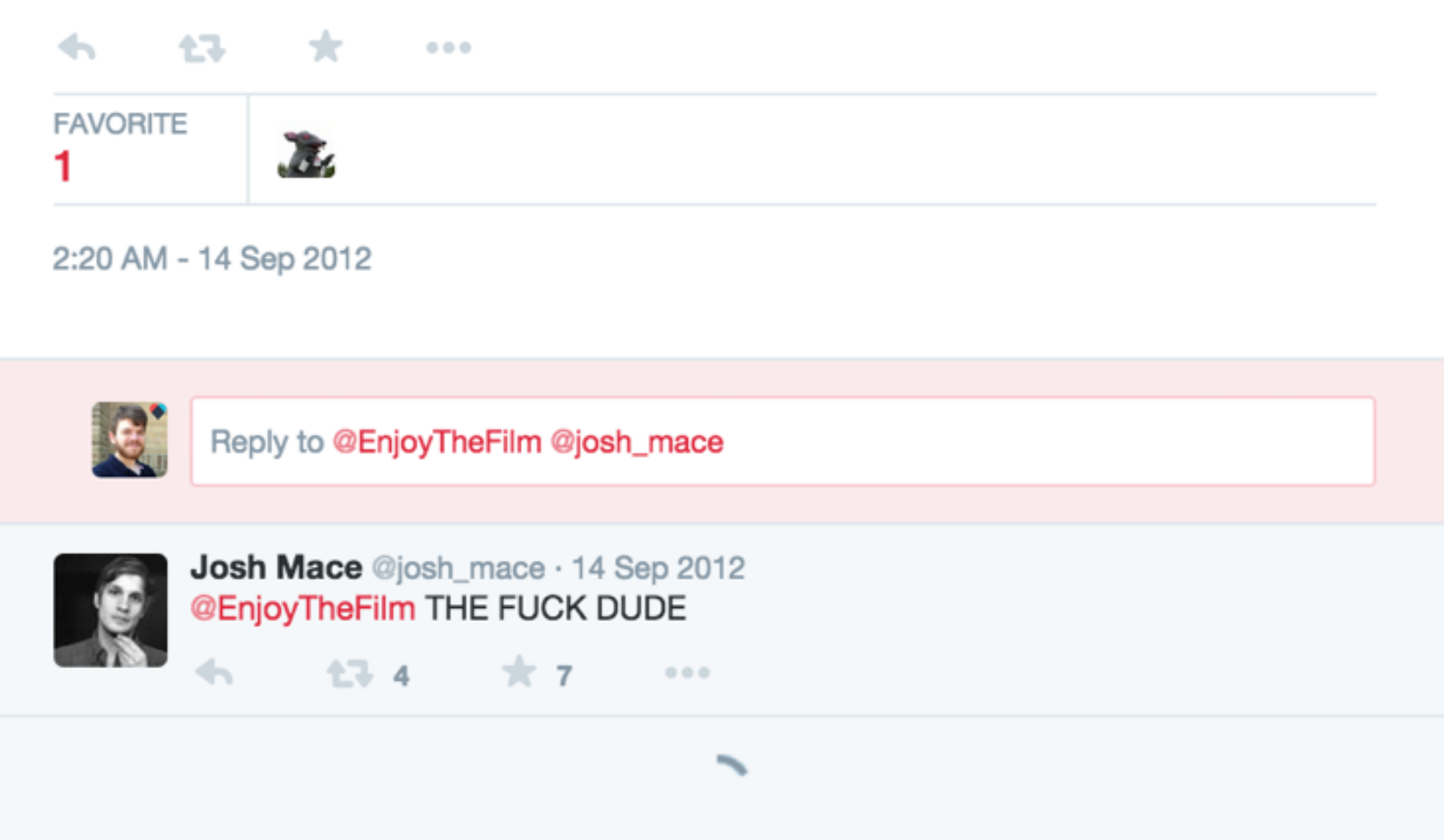

# **…but try to 'punch up'.**

*"There is a general rule for comedy and art: always punch up, never punch down. We let comedians and artists and miscellaneous jesters do outrageous things as long as they obey this rule."*

Leonard Richardson (creator of BeautifulSoup)

# **In particular, remember who you are.**

*"You're already looking for loopholes in this rule. That's okay. Hackers and comedians and artists are always attracted to the grey areas. But your bot is an extension of your will, and if you're a white guy like me, most of the grey areas are not grey in your favor."*

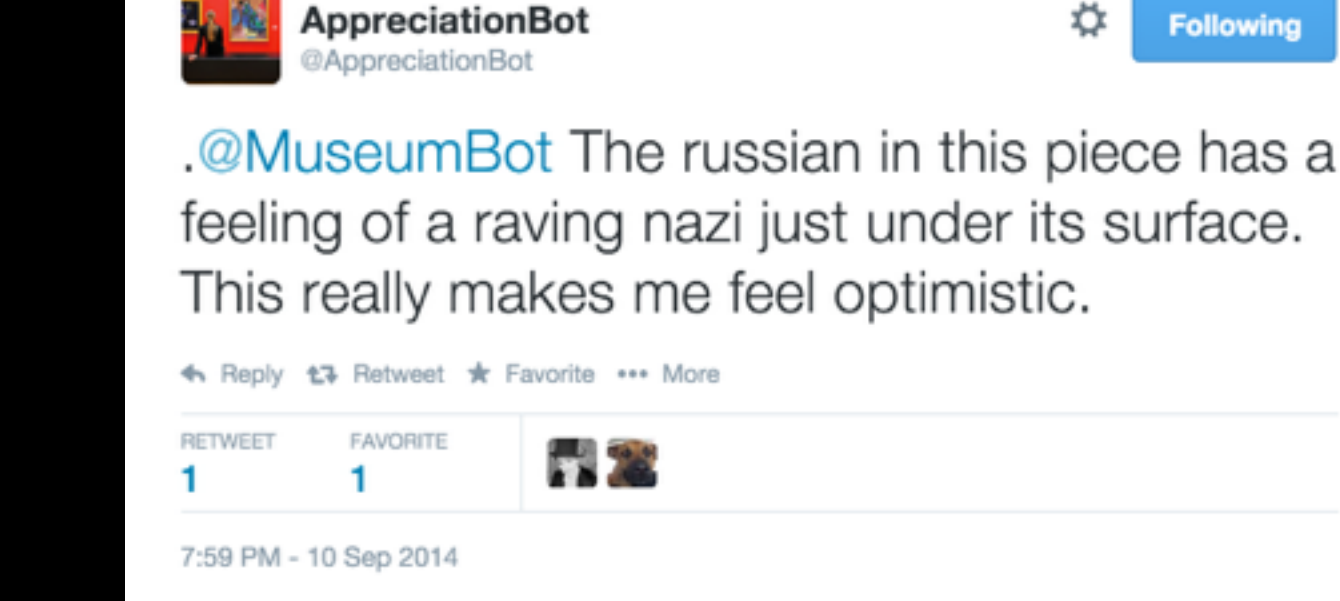

— Leonard Richardson

### **@JustYouThen Just You Then**

Bot that searches for tweets containing 'RT if…' with no retweets. Quotes and replies "Just you then."

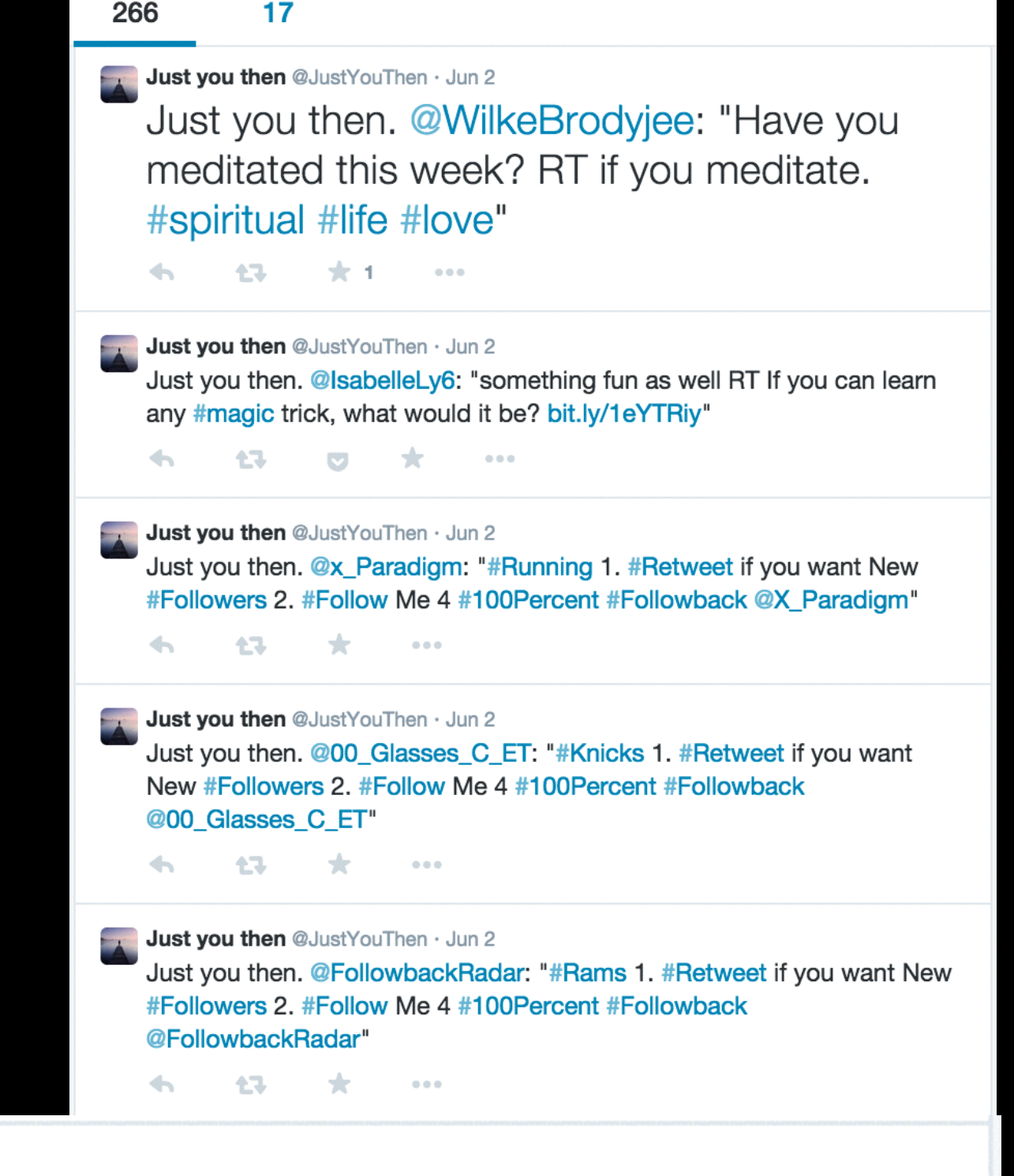

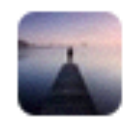

**Just you then** @JustYouThen  $\cdot$  Jun 2 Just you then. @MinnnieFarinacc: "RETWEET if you're from ASIA!

 $000$ 

**TWEETS** 

**FOLLOWERS** 

# **A Brief Future**
**Bot 2.0**

### Lots of bots focus on quantity over quality (to some degree)

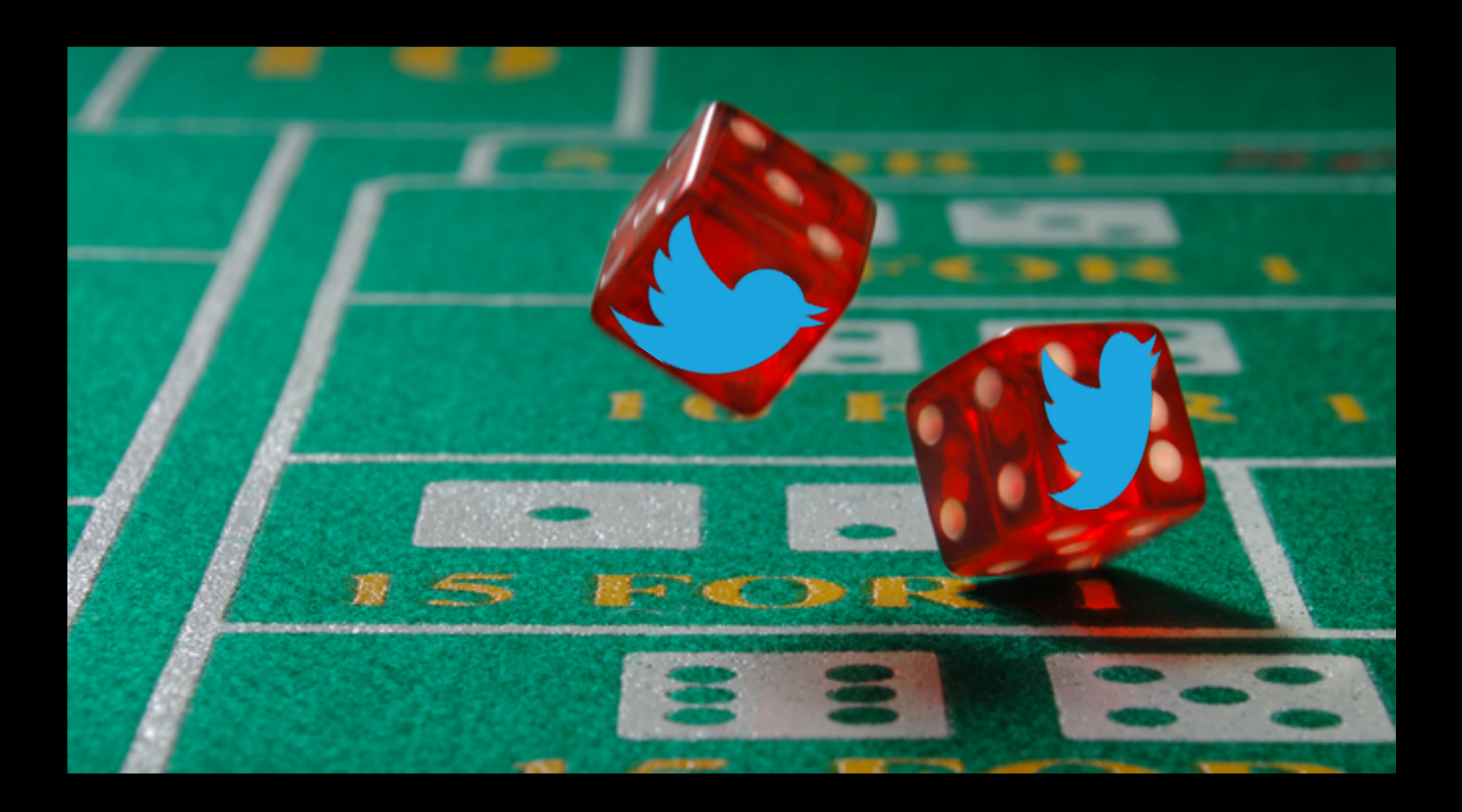

There's an element of *serendipity* to following bots and discovering tweets.

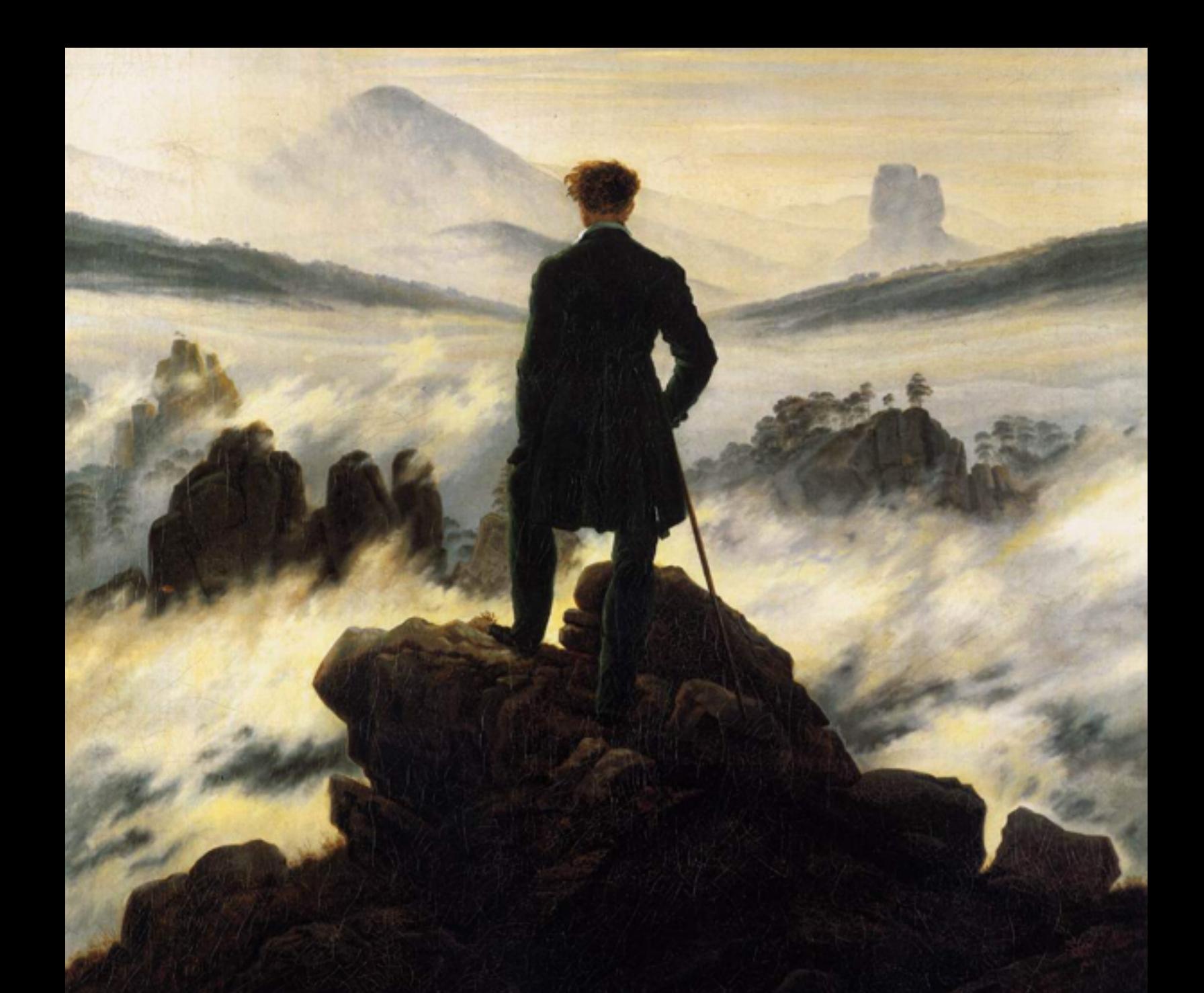

For (some) Twitterbots, the volume of tweets and scarcity of truly surprising and great tweets are aesthetics.

## Even if you know it's going to happen.

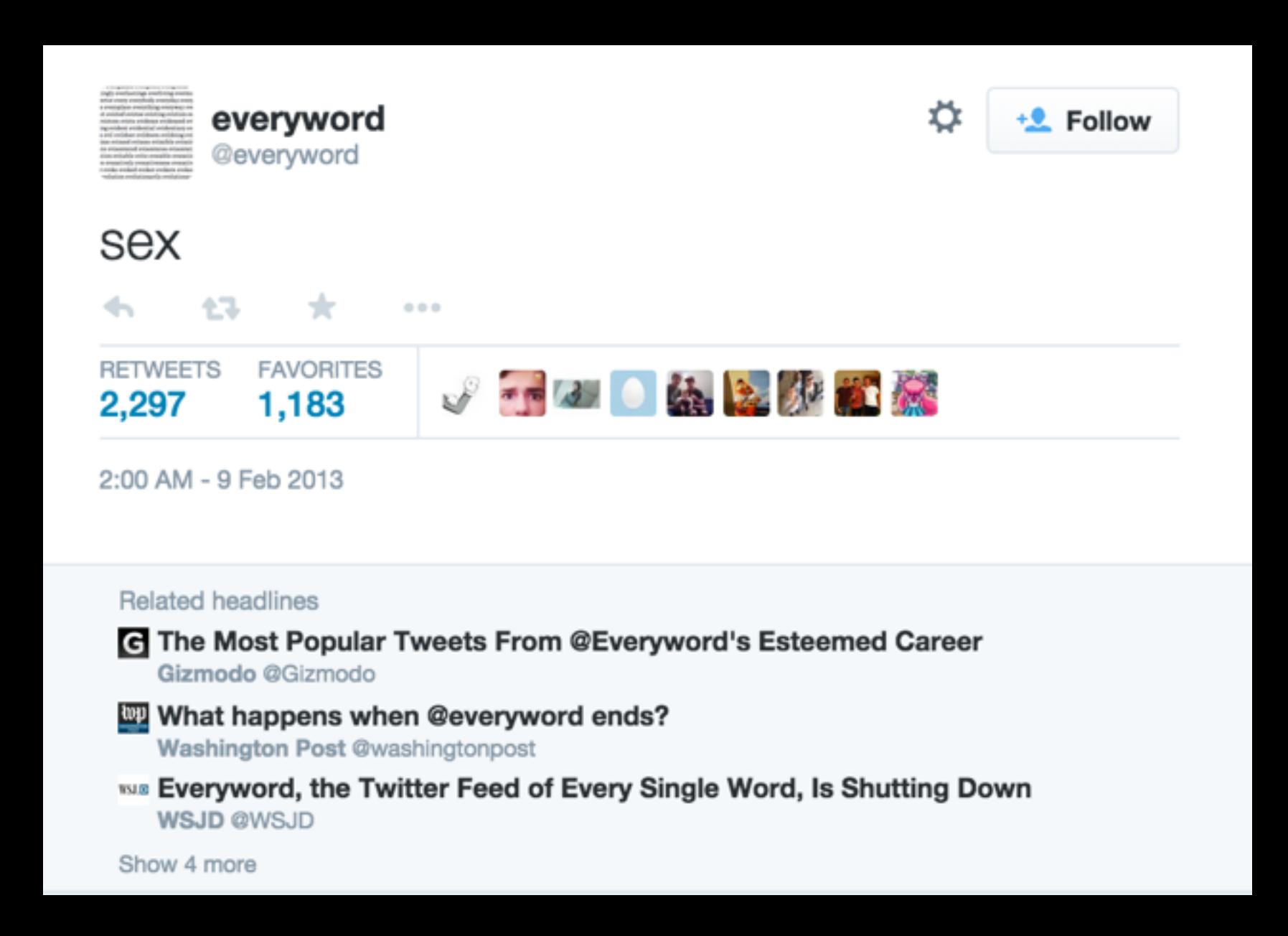

## **@metaphorminute Metaphor-a-Minute!**

Tweets a random metaphor every two minutes, of the form "an X is a Y: P, Q".

### **Author: @tinysubversions**

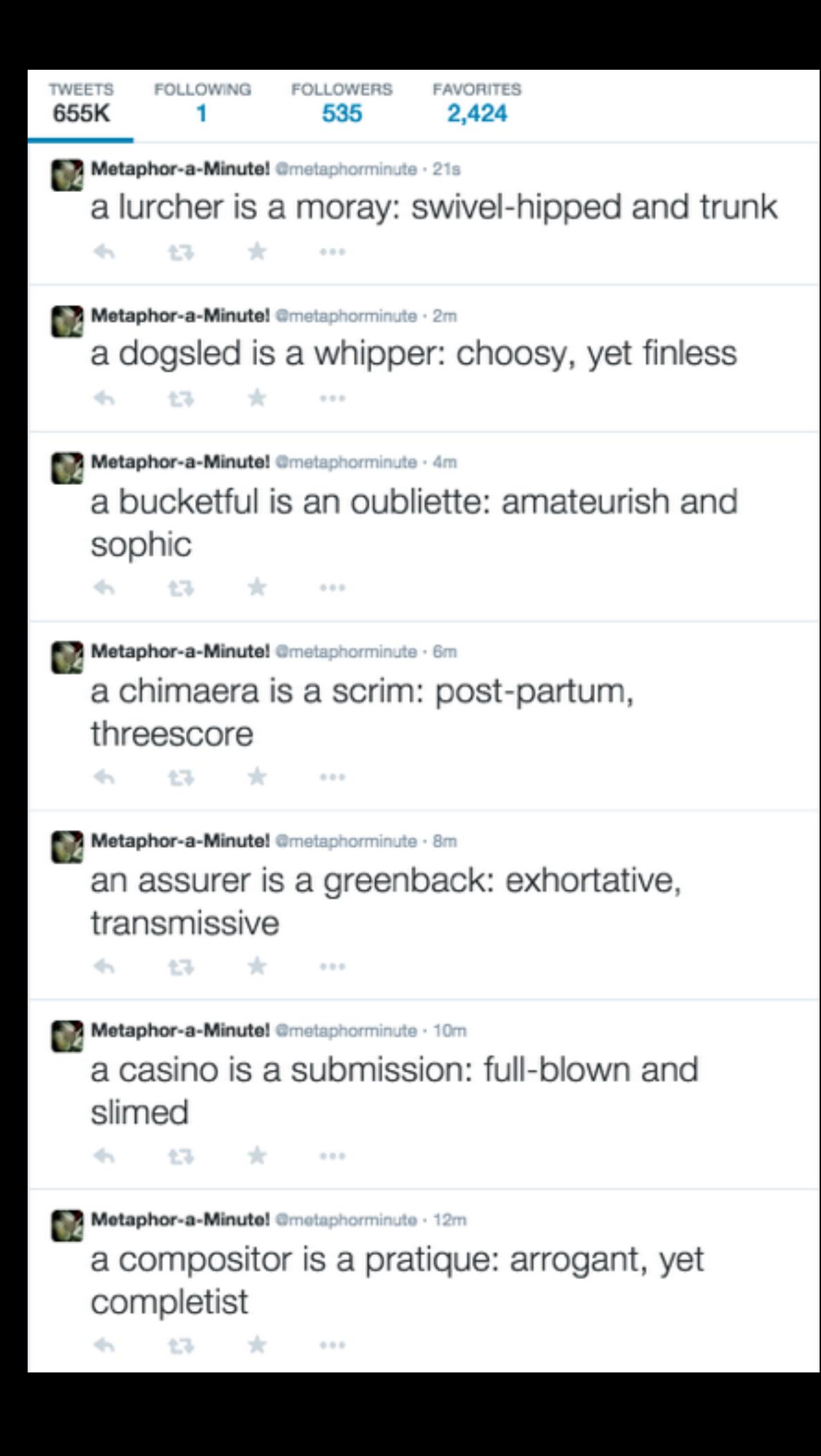

For Computational Creativity, the *ratio* of good tweets to all tweets is more important.

> We call this ratio the *curation coefficient*

## **@metaphormagnet MetaphorIsMyBusiness**

Tweets about metaphoric relationships derived from Metaphor Magnet via several custom filters and templates.

### **Author: Tony Veale**

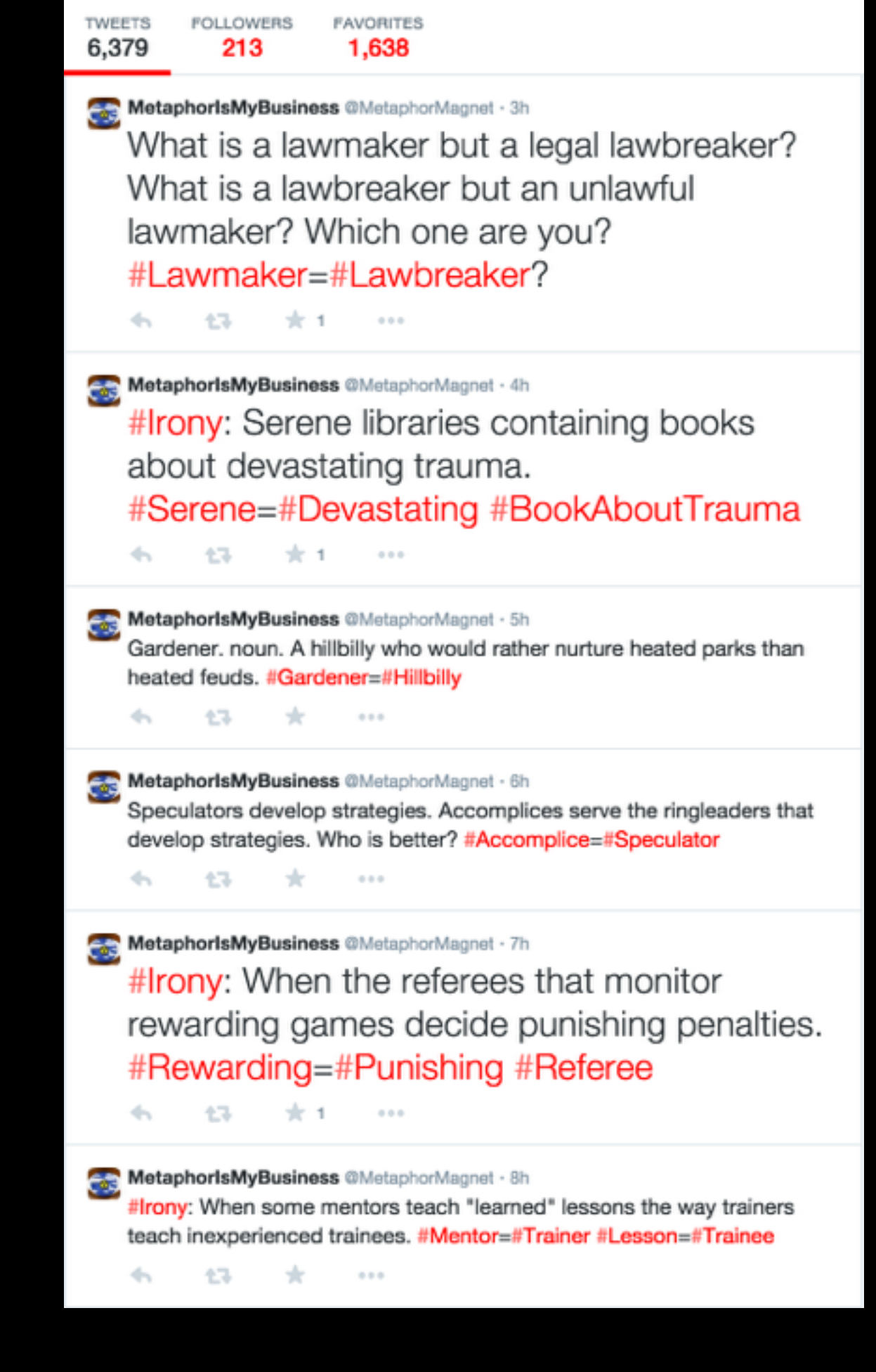

Metaphor Magnet uses intelligent databases of source material, and tries to curate itself to find good metaphors.

Metaphor Magnet does not play dice.

## Both approaches are okay! (But this week is mostly about the latter)

How can we build bots that curate *themselves*? Could you write a curator companion to your favourite bot?

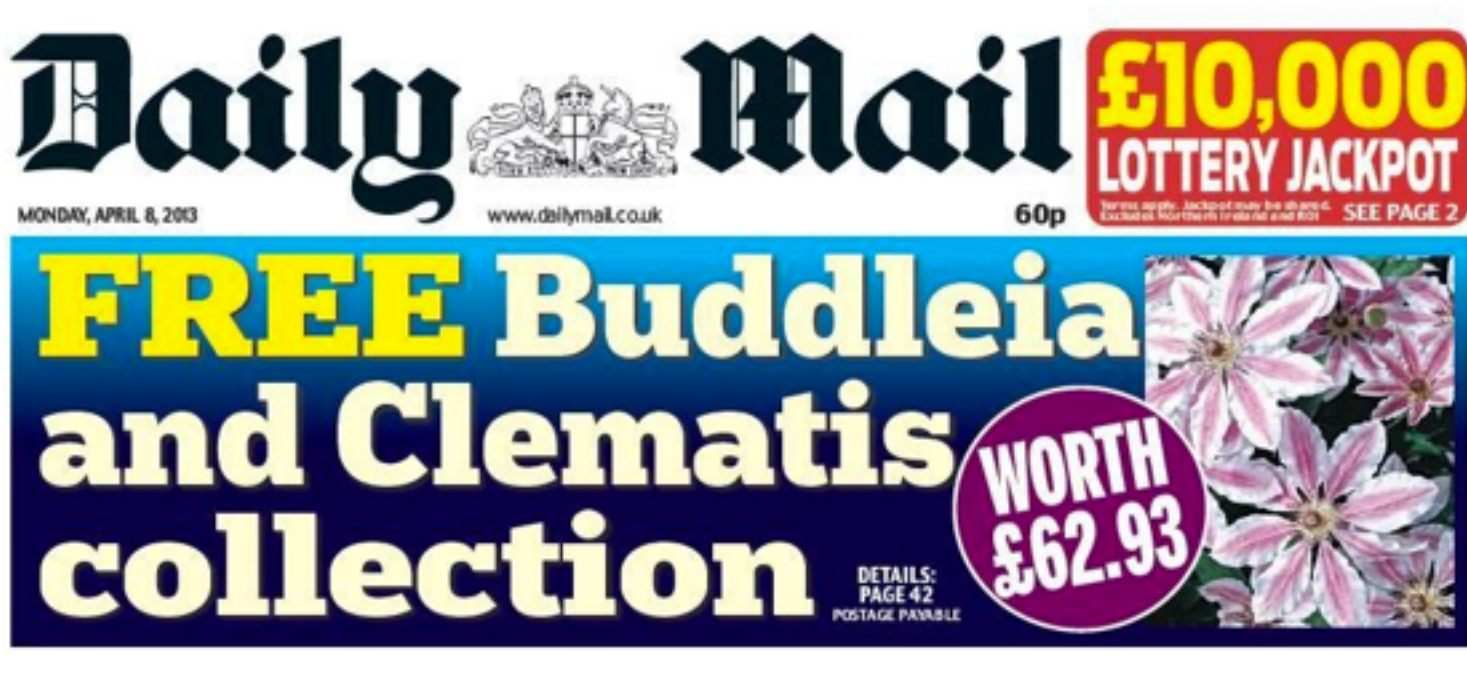

## **Bill Gates fired as head coach of NY Red Bulls**

#### By Jason Groves Political Correspondent

DRUIDS, vegans and green activists should be given special treatment at work, according to 'lunatic' advice from the equalities watchdog.

The Equality and Human Rights Commission (EHRC) warns employers that<br>they risk potentially costly legal action unless they allow staff to follow their religion or belief rights' in the workplace.<br>This could include giving believers time off to go on pilgrimages, such as druids and

to go on pugrimages, such as druins and<br>pagans going to Stonehenge, while environ-<br>mentalists should be free to lecture other staff about their car use.<br>Vegetarian kitchen workers could refuse to

do tasks that offend their beliefs, such han-<br>dling meat. Critics say that by the same logic vegans could refuse to work in an office fur mahed with leather chairs. Even atheists should have their beliefs

Even attenues anounce metropology of the new guidance.<br>This been issued in the wake of the land-<br>mark European Court of Human Rights rules<br>ing that Christians may wear a cross at

But rather than focusing on Christian rights<br>in the workplace - which it insists are still in the workplace - the controversial quango<br>suggests employers should give equal respect<br>to fringe and non-religious groups.

The guidance is likely to be seen as an insult<br>by some Christians and other religious observers as it appears to put lifestyle choices like<br>vegetarianism on a par with their deeply-held<br>sparitual beliefs. Officials insisted they were trying to be helpful by alerting businesses to Turn to Page 4

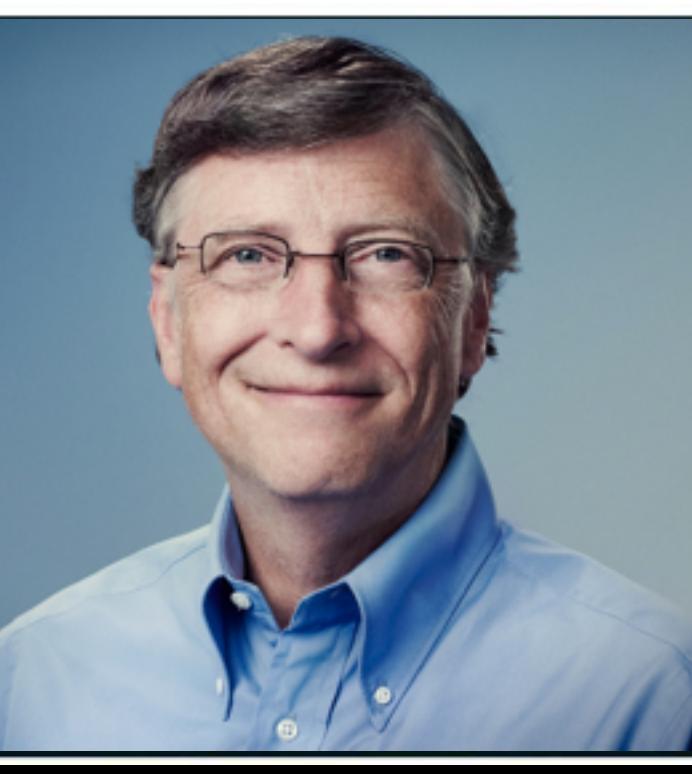

#### Thousands in rush to avoid new benefit test

**DISABILITY** benefit claimshave more than doubled in some parts of the country as thousandsrush to avoid tough new<br>medical tests, Iain Duncan Smith dalms today. The Work and Pensions Sec-<br>retary said it showed why he had been right to reform a 'ridiculous' system supported by Labour which saw the<br>number claiming soar to 3.2million, costing taxpayers<br>more than £13billion a year. In an interview with the Daily Mall, he accused Labour of writing an 'CB0billion suidde<br>note' by opposing every element of the Government's<br>programme to rein in the bloated welfare budget.<br>Official figures suggest that 7) per cent of those being paid<br>the old disability living allowance got the benefit 'without<br>systematic checks'.

**SEE PAGE SIX** 

# **Standing On The Output Of Giants**

## **Bots (tend to) exist in isolation**

# **THE**

#### **The Lonely Project** @aLonelyProject

Did you hear from me? Someone on my website was hoping it would help you feel less alone. See what other people are saying:

S laurenhallden.com/lonelyproject

**I** Tweet to The Lonely Project

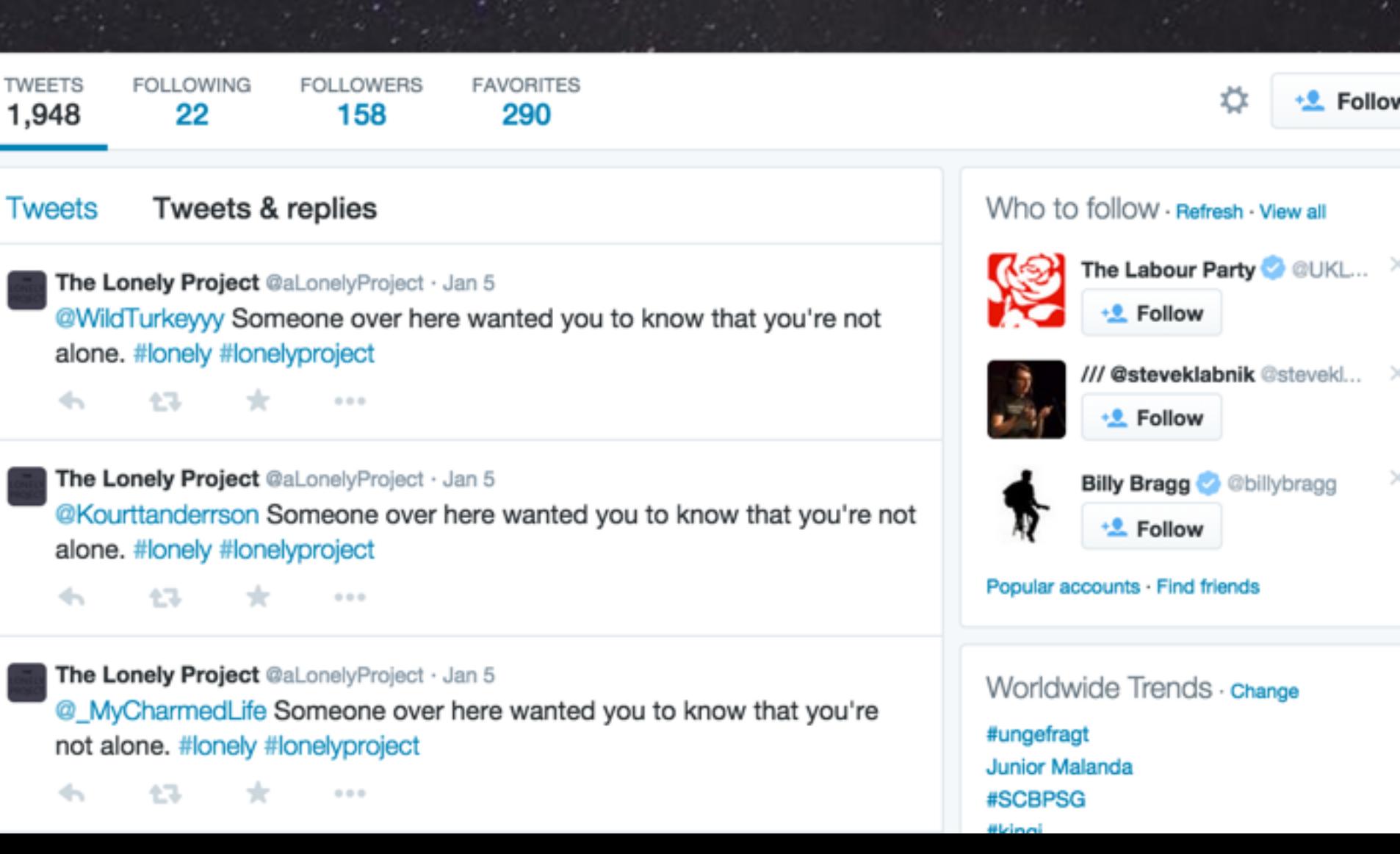

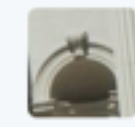

Museum Bot @MuseumBot · Dec 28 Model: Priest with Zodiac Hare metmuseum.org/collection/the... pic.twitter.com/6KZTt50fHt

 $\leftarrow$ 七、1  $\Box$ **The**  $0.0.0$ 

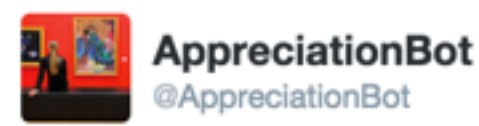

**Following** 

.@MuseumBot The most important idea at work here is that of the chapel in which a priest exists. RT if you like this one too.

47.  $0.0.0$ 

11:45 PM - 28 Dec 2014

It also begins to build up creative networks - bots as input and output channels, curators and critics.

Building bot 'companions' to existing bots gives you readymade inspiration!

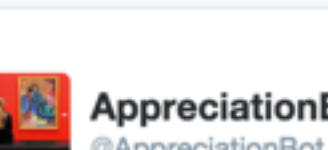

Standing Male Nude metmuseum.org/collection/the...

Museum Bot @MuseumBot · Dec 24

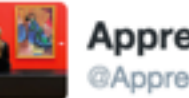

**AppreciationBot** @AppreciationBot

pic.twitter.com/87Z3o1JkTJ

**Following** 

.@MuseumBot You can imagine the kind of bus that might have inspired this one! It's a good one, this.

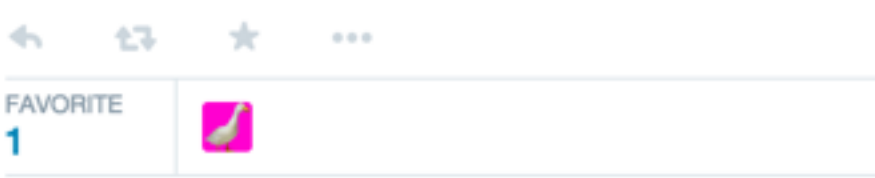

6:45 AM - 24 Dec 2014

Plus, it's nice! (#botALLY)

## **"Someone should make a bot…"**

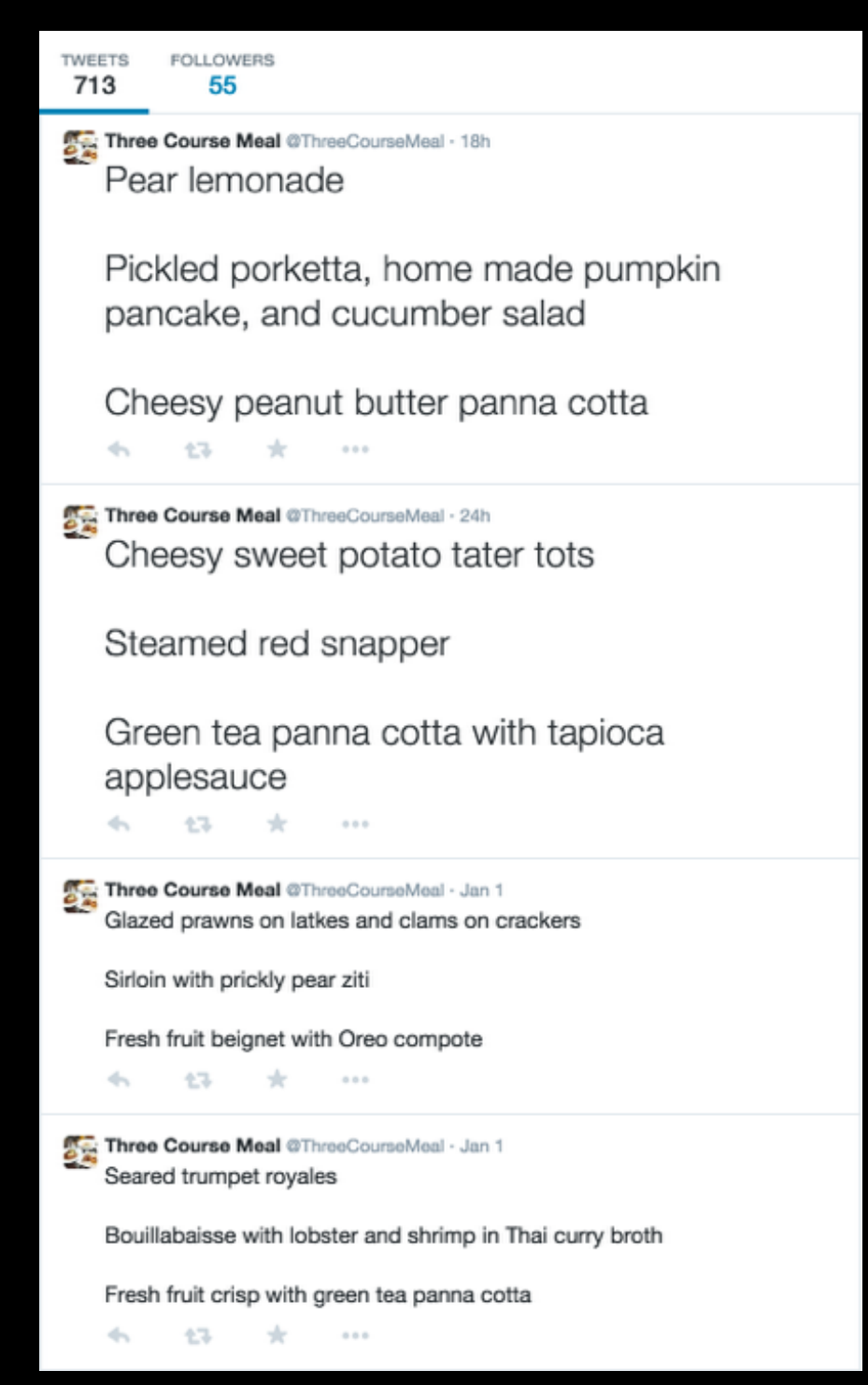

### **@ThreeCourseMeal @GreatBottishBakeOff**

Judges meals for their balance of flavours, gives scores and sarcastic/witty criticism.

### **@HouseBotdeaux**

Suggests wines to go with particular meals, (perhaps with amusing descriptions of their flavour).

### **@LesBotsHeureux**

Generates fancy names for each course, with appropriately fancy descriptions of the dishes.

# Build a network with people in this room!

# **Black Box Bots**

## Consider building bots which are *functional*

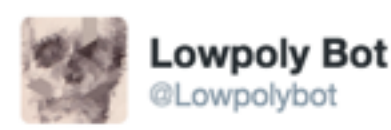

Follow

.@JPGglitchbot Your picture is ready: #iso #gradient #edges #black

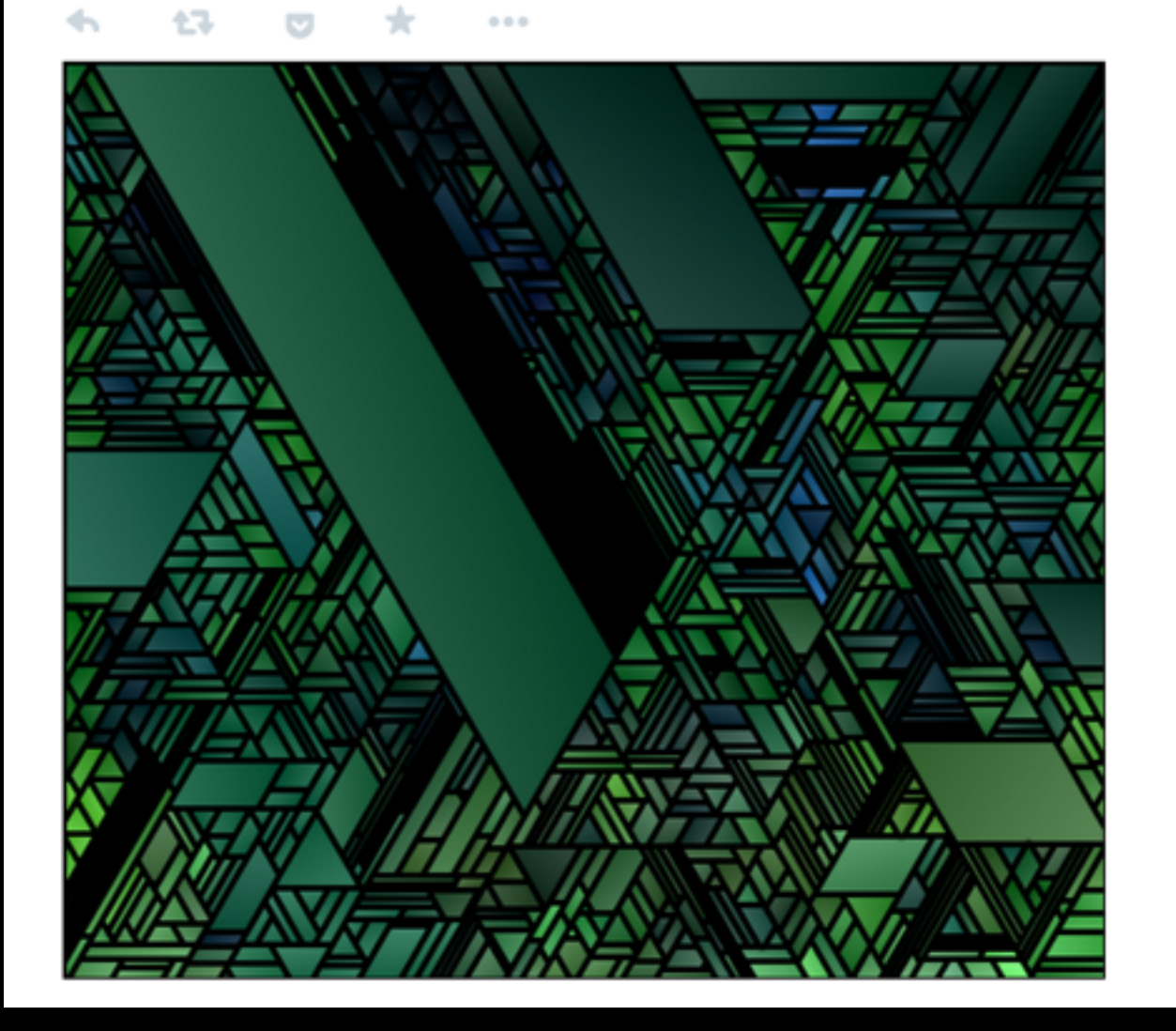

Bots which give regularly-formatted output, or take special kinds of input, can be used by anyone!

This encourages other botmakers to join in with the building of creative bot communities!

## Consider building bots which are *functional*

@-messages become requests from a particular user.

Accept #hashtags as a way of setting options or parameters for the bot.

Bots can still be independent *and* take requests - but watch your rate limits.

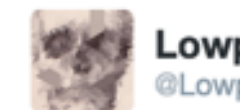

**Lowpoly Bot** @Lowpolybot

.@JPGglitchbot Your picture is ready: #iso #gradient #edges #black

**Follow** 

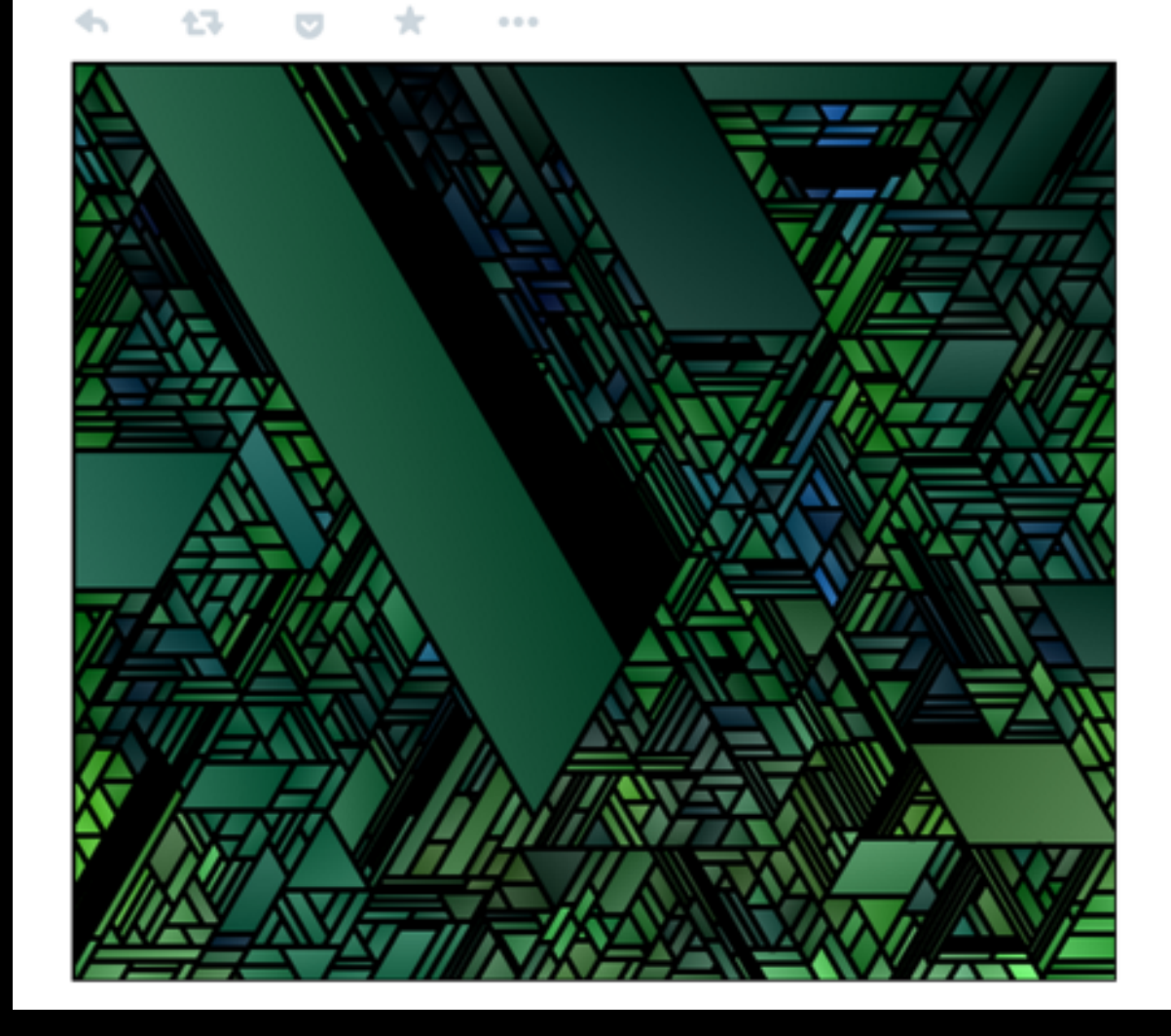

# **Building A Better Bot**

## **1. Lock your bot down**

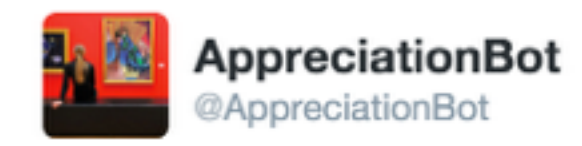

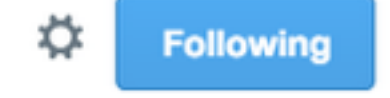

.@MuseumBot The russian in this piece has a feeling of a raving nazi just under its surface. This really makes me feel optimistic.

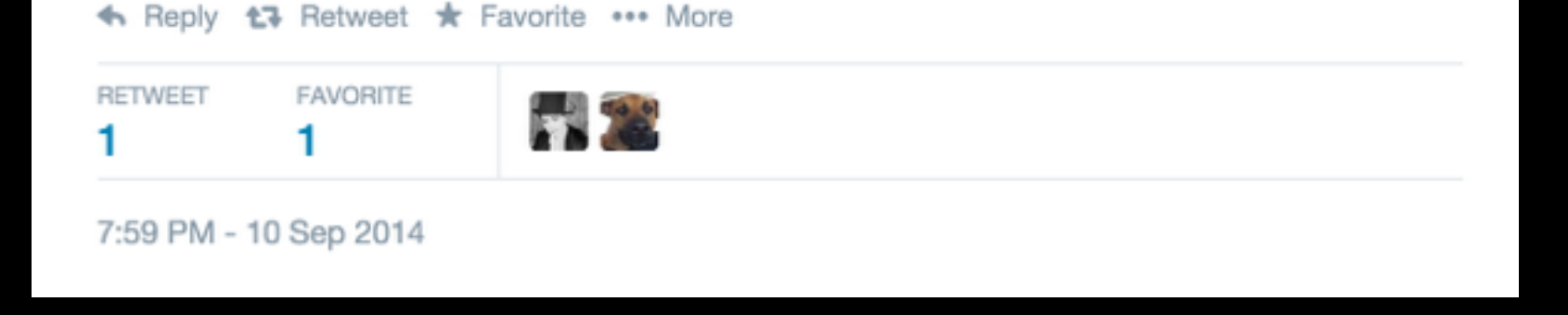

### **https://github.com/dariusk/wordfilter**

# **2. Sign your work**

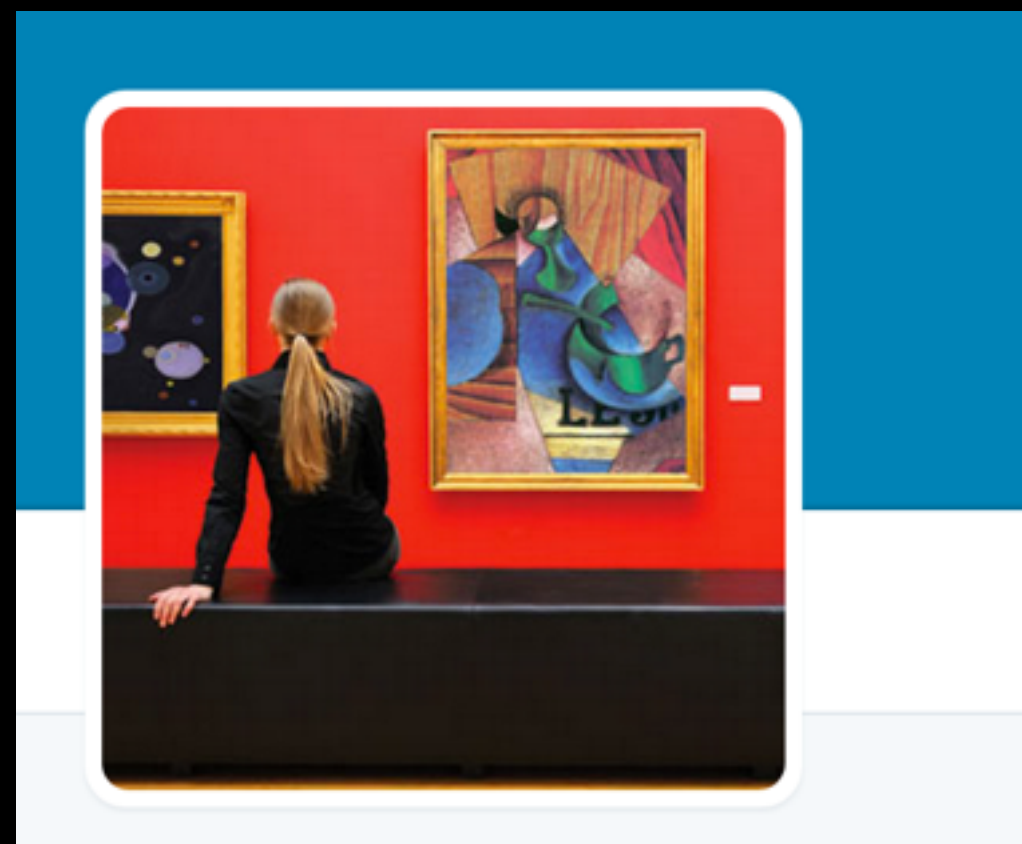

#### **AppreciationBot** @AppreciationBot FOLLOWS YOU

I study works tweeted by @MuseumBot and give my opinion. I was taught by @mtrc, so blame him. With apologies to @dariuskazemi.

The Met gamesbyangelina.org ,Ģ

## **3. Plan for the long term**

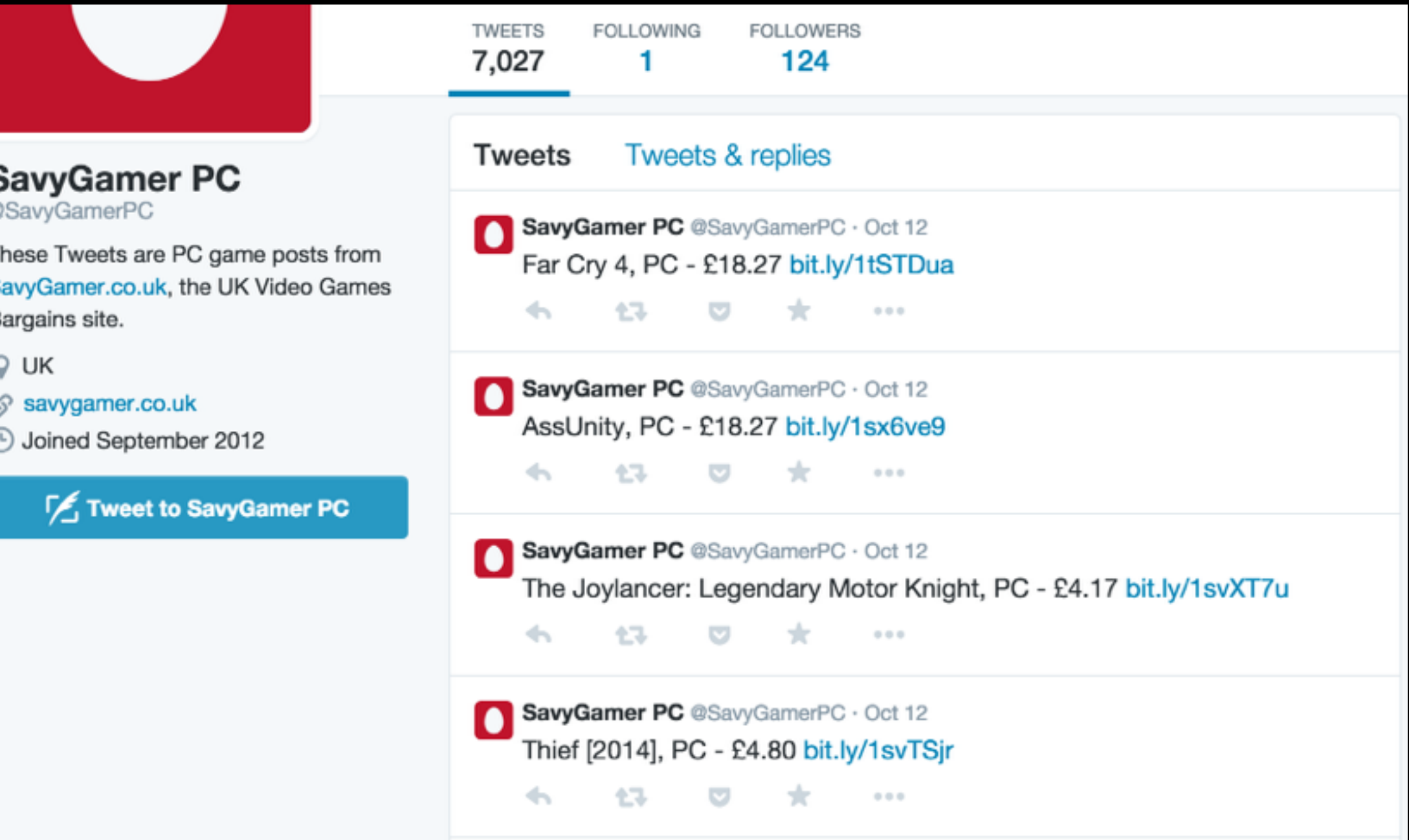

## **(Especially if you're lazy like me) >\_>**

## **4. Open Source (if you want)**

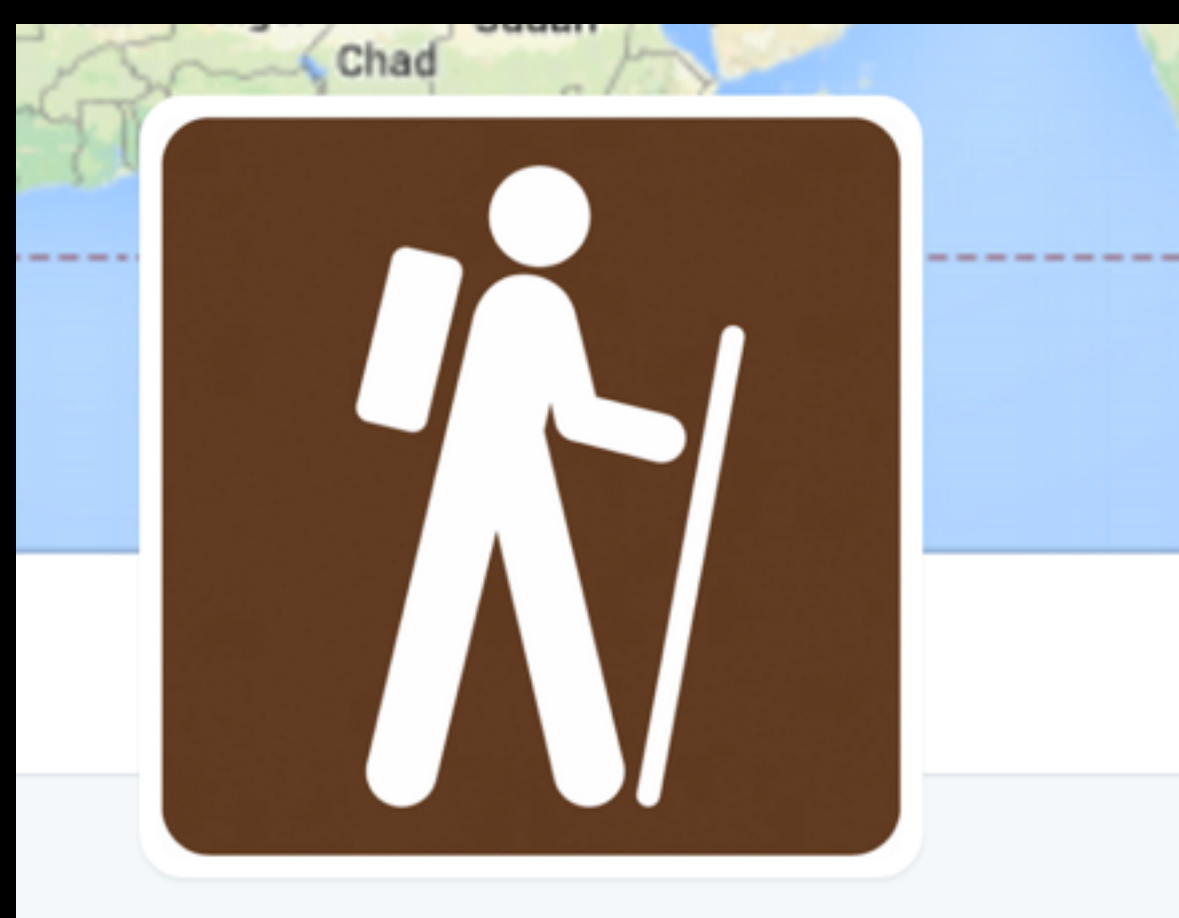

#### **Walking Tour** @WalkingTourBot

A bot that follows Google directions and tweets the results. Currently walking from New York to Los Angeles. Tweets every 12 hours. By @amarriner

- New York to Los Angeles Q
- github.com/amarriner/Walk...

#### - -

## **Thanks!**

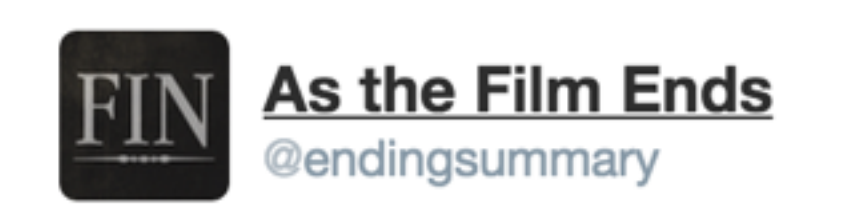

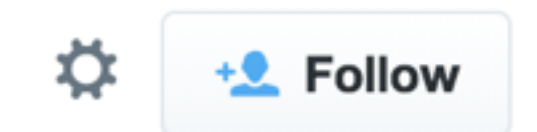

### Then the puppy urinates on him.

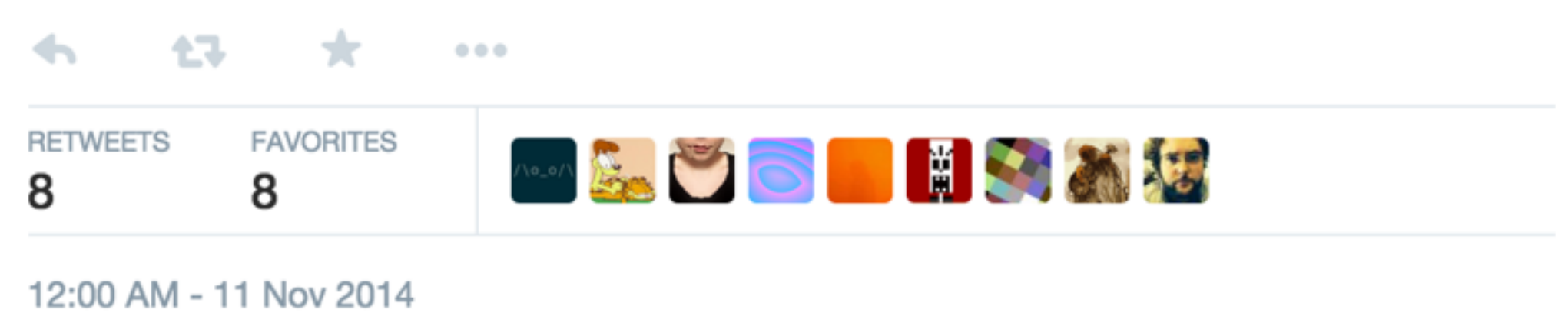

## **@mtrc mike@gamesbyangelina.org**